Skript zur Vorlesung

# Strukturmethoden:

Röntgenstrukturanalyse von Einkristallen

English "translation" work in (slow) progress and still to be proof-read!

Christoph Wölper

Institut für Anorganische Chemie der Universität Duisburg-Essen

latest changes: April 10, 2024

## Foreword

This lecture script is available on the internet and may be freely copied and distributed as supplied but not changed. If your interested in using parts of it, please contact me. Commercial use – this includes data-mining and placing advertisment etc. – is prohibited. Please send comments and suggestions for improvement to:

christoph.woelper@uni-due.de

#### Remark on the translation

I have finally recieved too many requests for an English version to ignore them any longer. This is not an exact translation of the German lecture script but it is re-written in English. At some points I simply failed to find a proper translations<sup>1</sup>. The general content of the German and English version is identical. Do not expect the English version to be updated as regularly as the German one.

#### Goal

The goal of this lecture is to give a fundamental idea of how an X-ray crystal structure analysis works. The attendee<sup>2</sup> should be enabled to understand what is happening behind the graphical user interfaces of crystallographic programmes, how a crystallographic structure model is developed, and how to interpret it. In the second part of this lecture my colleague Dr. Prymak will provide knowledge on X-ray powder diffraction. At the beginning of selected sections short abstracts are given to simplify the understanding of details given later. These abstracts are boxed. Technical terms are typeset in italics and might not be immediately explained but will be later on in the text. At the end of some of the sections suggestions for further reading are given. In the following literature is listed that supplies a general overview on

<sup>&</sup>lt;sup>1</sup>especially the jokes in the footnotes, don't worry I made up new ones in English where-ever possible.

<sup>2</sup>Back in the days when I learned English gender equality was not that much of a topic. To put it strait I've got no clue how gender neutral texts works. Whatever the letters say: Everyone is addressed! In the past women (e. g. Dorothy Crowfoot Hodgkin (Nobel prize 1964, structures of vitamine  $B_{12}$ , penicilin, insulin), Rosalind Franklin (structure of the DNA), Kathleen Lonsdale (structure of benzene), Margarete Etter . . . ) have greatly contributed to crystallographic knowledge and it's highly desireable that they keep doing so in the future!

the topic and/or helped me to compile this lecture<sup>3</sup>.

#### Literature

W. Massa, Kristallstrukturbestimmung, 6th edition, 2009, Teubner Verlag, ISBN 978-3-8348-0649-9, university's library code: E33 UIR2687(6)

J. N. Glusker, K. N. Trueblood, Crystal Structure Analysis: A Primer, 3rd edition, 2010, Oxford University Press, ISBN 0-19-503543-7, university's library code: D37 UIR1102(2) (older edition)

C. Giacovazzo, Fundamentals of Crystallography, 2nd edition, 2009, Oxford University Press, ISBN 978-0-19-850958-5, university's library code: E31 UIR2506(2)

Caroline H. MacGillivray, Symmetry aspects of M. C. Escher's periodic drawings, 2017, IUCr, ISBN 978-0-9553602-3-7, university's library code: E11 KDLE51(2) (older edition)

B. Schröder (Editor), Physikalische Methoden in der Chemie, 1985, VCH, ISBN 3-527-26029-3, university's library code: E31 UKA1422

https://decor.cst.temple.edu/ a collection of crystallographic teaching materials.

http://escher.epfl.ch/eCrystallography/ an online course with interactive exercises and comprehensive Java applets.

http://www.ysbl.york.ac.uk/~cowtan/ "The Book of Fourier" and "The Interactive Structure Factor Tutorial" visualise Fourier transformations and structure factors.

http://en.wikipedia.org a splendid collection of mathematical formula.

<sup>3</sup>Well, and of course the International Table for Crystallography. Even if this is not explicitly stated every crystallographer uses them, always, at any time.

## Acknowledgements

I would like to thank professors Peter G. Jones and Roland Boese for supplying their teaching materials and helpful comments, suggestions, and corrections. Also, I thank Dieter Bläser for constructive criticism.

This document is typeset with LATEX.

"Fehlerkorrektur ist ein asymptotischer Prozess"

A. Blaschette

# **Contents**

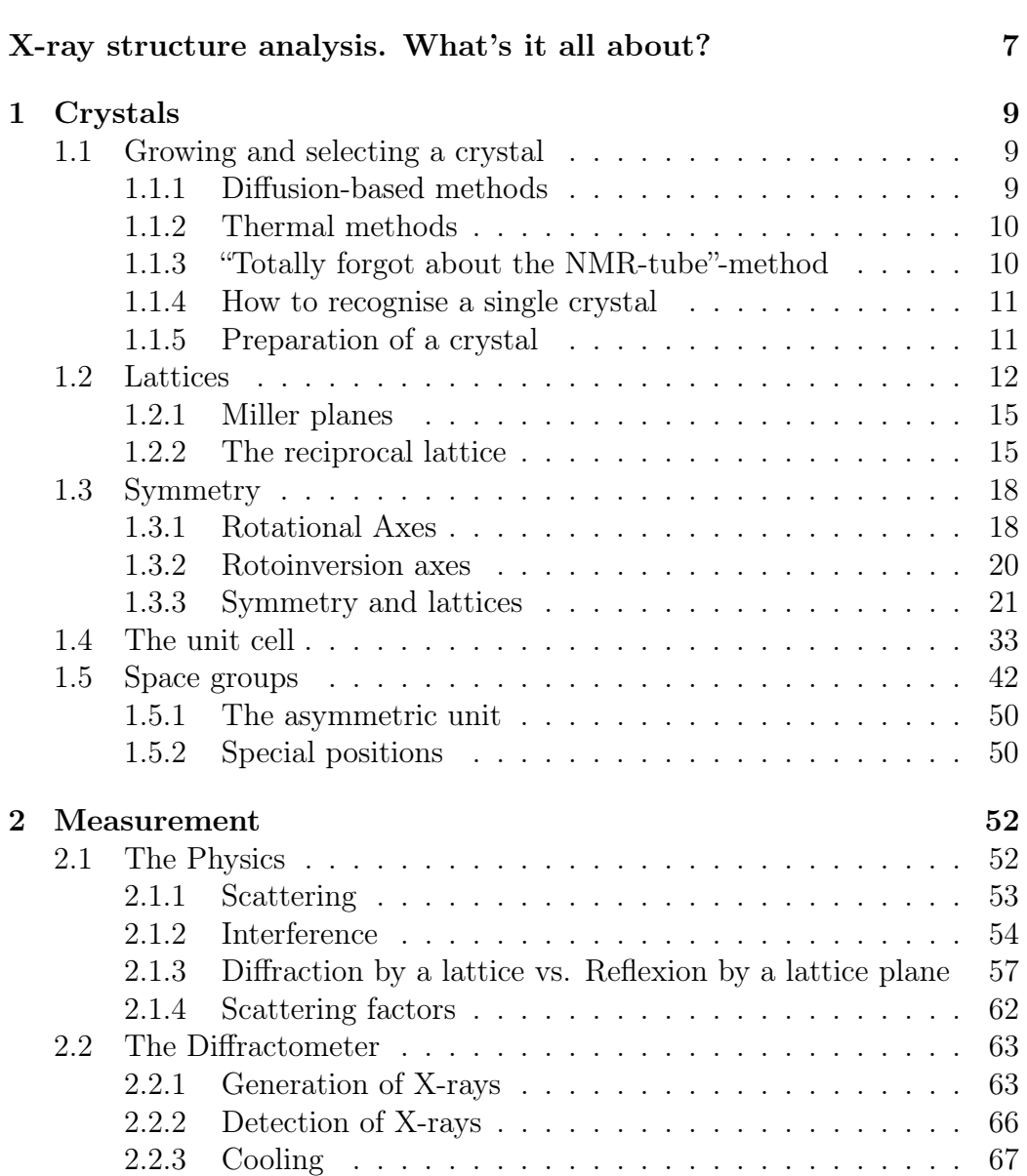

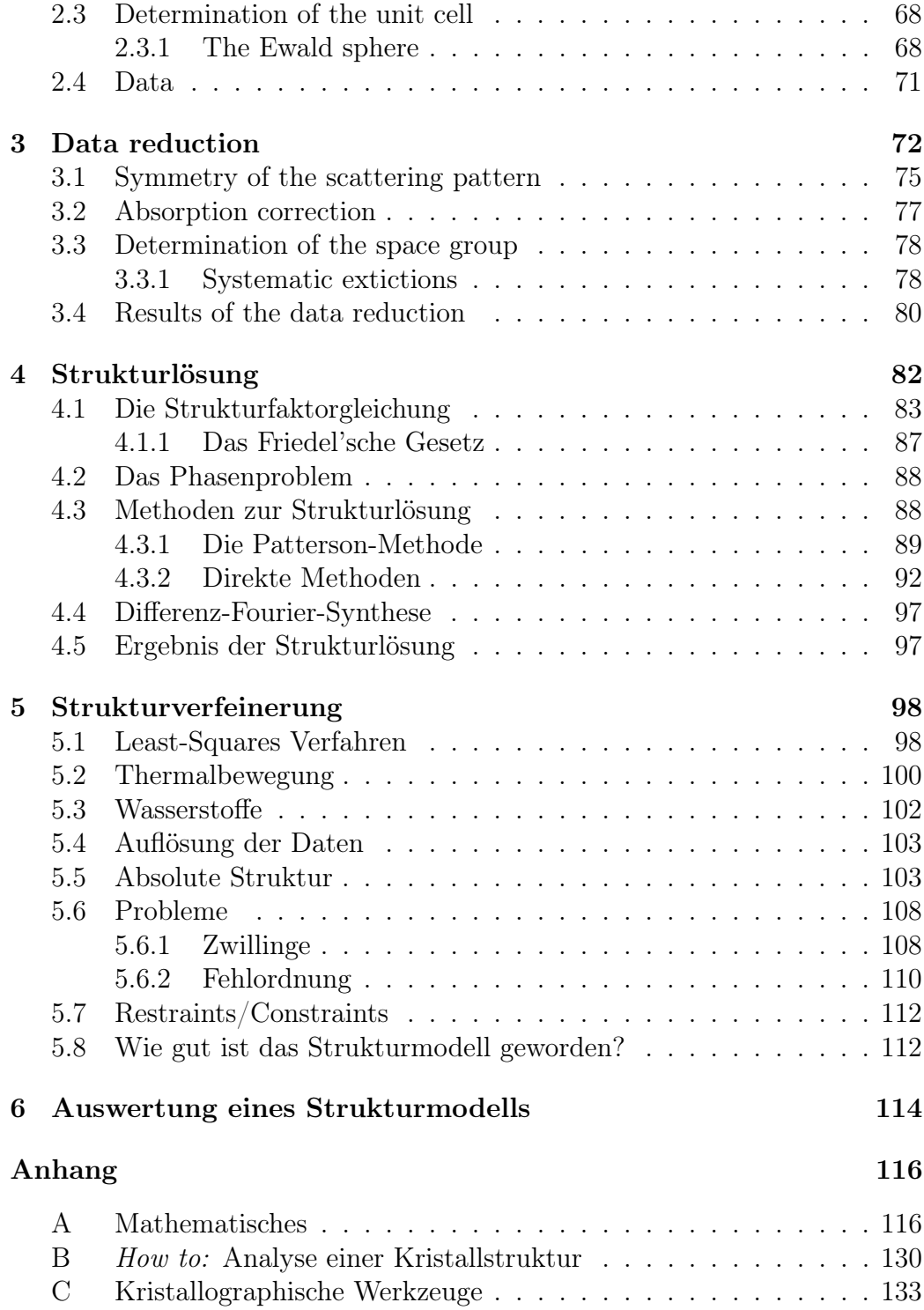

# X-ray structure analysis. What's it all about?

X-ray structure analysis is the interpretation of the diffraction pattern observed when irradiating a single crystal with X-rays. From the position and intensity of the maxima of the pattern the electron density distribution within the crystal can be calculated and atom positions assigned to its maxima.

In the following we will learn about the course of an X-ray structure analysis from growing a suitable crystal to the final structure model (schematic description given in Figure 1).

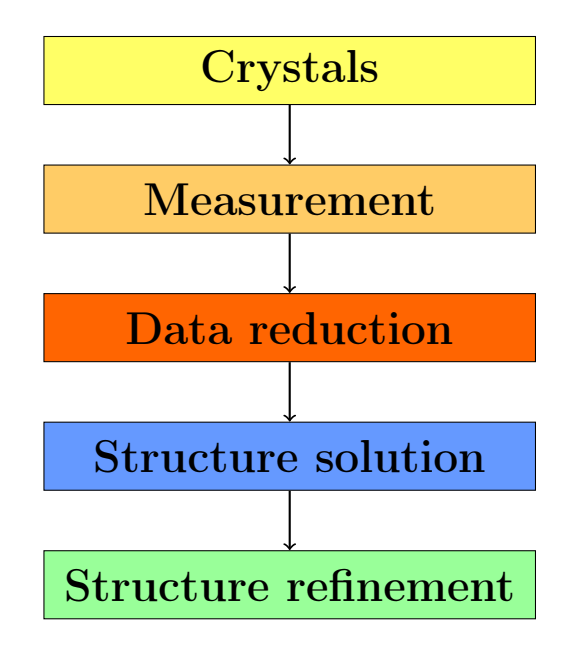

Figure 1: Steps of an X-ray structure analysis.

The first and most important thing you need to determine the crystal structure of a compound is  $-$  hardly surprising  $-$  a crystal. How to grow and identify a suitable crystal, how to theoretically describe such a single crystal, basic crystallographic technical terms like symmetry, lattice, space group, etc. will be explained in Chapter 1. In Chapter 2 the physics of the measurement will be discussed and a basic insight on crystallographic instrumentation will be given. The obtained raw data are "digital photographs" which will be processed in the data reduction (see Chapter 3). Unlike with most other means of analysis even the processed data itself is far from comprehensible. The following structure solution (Chapter 4) leads to an electron density distribution within the elemental cell of the crystal and a model of the molecule that can explain the observed diffraction pattern. In the concluding structure refinement (Chapter 5) the coarse model obtained in the solution will be optimised in a way that the diffraction pattern calculated from the model as closely as possible matches the observed one. In the last chapter a first glimpse of how a structure model can be used to answer scientific question will be given.

## Chapter 1

## Crystals

In this chapter ways to grow a crystal and criteria to select a suitable one will be explained and basic crystallographic knowledge will be imparted. We will also make a scenic detour to symmetry and its application in crystallography.

## 1.1 Growing and selecting a crystal

The fundamental idea of all methods of crystallisation is to slowly reduce the soluability or a slow transition to the solid phase. It can be done thermally in both cases and in the former also by using a precipitating solvent. The more slowly crystals grow the better the crystal quality is in general. The outward appearance and its interaction with polarised light will give clues on the quality of a crystal.

#### 1.1.1 Diffusion-based methods

In diffusion-based methods the soluability of the particular compound is reduced by adding a precipitating solvent. This can be done in two ways:

- diffusion via the gas phase
- diffusion between two liquid phases

In order to realise diffusion via the gas phase put two small vessels<sup>1</sup> – one filled with a solution of the compound the other filled with the precipitating solvent

<sup>&</sup>lt;sup>1</sup>If you want to do your crystallographer a favour use test tubes approximately 5 mm in diameter and approximately 7 cm in length. Crystals are quite conveniently retrievable from those.

– into a larger one and close this sealed tightly<sup>2</sup> . Like this an equilibrium between the gas phase and the liquid phases will establish and gradually a part of the precipitating solvent will be transferred to the vessel with the solution of the compound to be crystallised. This in turn slowly reduces the soluability of the compound eventually leading to crystals.

For crystal growth by diffusion between two liquid phases it is first necessary to partly fill a vessel with a solution of the compound. In a second step this solution will be carefully overlayered by the precipitating solvent and the vessel closed tightly. It is important to avoid any mixing of the two phases at this point<sup>3</sup>. By diffusion the two phases will now mix very slowly and the soluability of the compound will gradually be reduced until crystals start to grow. This method is especially suitable for series of experiments with different solvent combinations and different ratios of solvent/precipitating solvent. To reduce the speed of mixing even further one of the phases may be gelatinised.

#### 1.1.2 Thermal methods

Another way to grow crystals is to very slowly (over the course of days) cool down a saturated solution. This can be achieved by e. g. electronic control or a well insulated water bath. This method is especially suitable when no precipitating solvent is avaiable but it is also possible to combine temperature gradient and precipitating solvent. The precipitating solvent is added dropwise to the stirred solution until it starts to cloud. First crystal seeds have formed now and these will start to grow when the solution is cooled down. Usually the the quality of the crystals obtained this way is better than those from simple cooling. Be aware that crystals grown below room temperature may (partially) dissolve again when taken from the refrigerator and lose quality. A possible remedy is to remove the crystals form the motherliqour or preparating them at low temperature.

#### 1.1.3 "Totally forgot about the NMR-tube"-method

Crystals may also be grown by very slow evaporation of the solvent. Simple plastic caps usually do not seal tightly enough to prevent evaporation but significantly slow down the process. A disadvantage of this method is that

<sup>&</sup>lt;sup>2</sup>Alternatively, two flasks can be connected by a glas tube. This will also be easily feasable under inert gas atmosphere.

<sup>&</sup>lt;sup>3</sup>Keep in mind the densities of both phases. If you use bromoform or mercury as precipitating solvent it will likely have to go first and will be overlyered with the solution of the compound. Also: precipitating solvent and solvent have to be miscable.

encrustation may form and it may be hard to seperate the crystals. Also, fragile crystals may not stand the force necessary to remove them from the walls of the vessel and will be destroyed during preparation. To reduce this problem one should avoid the complete evaporation of the solvent. This is especially preferable for compounds that form solvates. When removed from the mother-liqour these crystals tend to lose the solvent and degenerate to a micro-crystalline powder no longer suitable for a crystal structure determination<sup>4</sup>. Vessels made from teflon may help to reduce encrustation since they are less moistened by the solvent than those made from glas.

#### 1.1.4 How to recognise a single crystal

Since crystalline solids have got a far range order their outer shape is also regular. Consequently, one will select a crystal with straight edges and level faces. Crystals with inner angles greater than  $180^{\circ}$  (e.g. L-shaped) are to be avoided because this a sign of a *twinned crystal* – two or several single crystals grown together. Another helpful tool to identify twinned crystals is polarised light. In certain orientations a single crystal will evenly and completely<sup>5</sup> extiguish polarised light. If only parts of it turn dark there is a high chance of twinning.

In general crystals should be chosen as big as possible, however the diameter of the X-ray beam limits the size  $(0.5 \text{ mm}$  for a regular X-ray tube)<sup>6</sup>. If a crystal contains heavy atoms and problems with absorption are to be expected small crystals should be chosen.

1. Is the speciemen chosen according to these criteria representative for the whole sample?

#### 1.1.5 Preparation of a crystal

For selection and preparation the crystals will be transferred to a drop of "magic oil"<sup>7</sup> on a microscope slide. The oil shields the crystals from the atmosphere allowing to preparate even sensitive compounds without too much of a hurry.

 $4$ This is only half – well, more like three quarter of – the truth. Structure determinations from powders are making progress. . .

 ${}^{5}C$ rystal of certain *cubic, hexagonal*, and *tetragonal space goups* do not (cubic) or only in special direction (hexagonal/tetragonal) extinguish polarised light.

 ${}^{6}$ At this point it becomes obvious that a crystallographer will need a decent microscope (and a sure hand).

<sup>7</sup>A perfluorinated polyether not known to solve any known compound, except for small amounts of DMSO and possibly highly fluorinated compounds.

Temperature sensitive compounds need to be cooled during preparation. A piece of dry ice comes in handy in many cases but there are also specialised cooling devices avaiable. Since the oil solidifies at about  $-70°$  and data are commonly collected at  $-100°$  or even lower the oil can also be used to glue the crystal to the mount. Glas fibers may be used as mounts but more often since they are not fragile loops from suitable plastics like nylon are employed. Sealed glas capillaries may be an option for very sensitive compounds<sup>8</sup>. If the crystals are too large they can be cut with a scapel or razor blade. Some crystals will suffer from cutting and lose quality. It is worth checking with a less good looking speciemen of the sample before ruining a gem.

#### Literature

P. G. Jones, Chemistry in Britain, 1981, 17, p. 222

J. Hulliger, Angew. Chem., 1994, 106, p. 151

## 1.2 Lattices

Now that we have learned how to obtain a suitable crystal we will take a closer look at the theoretical description of a crystal and its properties.

Crystals are characterised by far range order, i. e. their structure periodically repeats in all dimension of space. This can be mathematically described by means of a lattice. Neatly stacked toy block may serve as comprehensive comparison. The perodicity of a crystal significantly simplifies its theoretical treatment because we no longer have to describe the whole crystal but only its smallest repeating unit the so called elemental or unit cell. Its axes may be used as coordinate system. For certain purposes a reciprocal lattice may be helpful.

The idealised single crystal is of infinite size<sup>9</sup>, i.e. does not have borders and translational symmetry can be assumed. This means that the crystal will be maped on itself when shifted along certain vectors. Having established translational symmetry allows us to describe the crystal by a lattice. If we

<sup>8</sup>Practice this with salt or sugar crystals. It take years to find the exact amount of coffee to drink beforehand.

<sup>9</sup>Fortunately, real single crystals tend to have a finite size, so it's no problem to find one matching the beam size. Considering the size of the crystal compared to the size of the unit cell this is still a very good approximation.

return to the toy block model and represent each of the blocks by a single point – say the front corner bottom left – a vector  $\vec{r}$  from any of these lattice points to another is given by:

$$
\vec{r} = u\vec{a} + v\vec{b} + w\vec{c} \tag{1.1}
$$

u, v, and w are integers and  $\vec{a}$ ,  $\vec{b}$ , and  $\vec{c}$  are linearly independent unit or base vectors of the lattice (see Figure 1.1).  $\vec{a}$ ,  $\vec{b}$ , and  $\vec{c}$  can be considered to describe the size and shape of the toy blocks.  $u, v$ , and  $w$  can also be used to describe directions in the lattice.  $[uvw]$ , e.g.  $[210]^{10}$  which reads as follows: go two step in the opposite a-direction, one step in the b-direction and none in the c-direction. The line segment form the origin to this point is giving the direction. For the purpose of giving a direction  $u, v$ , and  $w$  are cancel down to be prime to one another, e. g. [420] will be [210].

The three unit vectors will also define our unit cell. Later on when we want to describe the postion of atoms within our crystal the unit vectors may also serve as co-ordinate system:

$$
\vec{r} = x\vec{a} + y\vec{b} + z\vec{c} \tag{1.2}
$$

x, y, and z are rational numbers between zero and one<sup>11</sup>, i.e. fractions of the unit vectors (see Figure 1.2) and represent the co-ordinates of the atoms.

<sup>&</sup>lt;sup>10</sup>The negative sign is often put on top of the number in crystallography, especially in number triples.

<sup>11</sup>Number smaller than zero or greater than one describe equivalent positions in the neighbouring unit cell. Translational symmetry!

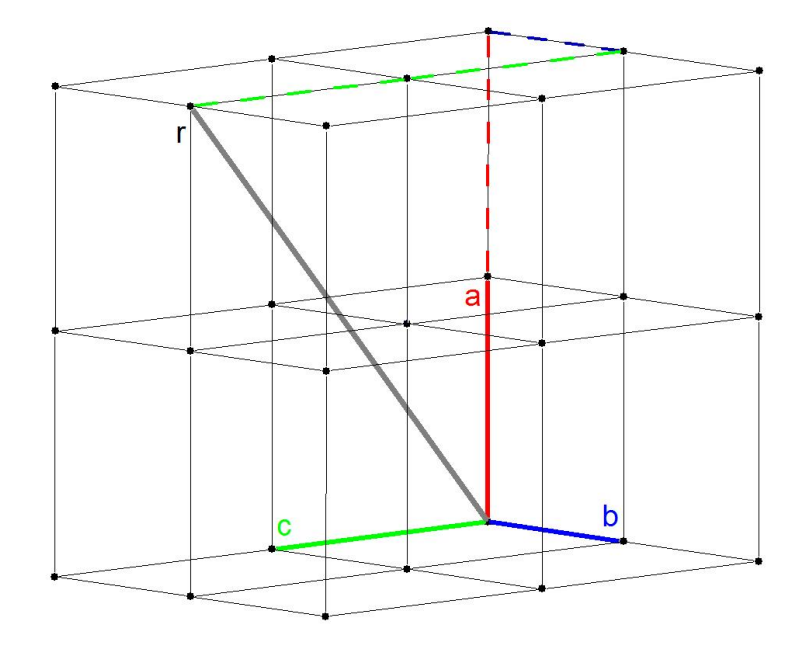

Figure 1.1: The lattice vector  $\vec{r}$  (gray) is combined from  $2\vec{a}$  (red),  $1\vec{b}$  (blue), and  $2\vec{c}$  (green) and pointing in the crystallographic direction [212].

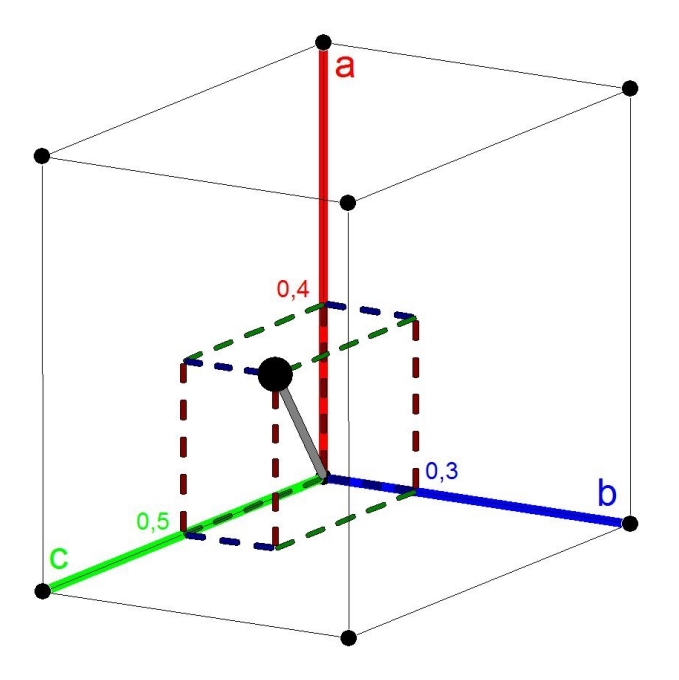

Figure 1.2: The position of an atom given by the fractions  $x, y$ , and  $z$  of the unit vectors. Its position is (0.4; 0.3; 0.5).

#### 1.2.1 Miller planes

The unit vectors can also be used to define planes within the crystal lattice – the so called *Miller planes*<sup>12</sup>. They are defined by the fractions of the unit vectors at which the plane intersects these. The plane intersecting  $\vec{a}$  at  $1/3$ ,  $\vec{b}$ at  $\frac{1}{2}$ , and  $\vec{c}$  at  $\frac{1}{1}$  is called (321) (see Figure 1.3). In general:

$$
\frac{\vec{a}}{h} \quad \frac{\vec{b}}{k} \quad \frac{\vec{c}}{l} \longrightarrow (hkl) \tag{1.3}
$$

 $h, k$ , and l are called *Miller indices*. Planes that are not intersecting (intersection at infinity) an axis are given an index of 0 for this axis. On closer inspection one notices that these indices not just define a single plane but an infinite set of equidistant parallel planes (Figure 1.3, right). The next plane of the set will intersect  $\vec{a}$  at  $\vec{a}/3$ ,  $\vec{b}$  at  $\vec{a}/2$  and  $\vec{c}$  at  $\vec{a}/1$ . The whole set is given by:

$$
\frac{n\vec{a}}{h} \quad \frac{n\vec{b}}{k} \quad \frac{n\vec{c}}{l} \longrightarrow (hkl) \text{ with } n \in \mathbb{Z}
$$
\n(1.4)

The distance between the planes of a set decreases with increasing Miller indices. For crystallographic purposes only those planes with integer indices are of interest. Later on these planes will be of great importance to explain the diffraction of the X-rays.

- 2. What happens if a Miller index is negative?
- **3.** What is the difference between  $(hkl)$  and  $(\bar{h}\bar{k}\bar{l})$ ?

#### 1.2.2 The reciprocal lattice

Displaying several Miller planes at once can be quite challanging (see Figure 1.4). The fact that the Miller indices refer to a whole set of planes is not exactly helpful to simplify the matter and an alternative description is highly desirable. One way to achive this is to use a vector  $d$  normal to the plane starting at the origin. Like this the length of the vector is equal to the interplanar distance. Because of the reciprocal relationship to hkl the calculation is not too simple. For now we shall restrict ourselves to the calculation of the length d of the vector  $\vec{d}$  in an *orthorhombic lattice*. Since any angles between the unit vectors of an orthorhombic lattice are equal to 90◦

<sup>&</sup>lt;sup>12</sup>Named after William Hallowes MILLER, who originally developed the concept to relate the crystal faces to the unit cell.

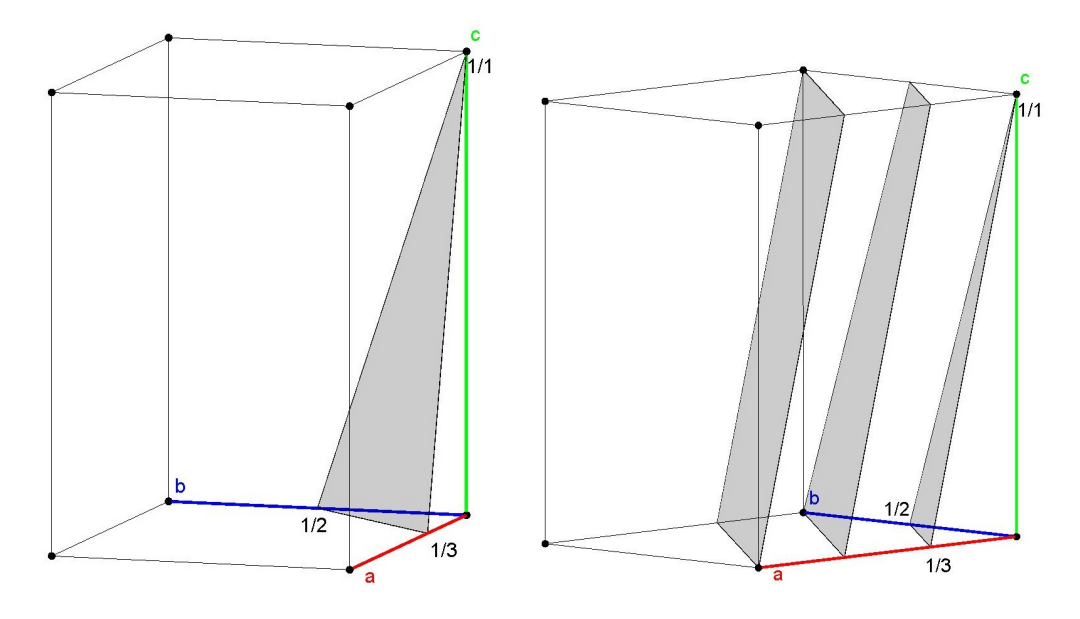

Figure 1.3: Miller plane (321). left: single plane, right: first three planes of the set (the next one in the opposite direction passes the origin).

any trigonometric terms cancel and – unlike the general case – this example is very simple:

$$
\frac{1}{d^2} = \frac{h^2}{a^2} + \frac{k^2}{b^2} + \frac{l^2}{c^2}
$$
\n(1.5)

Using reciprocal quantities results in:

$$
d^{*2} = h^2 a^{*2} + k^2 b^{*2} + l^2 c^{*2}
$$
\n(1.6)

 $a^*$ ,  $b^*$  und  $c^*$  are the lengths of the reciprocal unit vectors (in this case  $\frac{1}{a}$ ,  $1/b$ , and  $1/c$ ) and  $d^*$  is the length of a reciprocal vector  $(1/d)$ . In general:

$$
\vec{d}^* = h\vec{a}^* + k\vec{b}^* + l\vec{c}^* \tag{1.7}
$$

Since  $h, k$ , and l are integers this is equivalent to our description of a lattice in equation 1.1 i. e. we succeded to describe a whole set of Miller planes by just one point in a reciprocal lattice. In general reciprocal lattice vectors are perpendicular to real space planes with the same indices. This includes the unit vectors (e.g.  $\vec{c}^* \perp ab$ -plane). Consequently, in non-orthogonal lattices reciprocal and real space axes are not in parallel. The general relationship between real and reciprocal unit vectors is as follows:

$$
\vec{a}^* = \frac{\vec{b} \times \vec{c}}{V} \qquad \vec{b}^* = \frac{\vec{a} \times \vec{c}}{V} \qquad \vec{c}^* = \frac{\vec{a} \times \vec{b}}{V} \tag{1.8}
$$

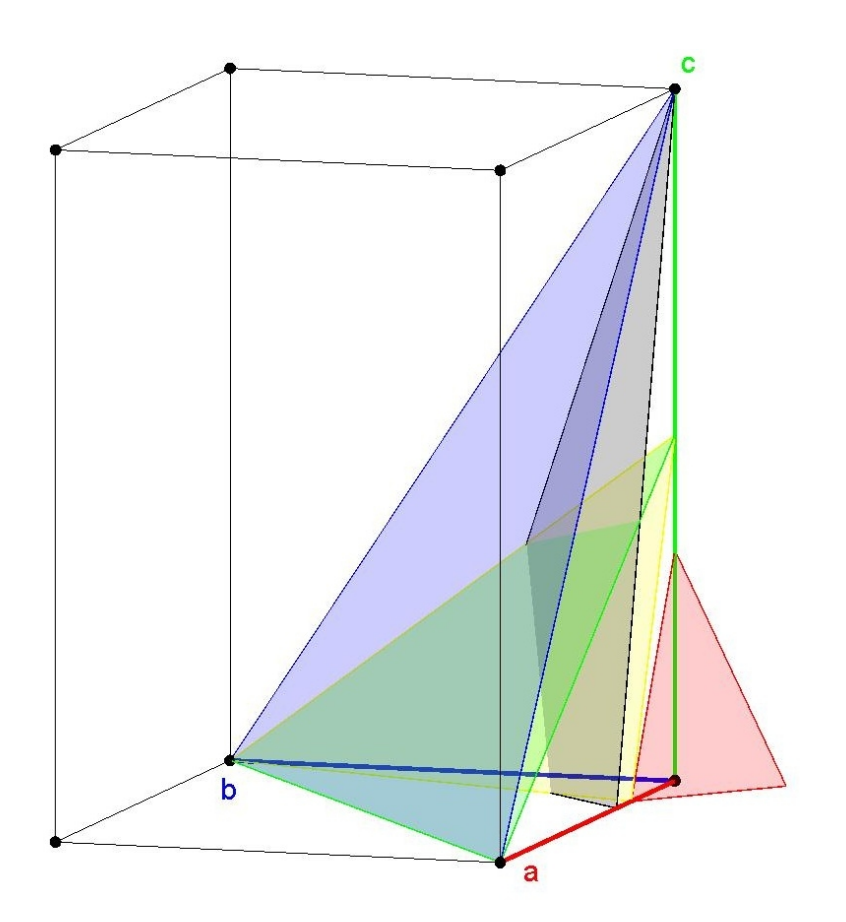

Figure 1.4: Miller plane mayhem: (321) (black), (111) (blue), (112) (green),  $(4\overline{4}3)$  (red),  $(412)$  (yellow) each without further planes of the set.

Since the cross product of two vectors resembles a plane we need to devide by the unit cell volume  $V$  to recieve a reciprocal length. Apart from the more convenient way to display the Miller planes the reciprocal lattice has also got a physical meaning. It can be used to explain the spacial arrangement of the maxima in the diffraction pattern of the crystal and thus connect experimental observation to the crystal lattice (see section 2.1.3).

### 1.3 Symmetry

An object is called symmetric when an operation can be found that transforms the object to a state that is indestinguishable form the original state. These operation may be e. g. rotations or reflections. In a crystal the "object" is usually an arrangement of molcule but may also be just a single molecule.

The Hermann-Mauguin-system commonly used in crystallography seperates symmetry operations in rotational axes and rotoinversion axes. By combining these with the translational symmetry of the lattice further types of symmetry operations can be generated.

Applying a symmetry operation can be described as follows:

$$
\mathbf{r}' = \mathbf{R}_{\text{sym}} \mathbf{r} + \mathbf{t}_{\text{sym}} \tag{1.9}
$$

The column matrix  $\mathbf{r}'$  is a description of the vector  $\vec{r'}$  from the origin to the position of the symmetry generated atom<sup>13</sup> (i.e. its co-ordinates x, y, and z).  $\mathbf{R}_{\text{sym}}$  is the symmetry operator in form of a 3×3 matrix while **r** is a column matrix describing the vector  $\vec{r}$  from the origin to the original atom position (i.e. the co-ordinates of the starting position).  $t_{sym}$  is giving translational components of the operation that might be present. To describe only the translation symmetry of the lattice  $\mathbf{R}_{sym}$  will be a unity matrix, i.e. cancel. In this case  $t_{sym}$  will only consist of integer components. A graphical display of assorted symmetry operations can be found at the end of the section.

#### 1.3.1 Rotational Axes

A rotational axis n or n-fold rotational axis performs a rotation of  $360^{\circ}/n$  about this axis.  $n \text{ may be either } 1, 2, 3, 4, \text{ or } 6$ . Other values are not compatible with a three-dimensional lattice. A rotation about  $c$  in a carthesian coordinate system is given by:

$$
\mathbf{R}_n = \begin{pmatrix} \cos 2\pi/n & -\sin 2\pi/n & 0\\ \sin 2\pi/n & \cos 2\pi/n & 0\\ 0 & 0 & 1 \end{pmatrix} \text{ with } n = 1, 2, 3, 4, 6 \quad (1.10)
$$

Suitable permutations will give rotations about the other axes (see appendix). The determinant of  $\mathbf{R}_n$  will always be equal to 1, i.e. a rotational axis retains

<sup>13</sup>We have defined the origin of our lattice by now so we can switch to matrix description. Vectors work without a starting point.

the handedness and consequently will not change the configuration of a chiral molecule.

Considering a two-fold rotational axis (rotation about  $180^\circ$ ,  $n = 2$ ) matrix elements  $R_2^{11}$  and  $R_2^{22}$  result  $-1$  while  $R_2^{12}$  and  $R_2^{21}$  give 0 since  $\cos 2\pi/2 = -1$ and  $\sin 2\pi/2 = 0$ . Consequently,  $\mathbf{R}_2$  simplifies as follows:

$$
\mathbf{R}_2 = \begin{pmatrix} -1 & 0 & 0 \\ 0 & -1 & 0 \\ 0 & 0 & 1 \end{pmatrix} \tag{1.11}
$$

Employing equation 1.9 we now want to calculate the symmetry equivalent position with co-ordinates  $x'$ ,  $y'$  and  $z'$  (or  $\vec{r'}$ ) of an atom A' from atom A's original position x, y and z (or  $\vec{r}$ )

$$
x' = R_2^{11}x + R_2^{12}y + R_2^{13}z + t_2^1
$$
  
\n
$$
y' = R_2^{21}x + R_2^{22}y + R_2^{23}z + t_2^2
$$
  
\n
$$
z' = R_2^{31}x + R_2^{32}y + R_2^{33}z + t_2^3
$$
\n(1.12)

Since  $t_2$  is equal to 0 (a two-fold rotational axis does not have any translational components)  $t_2^1$ ,  $t_2^2$ , and  $t_2^3$  cancel. Substituting the matrix elements  $\mathbf{R}_2^{ik}$  (*i* row, *k* column of matrix  $\mathbf{R}_2$ ) results:

$$
x' = -1x + 0y + 0z = -x\n y' = 0x - 1y + 0z = -y\n z' = 0x + 0y + 1z = z
$$
\n(1.13)

If you apply this operation a second time (i.e. to  $x'$ ,  $y'$ , and  $z'$ ) the result will be  $x'' = x$ ,  $y'' = y$ , and  $z'' = z$ . In general holds true that when applying an *n*-fold axis *n* times one will end up on the original position. A special case is the one-fold rotational axis – also called identity – which leaves the molecule unchanged. In line with equations 1.12 and 1.13 all other rotational axes may be described<sup>14</sup>.

- 4. Wie sieht  $\mathbf{R}_1$  ( $\mathbf{R}_{sym}$  für die Identität) aus?
- 5. Wie sieht  $\mathbf{R}_2$  für eine Rotation um b aus und wie sind die Koordinaten der symmetrieäquivalenten Positionen?

<sup>&</sup>lt;sup>14</sup>Since a carthesian co-ordinate system does not have 3 or six-fold symmetry  $\mathbf{R}_n$  will not simplify that much for a hexagonal lattice – but why should one use an "external" coordinate system when you get one for free along with your crystal? Using the hexagonal axes of the lattice  $\mathbf{R}_n$  is more convenient. In a monoclinic lattice equation 1.10 will work despite an angle  $\neq 90°$  because the special (two-fold) axis is perpendicular to the other axes.

#### 1.3.2 Rotoinversion axes

A rotoinversion axis  $\bar{n}$  is a rotation about  $360^{\circ}/n$  combined with an inversion. As already explained for the rotational axes  $n$  may be either 1, 2, 3, 4, or 6. A general description of a rotoinversion axis – again in a carthesian co-ordinate system parallel to the  $c$ -axis – reads as follows:

$$
\mathbf{R}_{\bar{n}} = \begin{pmatrix} -\cos 2\pi/n & \sin 2\pi/n & 0 \\ -\sin 2\pi/n & -\cos 2\pi/n & 0 \\ 0 & 0 & -1 \end{pmatrix} \quad \text{with } n = 1, 2, 3, 4, 6 \quad (1.14)
$$

The matrix of a rotational and a rotoinversion differ simply by the sign of any matrix element<sup>15</sup>. Again permutations will give rotations about the other axes. The determinant of  $\mathbf{R}_{\bar{n}}$  is always equal to  $-1$ , i.e. it changes the handedness of a molecule. Thus enantiomerically pure chiral compounds cannot form crystals that contain  $\bar{n}$ -symmetry. Symmetry equivalent positions can be calculated in the same manner as for the rotational axes. For a rotoinversion axis also holds true that applying an  $\bar{n}$ -axis n times  $(2n \text{ for odd } n)$  will restore the original position.

6. Wie sehen  $\mathbf{R}_{\bar{4}}$  und  $\mathbf{R}_{\bar{1}}$  aus und wie sind die Koordinaten der symmetrieäquivalenten Positionen?

 $\overline{1}$  and  $\overline{2}$  are special cases.  $\overline{1}$  is – hardly surprising – an inversion. Less obvious is the fact that  $\overline{2}$  is a reflection on a plane perpendicular to the axis, i.e. the well known mirror plane thus more commonly abbreviated  $m$ . A more formal description is given by:

$$
x, y, z \xrightarrow{2} (-x, -y, z) \xrightarrow{\bar{1}} x, y, -z \tag{1.15}
$$

Please note that the co-ordinate triple in brackets is just a virtual intermediate step not existing in reality. A graphical display can be found in Figure 1.9.

There are 32 possible ways to combine these symmetry elements. These combinations are called crystal classes or from a mathematical point of view point groups.

7. Warum gibt es in der Kristallographie nur 32 Kristallklassen, theoretisch aber unendlich viele?

<sup>&</sup>lt;sup>15</sup>So in equation 1.14 it should indeed be  $-0$ .

#### 1.3.3 Symmetry and lattices

All symmetry elements mentioned so far did not include any translational components. The translation symmetry of a lattice however does allow to add translation to all rotational axes and to mirror planes. The resulting new symmetry elements are called screw axes  $n_m$  and glide planes  $a, b, c, n$ , or d.

The general description of a screw axis parallel to the c-axis is constituted from our well known rotational matrix  $\mathbf{R}_{sym}$  and the translational part  $\mathbf{t}_{sym}$ as introduced in equation 1.9:

$$
\mathbf{R}_{\mathbf{n}_{\mathbf{m}}} = \begin{pmatrix} \cos 2\pi/n & -\sin 2\pi/n & 0\\ \sin 2\pi/n & \cos 2\pi/n & 0\\ 0 & 0 & 1 \end{pmatrix} \quad \mathbf{t}_{\mathbf{n}_{\mathbf{m}}} = \begin{pmatrix} 0\\ 0\\ \frac{m}{n} \end{pmatrix}
$$
(1.16)  
with  $n = 1, 2, 3, 4, 6$  and  $m \le n - 1$ 

Since screw axes are derived from rotational axes they retain the handedness. For  $n = 2$  m necessarily needs to be 1. Consequently, inserting n and m for a  $2<sub>1</sub>$  screw axis yields:

$$
\mathbf{R}_{2_1} = \begin{pmatrix} -1 & 0 & 0 \\ 0 & -1 & 0 \\ 0 & 0 & 1 \end{pmatrix} \quad \mathbf{t}_{2_1} = \begin{pmatrix} 0 \\ 0 \\ \frac{1}{2} \end{pmatrix} \tag{1.17}
$$

As shown earlier according to equation 1.12 the symmetry equivalent coordinates can can be calculated resulting  $-x, -y, z + \frac{1}{2}$ . For  $n > 2$  more than just one possible screw axis is obtained, e.g.  $3<sub>1</sub>$  or  $3<sub>2</sub>$ . The rotation will always be clock-wise viewing from the origin in direction of the axis and the translation will always be parallel to the axis.

8. Wie unterscheiden sich eine  $3<sub>1</sub>$ - und eine  $3<sub>2</sub>$ -Schraubenachse?

n-fold application of an  $n_m$  screw axis will lead to a position shifted by m along the axis which is – considering the translational symmetry of the lattice – an identical position.

The rotational matrix of a glide plane is always  $\mathbf{R}_{\bar{2}}$ , i.e. that of a mirror plane. The translational part  $t_{sym}$  depends on the direction of the translation which will always be within the plane. A mathematical description of a glide plane perpendicular to c reads as follows:

$$
\mathbf{R} = \begin{pmatrix} 1 & 0 & 0 \\ 0 & 1 & 0 \\ 0 & 0 & -1 \end{pmatrix} \quad \mathbf{t} = \begin{pmatrix} a \\ b \\ 0 \end{pmatrix} \tag{1.18}
$$

 $a = 1/2$  and  $b = 0$  will give an a glide plane perpendicular to c,  $b = 1/2$  and  $a = 0$  a b glide plane perpendicular to c. If both a and b are equal to  $\frac{1}{2}$  it is called an n glide plane and translation will occure along the ab diagonal.

#### 9. Wie sehen  $\mathbf{R}_{\mathbf{n}\perp\mathbf{b}}$  und  $\mathbf{t}_{\mathbf{n}\perp\mathbf{b}}$  aus?

The translational component of a  $d$  glide plane is  $\frac{1}{4}$ .  $d$  glide planes which are only present in higher symmetry lattices in combination with lattice centring – and thus rare – will for this reason not be discussed in detail.

10. Gehen Sie mit offenen Augen durch die Welt! Wo können Sie überall Symmetrie entdecken?

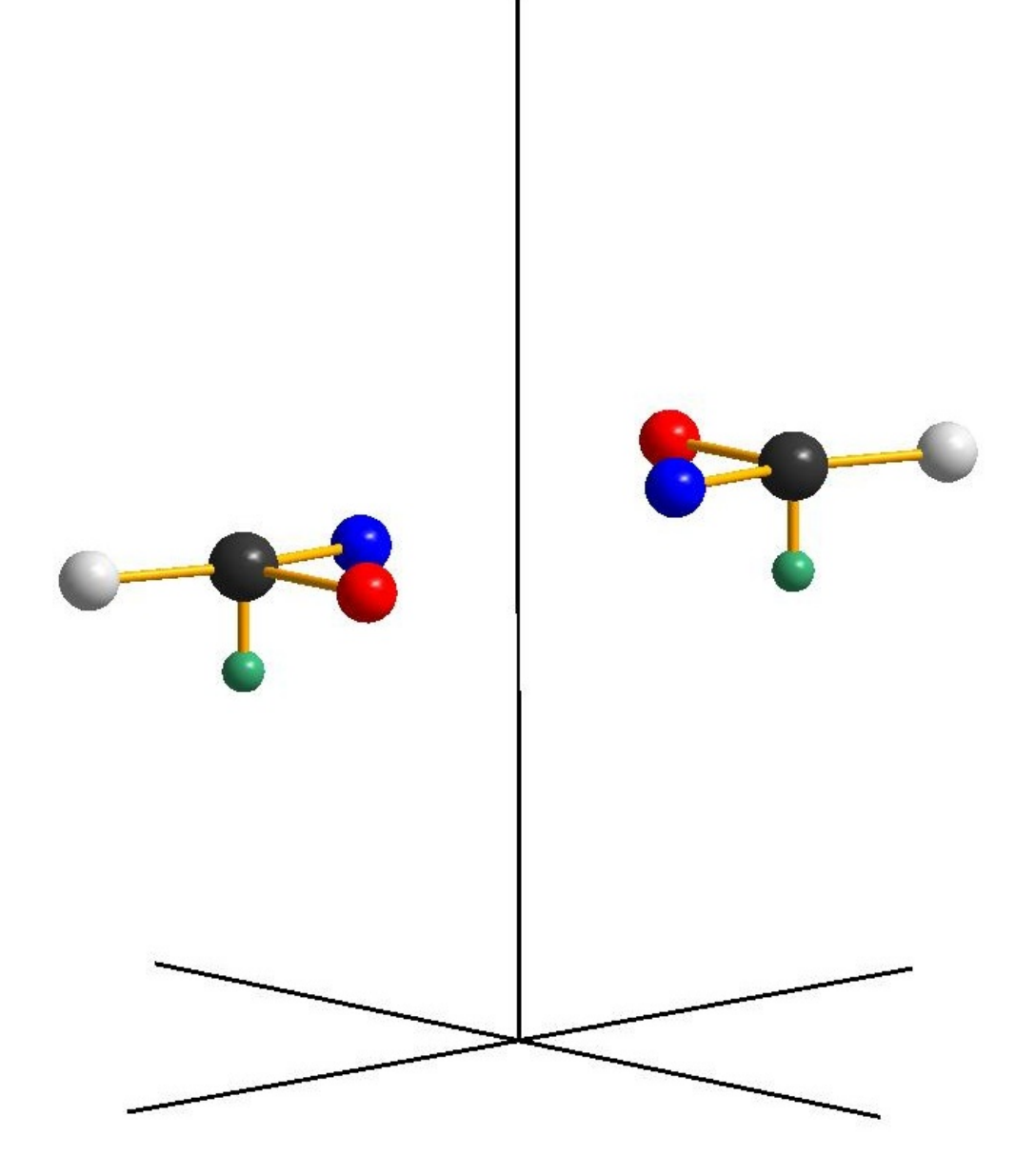

Figure 1.5: Two-fold rotational axis.

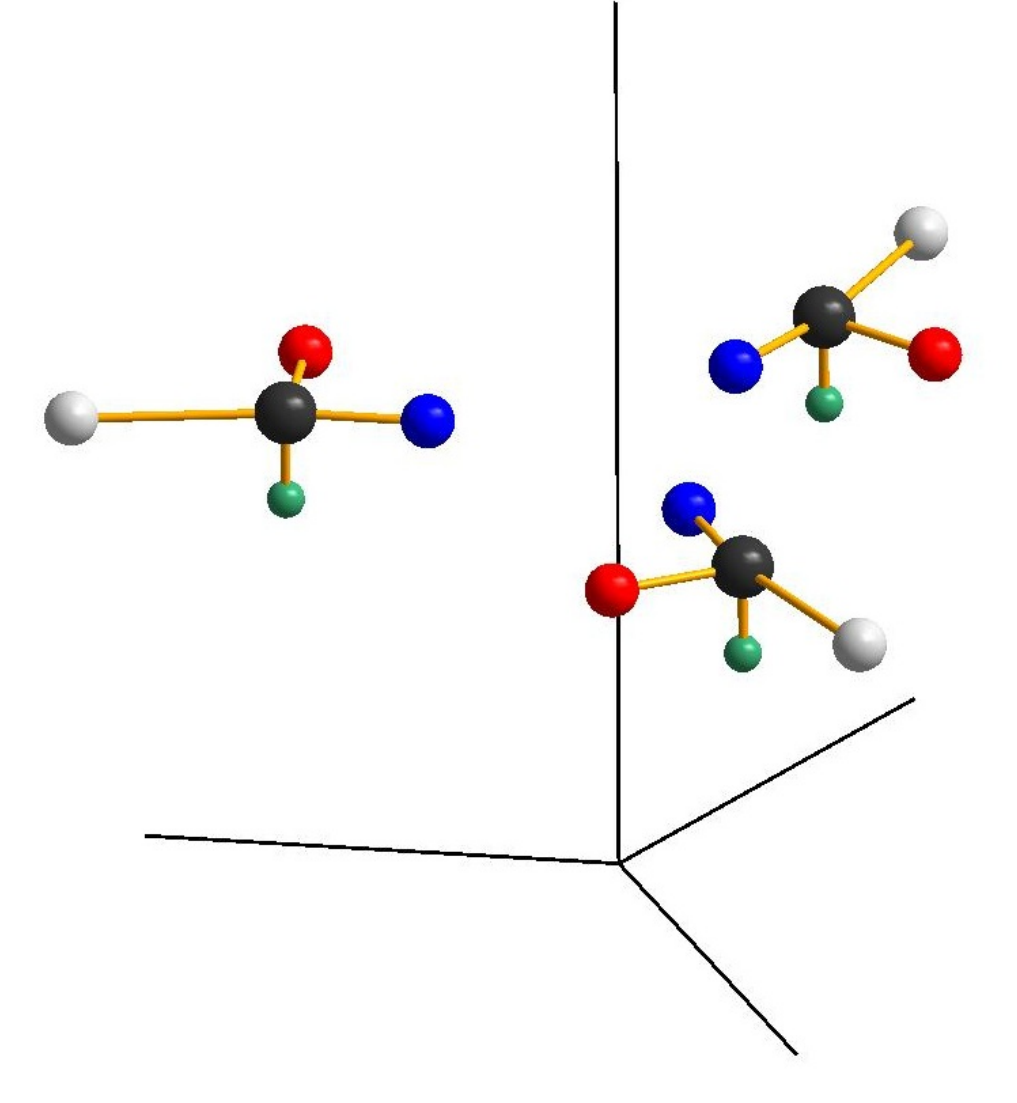

Figure 1.6: Three-fold rotational axis.

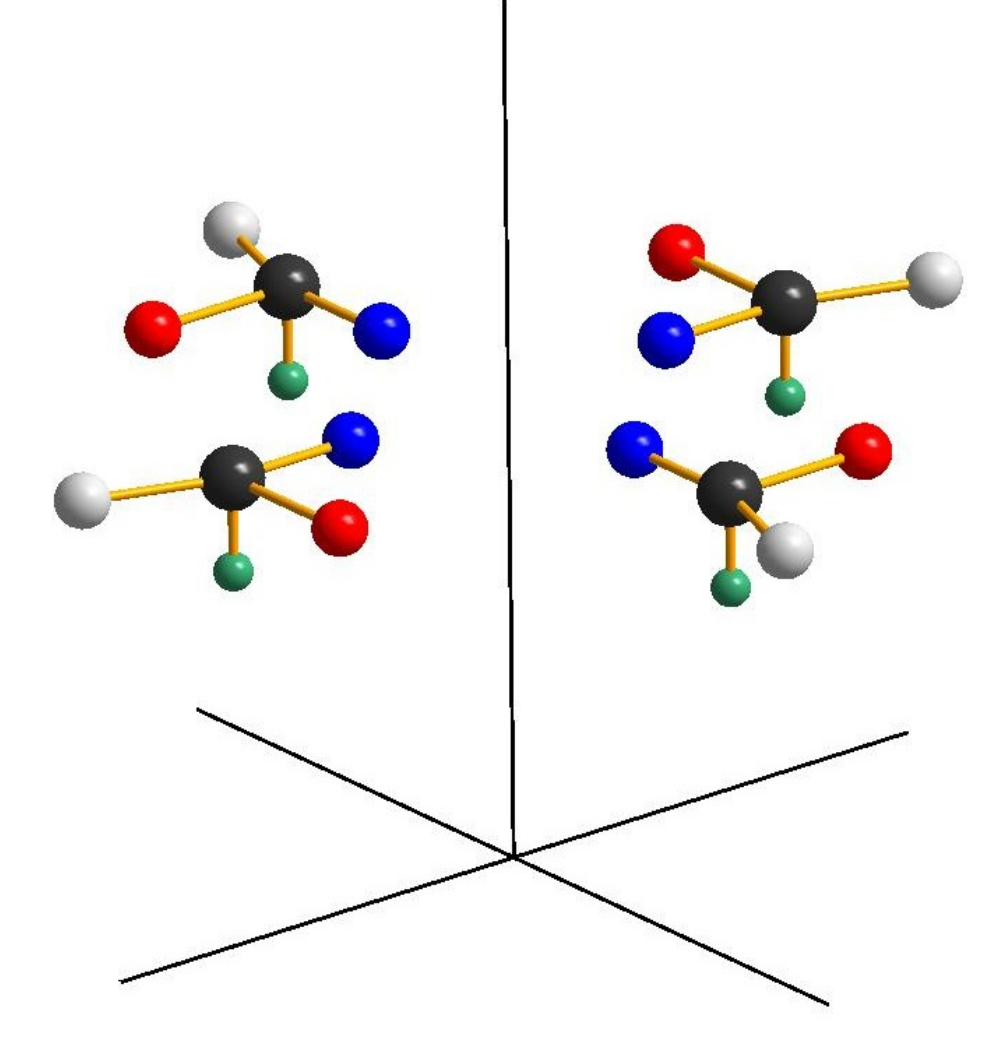

Figure 1.7: Four-fold rotational axis.

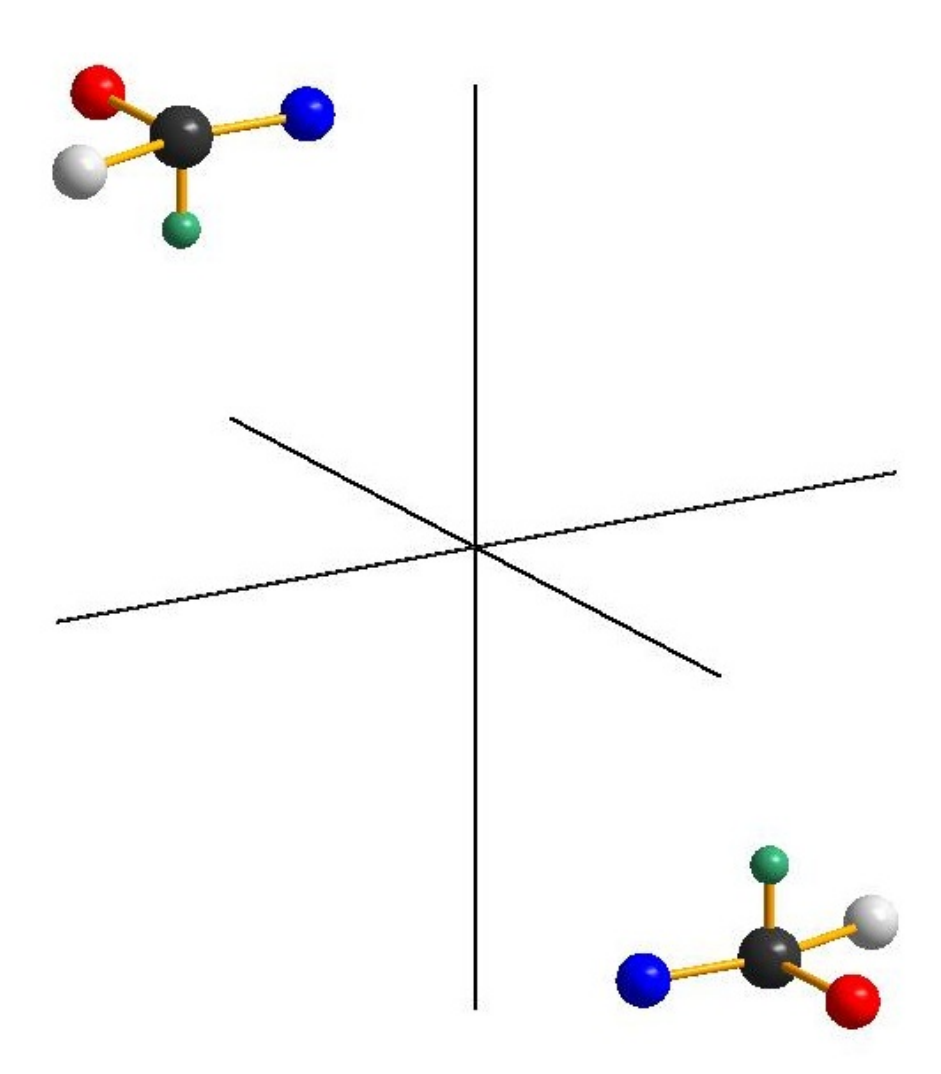

Figure 1.8: Inversion at the origin.

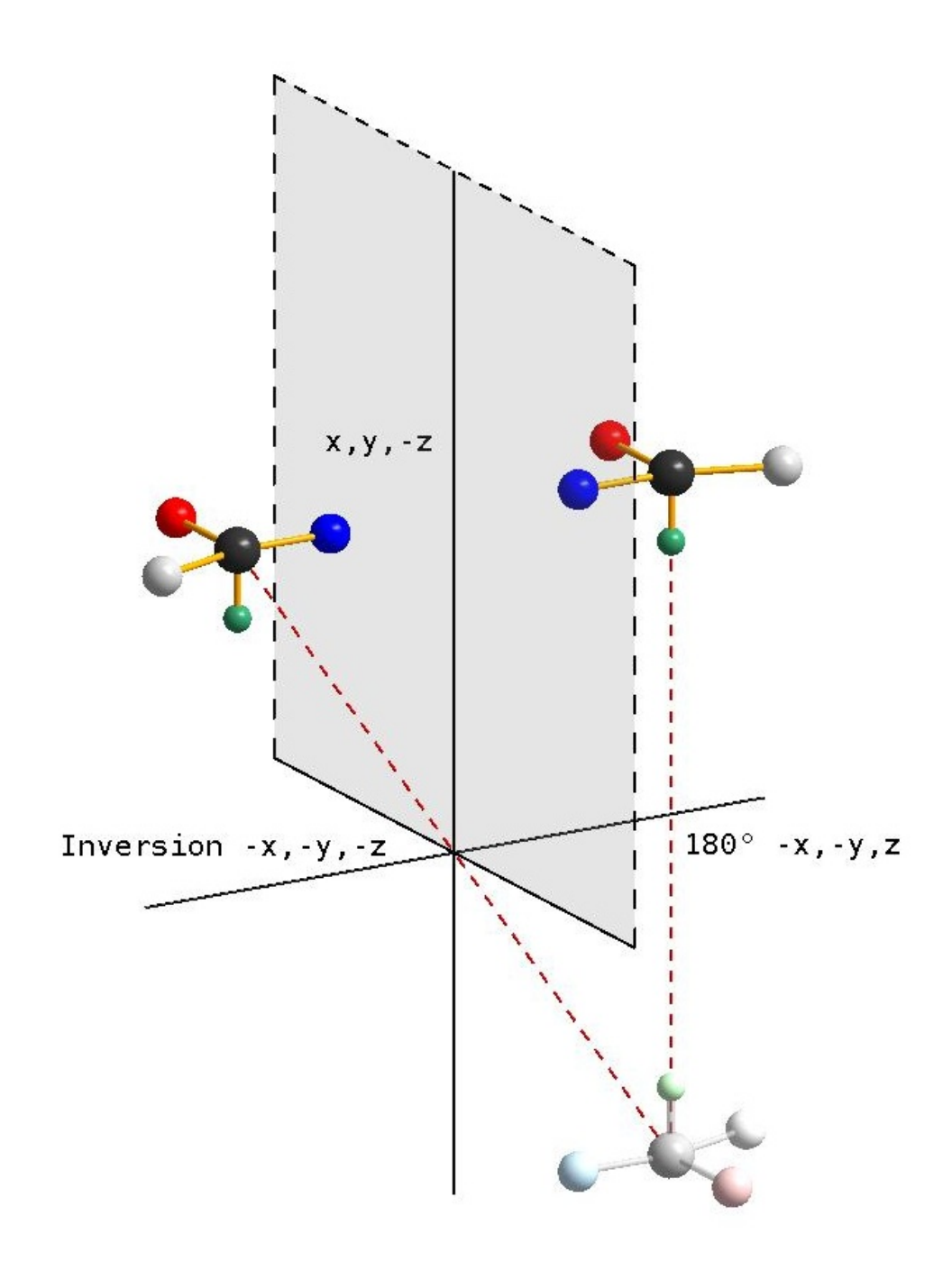

Figure 1.9: The mirror plane is a special case of a rotoinversion axis (The molecule displayed in pale colours is a vitual intermediate step not existing in reality).

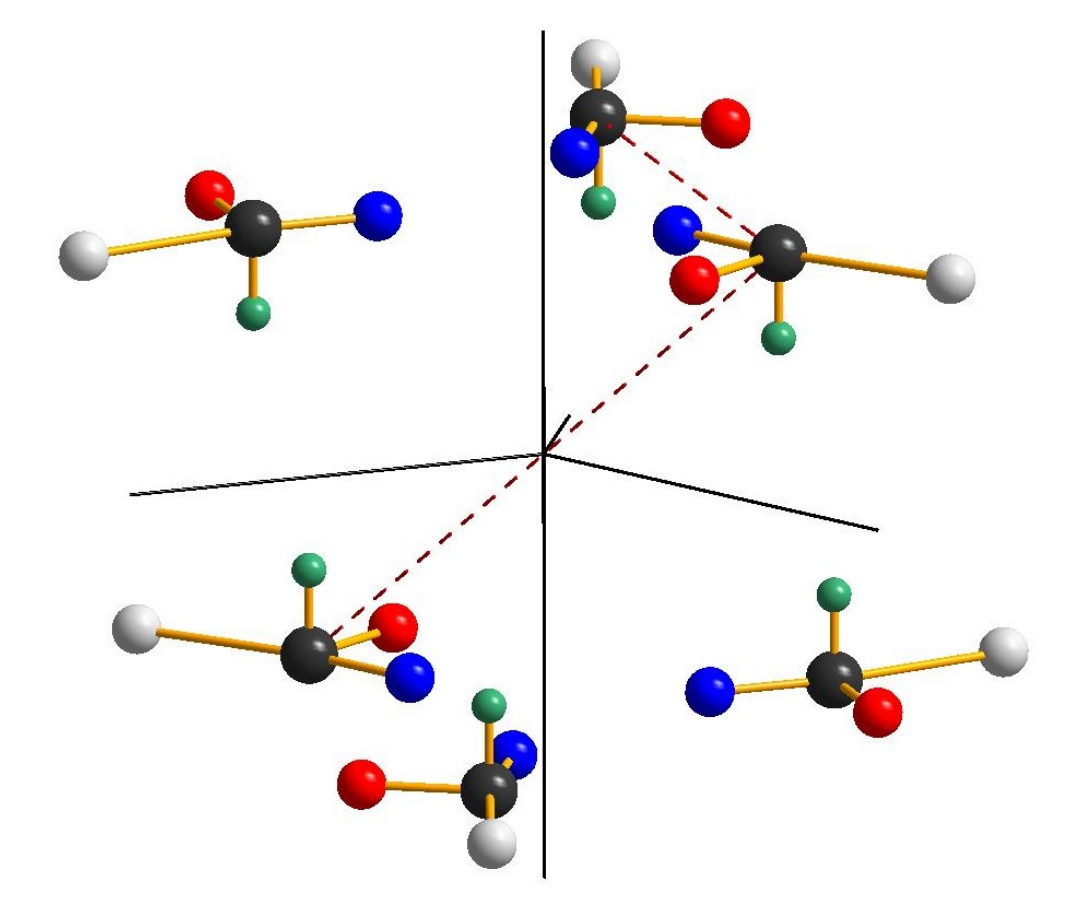

Figure 1.10: Three-fold rotoinversion axis (The top three molecules are staggered to the bottom ones. The vitual intermediate steps of a three-fold rotation really exists in this case!).

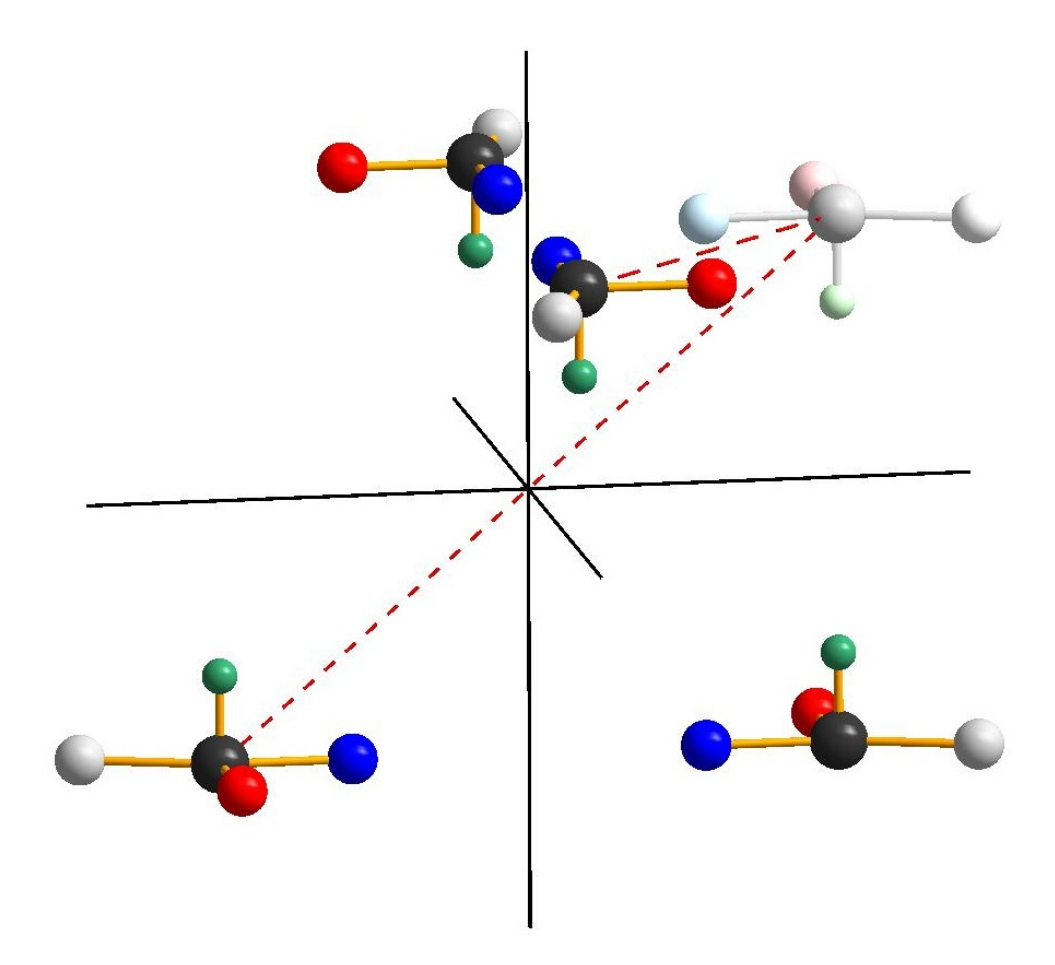

Figure 1.11: Four-fold rotoinversion axis (The molecule displayed in pale colours is a vitual intermediate step not existing in reality).

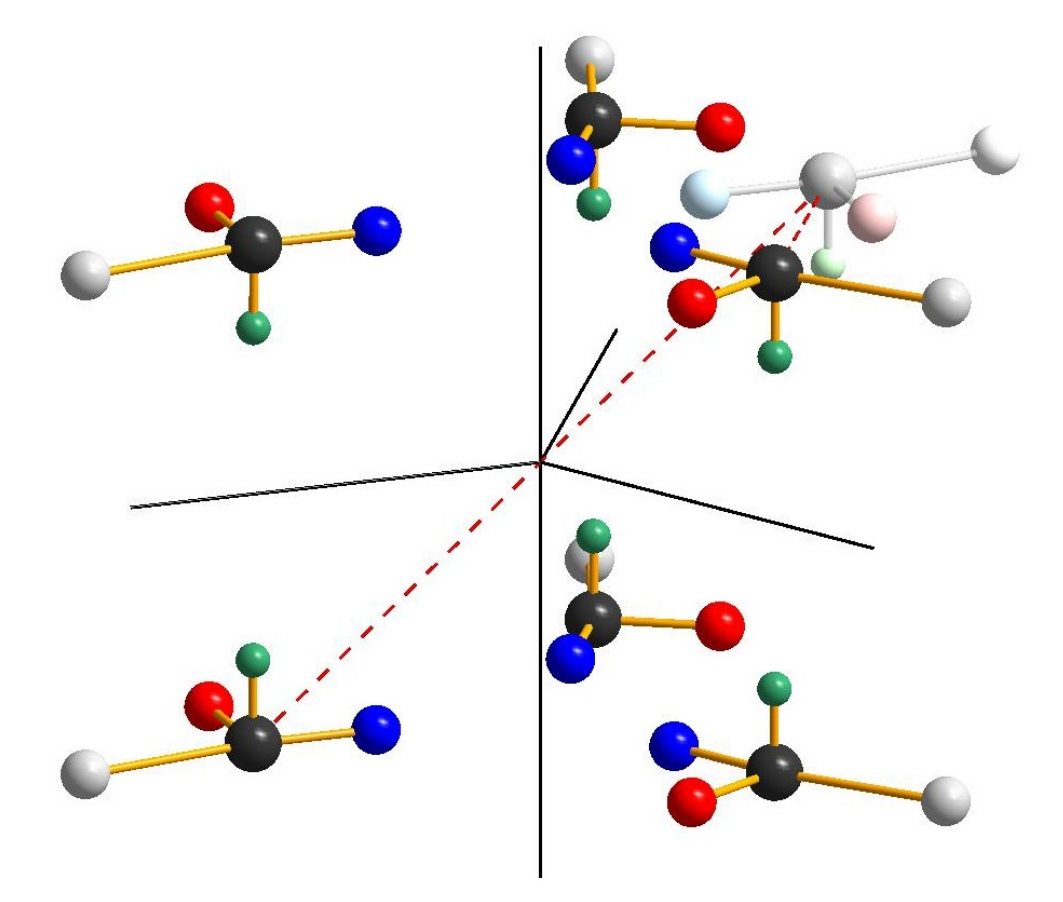

Figure 1.12: Six-fold rotoinversion axis (The top and bottom molecules are eclipsed. The molecule displayed in pale colours is a vitual intermediate step not existing in reality).

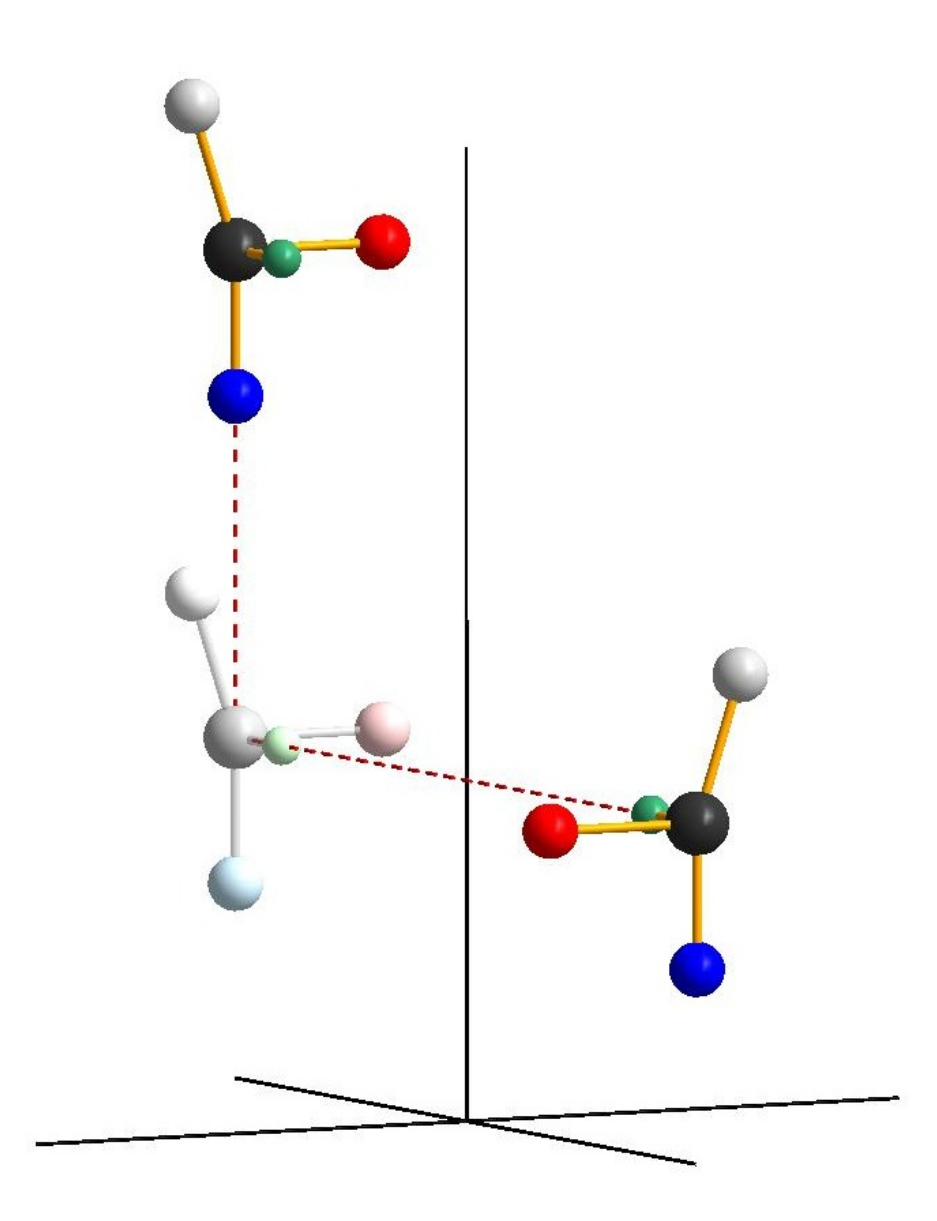

Figure 1.13:  $2<sub>1</sub>$  screw axis (The molecule displayed in pale colours is a vitual intermediate step not existing in reality).

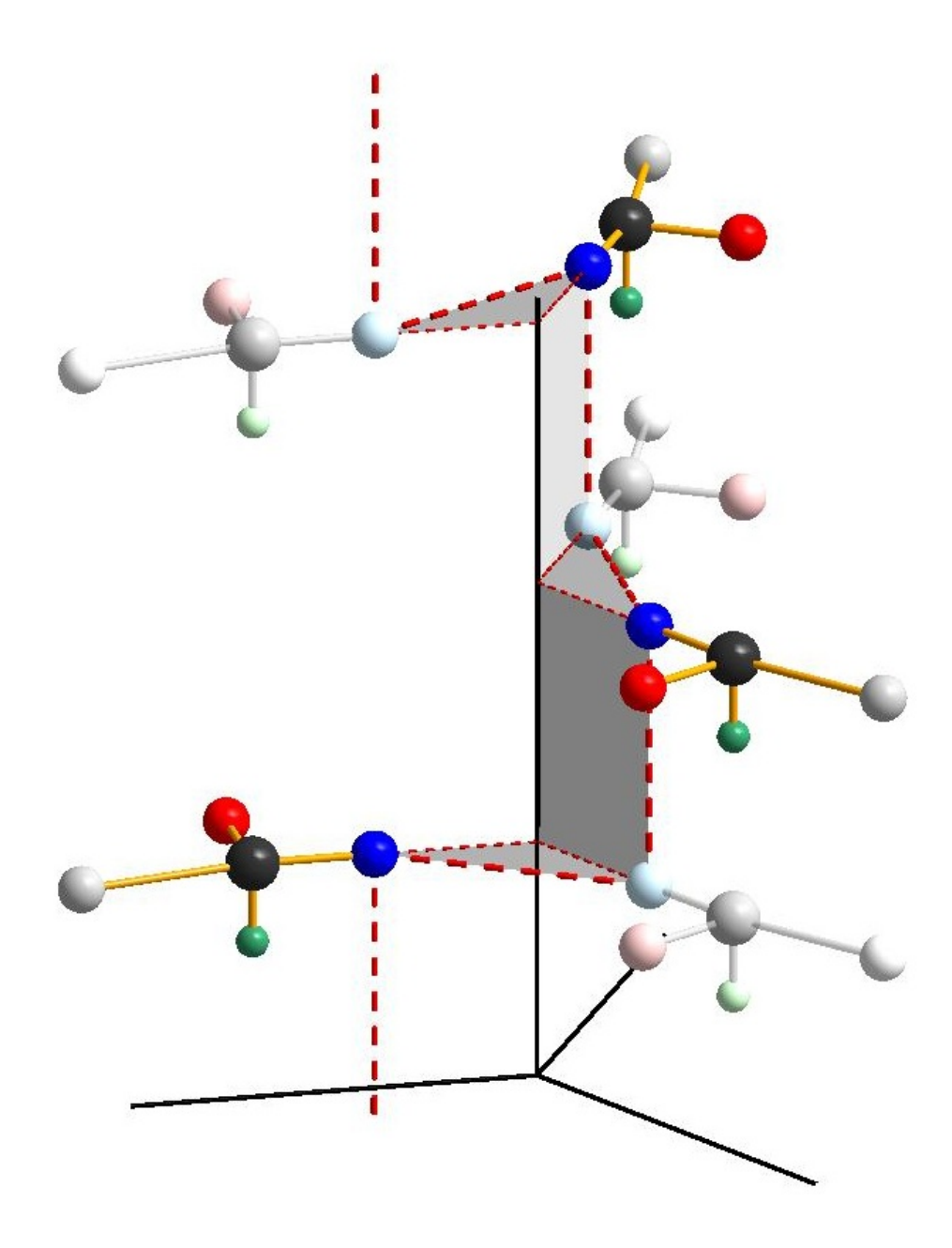

Figure 1.14:  $3_1$  screw axis (The molecules displayed in pale colours are vitual intermediate steps not existing in reality).

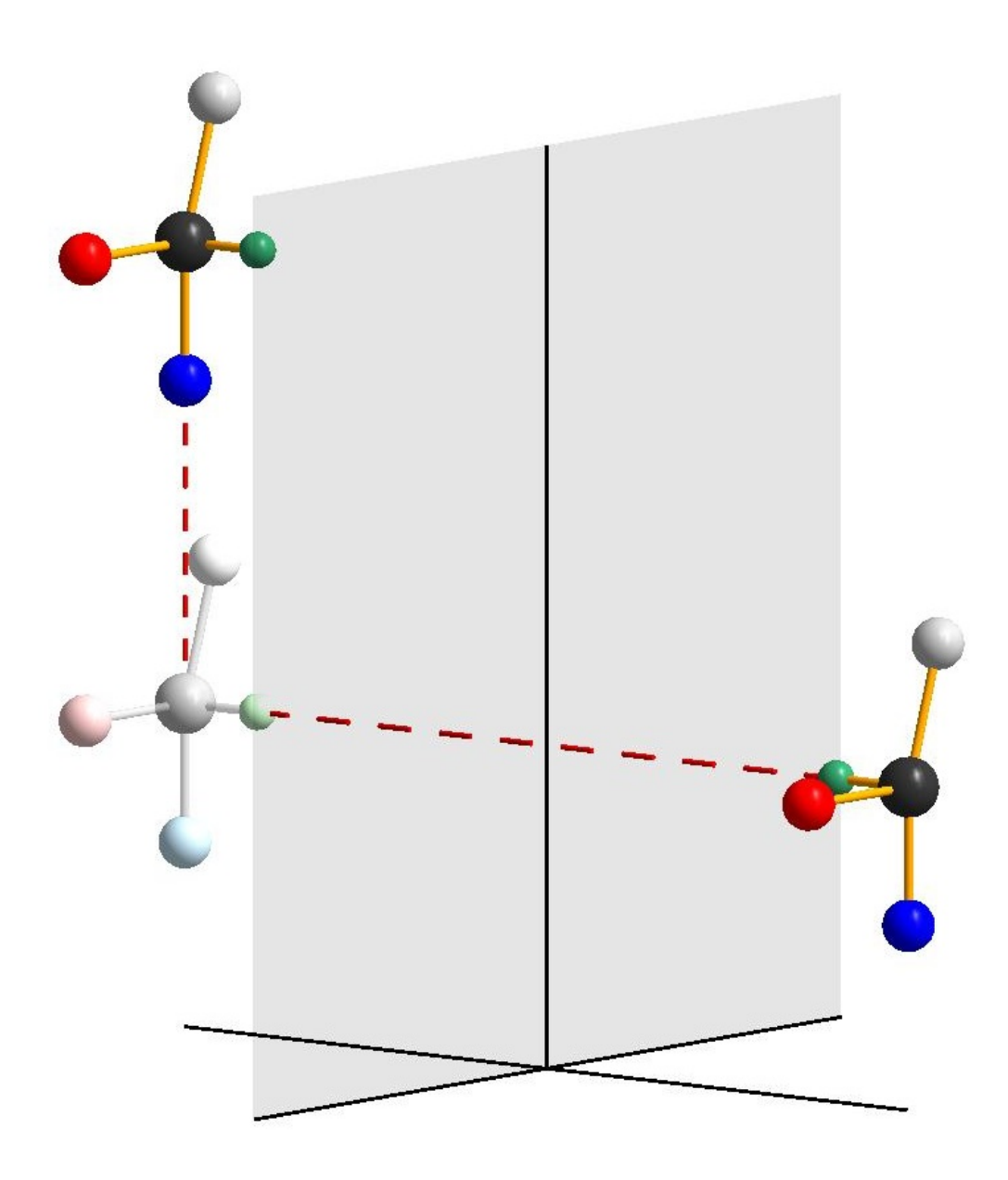

Figure 1.15: Glide plane (The molecule displayed in pale colours is a vitual intermediate step not existing in reality).

## 1.4 The unit cell

We already know that a set of linearly independent unit vectors can be used to describe a lattice but now we will answer the question which set is the most reasonable to choose or: how do we set up our unit cell? For the sake of simplicity we shall restrict ourselves to two dimensions.

The only mathematical prerequisite is that unit vectors have to be linearly independent (see Figure 1.16) which means non of the unit vector may be describable by one or two (several in an n-dimensional lattice) other unit vectors.

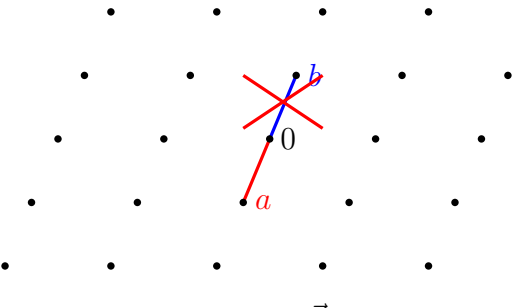

Figure 1.16:  $\vec{a} = -\vec{b}$  bad choice!

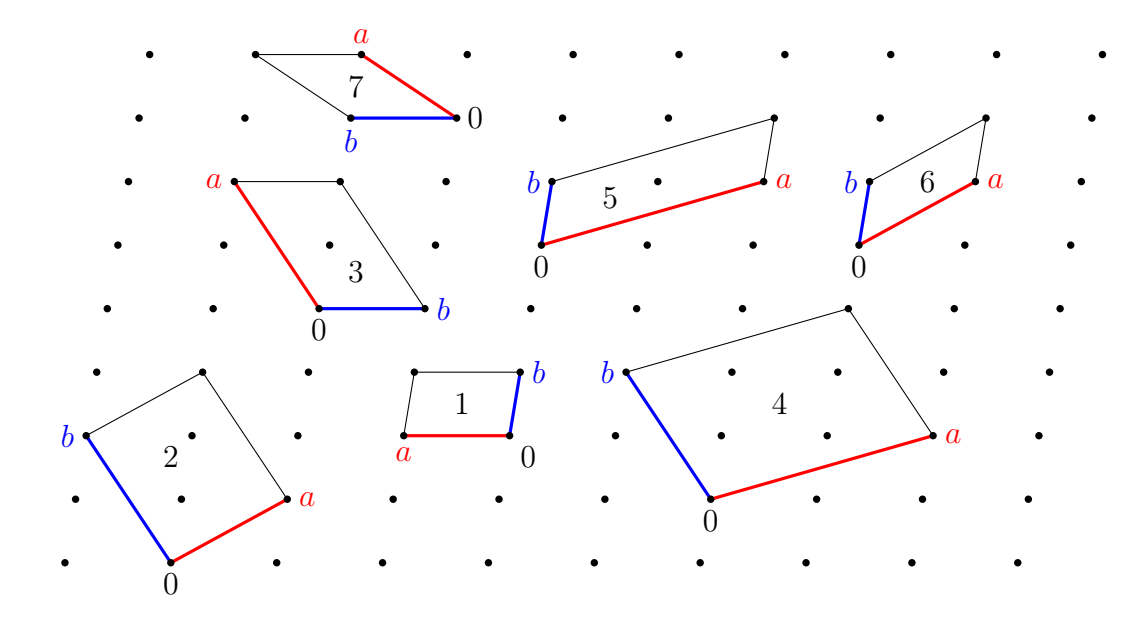

Figure 1.17: These are all legitimate unit cells (with different origins).

Apart from that any choice is legitimate. Unit cells 1, 6, and 7 in Figure  $1.17$  contain one single lattice point<sup>16</sup>. This type of unit cell is called primitive. The other unit cells have got a centring. People agreed on the following criteria to choose a unit cell:

<sup>&</sup>lt;sup>16</sup>They share their four lattice points on the corners with their neighbouring cells. These fractions add up to one, e. g. in an orthogonal cell four quarters.

- The symmetry must be completely accounted for.
- The cell must be primitive as long as a complete description of the symmetry allows that.
- The angles of the unit cell should be close to 90◦ .
- The unit vectors must form a right-handed co-ordinate system.

Figure 1.18 shows a case where a centring is necessary to account for all symmetry elements.

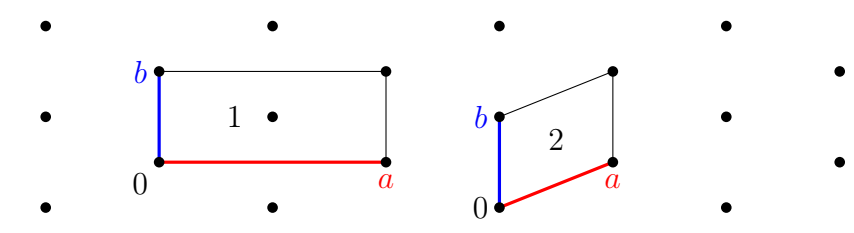

Figure 1.18: Only cell 1 accounts for all symmetry elements. Cell 2 omits one of the two mirror planes.

Once the cell is chosen the lengths of the unit vectors  $a, b$ , and  $c$  as well as the angles between them  $\alpha$  (between  $\vec{b}$  and  $\vec{c}$ ),  $\beta$  (between  $\vec{a}$  and  $\vec{c}$ ), and  $\gamma$  (between  $\vec{a}$  and  $\vec{b}$ ) can be used for its description. The are called *lattice* constants.

Centring renders it necessary to name the faces of the unit cell. This follows common mathematical conventions:  $\ddot{A}$  is the plane spanned by  $\ddot{b}$  and  $\vec{c}$ , B by  $\vec{a}$  and  $\vec{c}$ , and C by  $\vec{a}$  and  $\vec{b}$ . A result of a centring is that u, v or w may also have values  $n+1/2$  (with n being an integer). Possible centrings are summerised in Table 1.1.

| Centring                                 | Vector $(uvw)$                                                                    |
|------------------------------------------|-----------------------------------------------------------------------------------|
| A (centring on the bc-face)              | $(0\frac{1}{2}\frac{1}{2})$                                                       |
| $B$ (centring on the <i>ac</i> -face)    | $(\frac{1}{2}0\frac{1}{2})$                                                       |
| $C$ (centring on the <i>ab</i> -face)    | $(\frac{1}{2}\frac{1}{2}0)$                                                       |
| $F$ (centring on all faces)              | $(0\frac{1}{2}\frac{1}{2}), (\frac{1}{2}0\frac{1}{2}), (\frac{1}{2}\frac{1}{2}0)$ |
| $I$ (centring on the centre of the body) | $\left(\frac{1}{2},\frac{1}{2},\frac{1}{2}\right)$                                |

Table 1.1: Lattice vectors for centring.

- 11. Wieviele Gitterpunkte enthalten die verschiedenen Formen von zentrierten Zellen?
- 12. Warum gibt es keine Zentrierungen mit zusätzlichen Gitterpunkten auf Kantenmitten?

Now that we have settled how to find a conventional unit cell we should consider which constraints symmetry might impose on the unit cell parameters and how to classify the symmetry properties of the cell. In the most general case there are no constraints on the unit cell parameter. This type of lattice is called triclinic and only features inversion symmetry<sup>17</sup>.

Setting two angles to 90◦ generates a monoclinic lattice which may be primitive or C-centred. Constraining the two angles leads to two-fold symmetry parallel to the axis that is perpendicular to the others. More symmetry axes are generated by constraining further angles (see Table 1.3).

In an orthorhombic lattice all three angle are equal to 90◦ while the lengths are still unconstraint. This set-up of angles generates three mutually perpendicular two-fold axes. An orthorhombic lattice may be primitiv or may have any of the possible centrings  $(A, B, C, F, \text{or } I)$ . More lattice types are originated by also constraining the unit cell lengths.

If a and b are equal it is called a tetragonal lattice which maybe either primitiv or I-centred. The equivalence of a and b generates four-fold symmetry perpendicular to which two-fold symmetry exists.

a and b of a hexagonal lattice are also equal however here  $\gamma$  is set to 120°. This allows three- and six-fold symmetry to be present in this type of lattice. Perpendicular to this main axis two-fold symmetry is possible.

All three axes of a rhombohedral and a cubic lattice are equal. They can be destinguished by their angles. In a cubic lattice they are all equal to 90◦ , in a rhombohedral lattice they may be arbitrary but must be identical. This allows three- and two-fold symmetry in the rhombohedral lattice and four-, three-, and two-fold symmetry in the cubic one. A cubic lattice may be primitive,  $F$ - or I-centred. The rhombohedral lattice is always primitive.

These 14 different lattices are called *Bravais lattices*<sup>18</sup> or *lattice types* (see Figure 1.19–1.22). A second concept of classification are the crystal systems which use the foldness and number of symmetry axes for ordering. Which symmetry axes are compatible with which lattice type is listed in Table 1.3. In nearly all cases lattice type (ignoring respective centring) and crystal system are identical. One particular case however renders a destiction necessary: in a hexagonal lattice both three- and six-fold symmetry are possible along

<sup>&</sup>lt;sup>17</sup>... and of cause like any well-behaved lattice translational symmetry.

<sup>18</sup>Named after their inventor Auguste Bravais.
the same axis, i. e. the hexagonal lattice houses two crystal systems. The relations between lattice type and crystal system are listed in Table 1.4.

| Lattices type | Constraints |                                                     | Centrings     |
|---------------|-------------|-----------------------------------------------------|---------------|
| triclinic     | a, b, c     | $\alpha, \beta, \gamma$                             | P             |
| monoclinic    | a, b, c     | $\alpha = 90^{\circ}, \beta, \gamma = 90^{\circ}$   | P, C          |
| orthorhombic  | a, b, c     | $\alpha = \beta = \gamma = 90^{\circ}$              | P, A, C, F, I |
| tetragonal    | $a = b, c$  | $\alpha = \beta = \gamma = 90^{\circ}$              | P, I          |
| hexagonal     | $a=b,c$     | $\alpha = \beta = 90^{\circ}, \gamma = 120^{\circ}$ | $P, R^{19}$   |
| rhombohedral  | $a=b=c$     | $\alpha = \beta = \gamma$                           |               |
| cubic         | $a=b=c$     | $\alpha = \beta = \gamma = 90^{\circ}$              | P, I, F       |

Table 1.2: Lattice types.

 $19 \text{An } R$ -centred hexagonal lattice is equal to a rhombohedral one. See below.

| Lattice type | Symmetry            |
|--------------|---------------------|
| triclinic    | ı                   |
| monoclinic   | $2$ (one axis), 1   |
| orthorhombic | $2$ (three axes), 1 |
| tetragonal   | 4, 2, 1             |
| hexagonal    | 6, 3, 2, 1          |
| rhombohedral | 3, 2, 1             |
| cubic        | 4, 3, 2, 1          |

Table 1.3: Symmetry and lattice types.

Table 1.4: Relations between lattice type and crystal system.

| Lattice type                         | Crystal system      |
|--------------------------------------|---------------------|
| triclinic $(P)$                      | triclinic           |
| monoclinic $(P, C)$                  | monoclinic          |
| orthorhombic $(P, A, C, F, I)$       | orthorhombic        |
| tetragonal $(P, I)$                  | tetragonal          |
| hexagonal $(P)$                      | hexagonal, trigonal |
| rhombohedral $(P)$ , hexagonal $(R)$ | trigonal            |
| cubic $(P, I, F)$                    | cubic               |

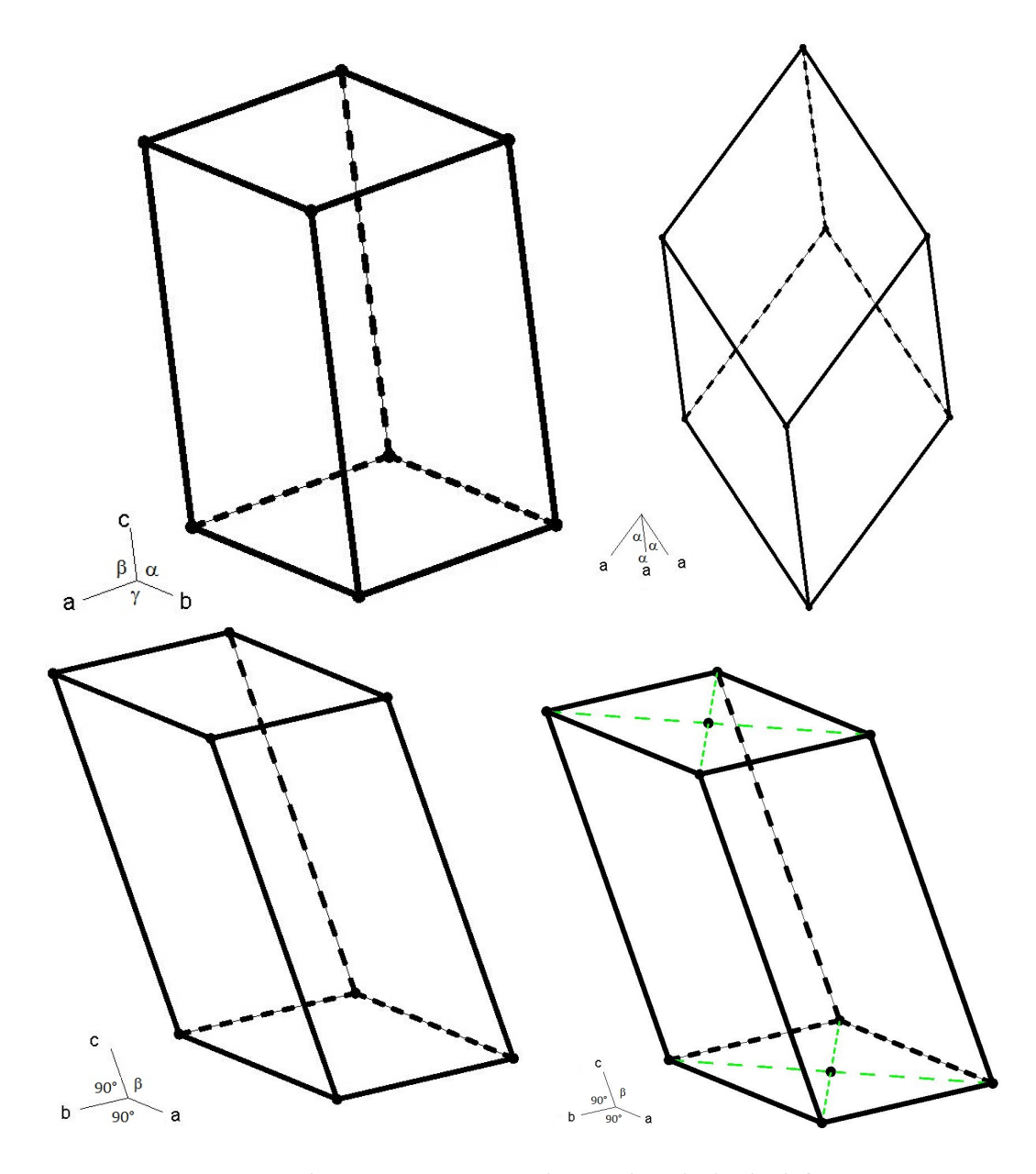

Figure 1.19: Bravais lattices I. top: triclinic, rhombohedral bottom: monoclinic P, monoclinic C.

13. Warum gibt es kein monoklin I-zentriertes Gitter?

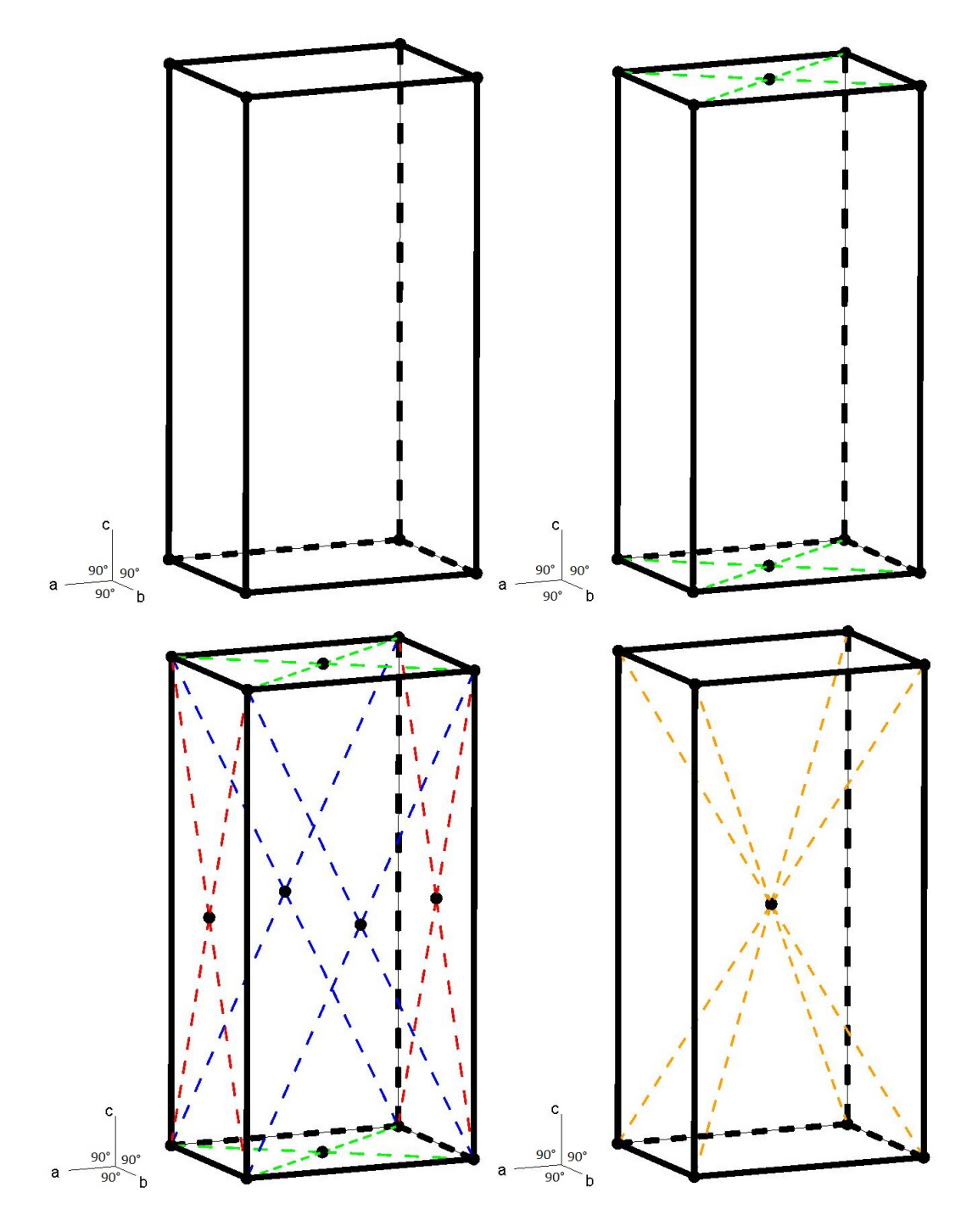

Figure 1.20: Bravais lattices II. top: orthorhombic P, orthorhombic C bot $tom$ : orthorhombic  $F$ , orthorhombic  $I$ .

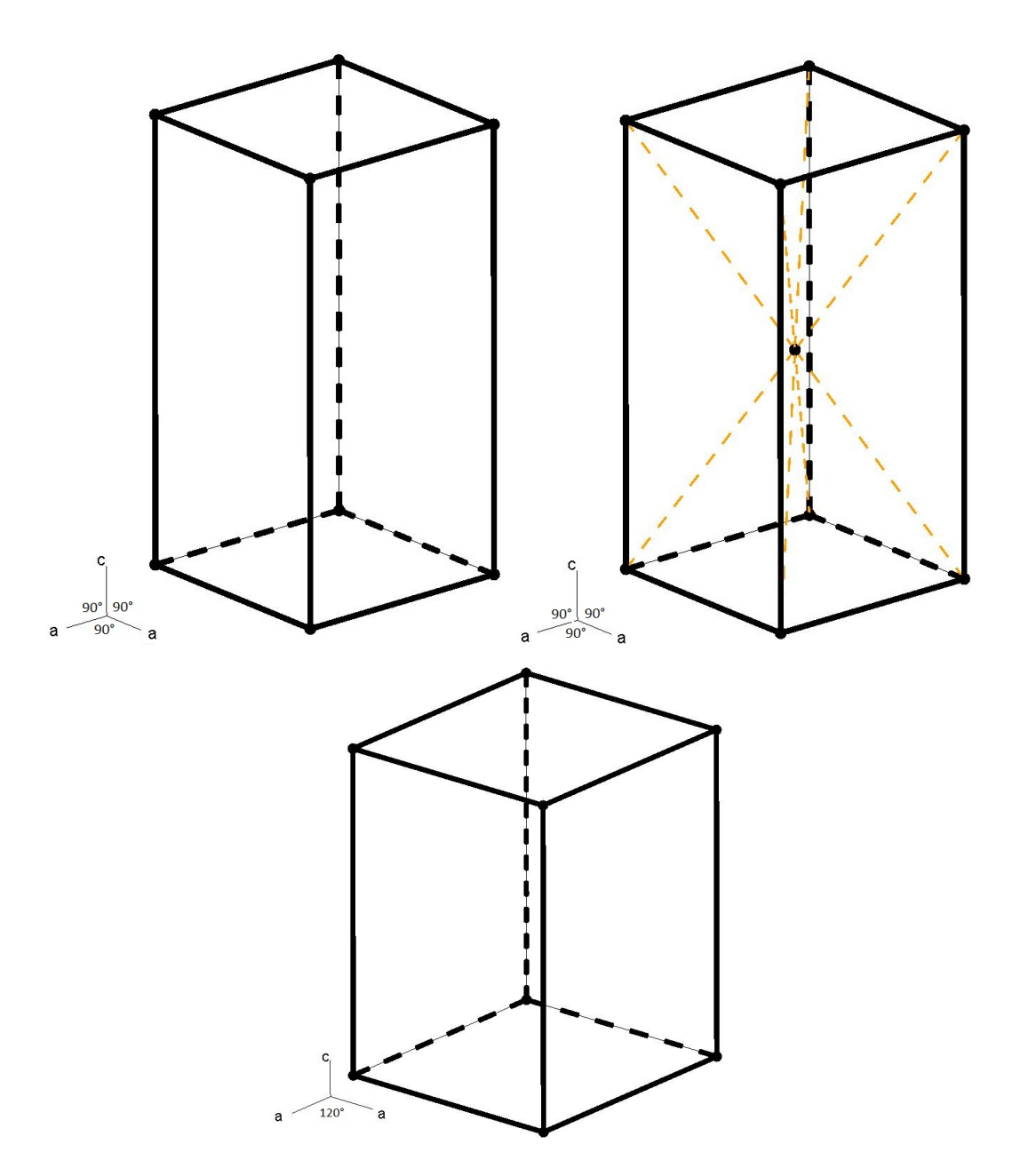

Figure 1.21: Bravais lattices III. top: tetragonal P, tetragonal I bottom: hexagonal P.

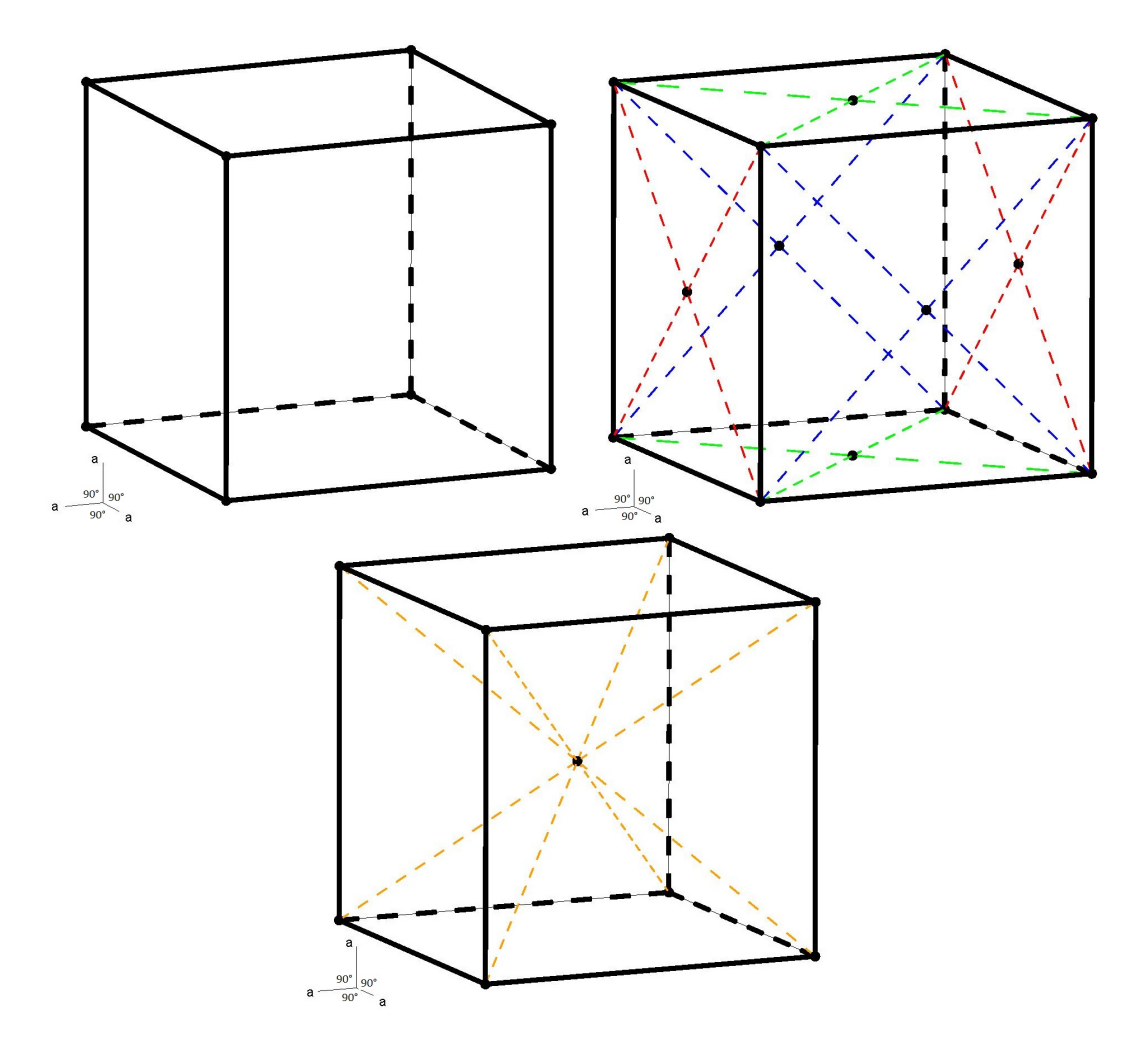

Figure 1.22: Bravais lattices IV. top: cubic P, cubic F bottom: cubic I.

# 1.5 Space groups

The 230 possible combinations of the Bravais lattices and the symmetry elements are called space groups.

Up to this point we have only considered the shape and symmetry of the unit cell itself and have completely ignored its contents but it is possible and even likely that the very same is also symmetric. It can be shown<sup>20</sup> that including also translational symmetry (unlike the derivation of the crystal classes) when

 $20...$  by some-one with more knowledge about maths than me. Please refer to the works of Arthur Moritz SCHOENFLIES and Jewgraf Stepanowitsch FJODOROW.

combining symmetry elements will lead to 230 possible ways of combination. These combinations are called space groups. One important property of a space group results form its mathematical definition (see appendix). A group is always closed which means that any combination of symmetry operations of a space group will always result an operation that is part of the group.

As one might have already guessed from Table 1.2 also the labelling of the axes and thus the systematics of the space group follow certain conventions. The same is true for the choice of origin<sup>21</sup>. In *centro symmetric* space groups (those with a centre of inversion) the origin will conventionally be placed on a centre of inversion. In non-centro symmetric (those without a centre of inversion in general) or  $Sohncke^{22}$  (those without any rotoinversion axes – including glide planes – in particular) groups the origin will be put on the symmetry element of highest order. Details on conventional choices can be found in the International Tables for Crystallography.

The general construction of a space group symbol starts with information on the lattice. The already introduced capital letters state whether it is a primitive lattice or what kind of centring is present. This is followed by information on symmetry elements related to up to three special lattice directions. Which directions these are depends on the crystal system an can be found in Table 1.5. Whenever possible rotoinversion axes are chosen to set up the space group symbol.

Triclinic The only type of symmetry compatible with a triclinic lattice is inversion symmetry and since it can only be primitive the number of space groups narrows down to two – one with centro symmetry  $(P<sup>1</sup>)$  and one without  $(P1)$ .

Monoclinic In a monoclinic lattice one of the axes is perpendicular to the other two. This is the only axis allowing symmetry beyond identity. Along this special direction – conventionally the  $b$ -axis – two-fold screw and rotational axes (parallel to the axis) and glide and mirror plane symmetry (perpendicular to the axis) are possible. The space group symbol starts as usual with a statement of the centring (either none, i.e.  $P$  or  $C$ ) followed by

 $21By$  now we arbitrarily used the front bottom left corner of the toy block but any point will do as long as it's identical for each block. Vectors only have a length and direction but no fixed starting point!

 $^{22}$ Named after Leonhard SOHNCKE. Back in the days those were also refer to as *chiral* space groups because chiral enantiomerically pure compounds can crystallise in these space groups. Today "chiral" is exclusively used for space groups of opposing handedness, e. g.  $P3<sub>1</sub>$  and  $P3<sub>2</sub>$ .

Table 1.5: Crystallographic viewing directions. The angle brackets describe the given direction and any direction equivalent to this one, e.g.  $\langle 100 \rangle$  in a tetragonal lattice signifies both [100] and [010] at the same time.

| lattice type | viewing direction                                                     |
|--------------|-----------------------------------------------------------------------|
| triclinic    |                                                                       |
| monoclinic   | [010]                                                                 |
| orthorhombic | [100], [010], [001]                                                   |
| tetragonal   | $[001], \langle 100 \rangle, \langle 110 \rangle$                     |
| hexagonal    | $[001], \langle 100 \rangle, \langle 210 \rangle$                     |
| rhombohedral | $[111], \langle \overline{1}10 \rangle$                               |
| cubic        | $\langle 100 \rangle$ , $\langle 110 \rangle$ , $\langle 111 \rangle$ |

information on symmetry elements if necessary seperated by a slash. Symmetry elements in front of the slash are parallel to the axis those behind it perpendicular<sup>23</sup>.

Examples:  $P2_1/c$ ,  $P2_1$ ,  $Cc$  or  $C2/c$ 

- 14. Welche Symmetrieoperationen sind in diesen Raumgruppen vorhanden?
- 15. Welche sind zentrosymmetrische, nicht-zentrosymmetrische und welche Sohncke-Gruppen?

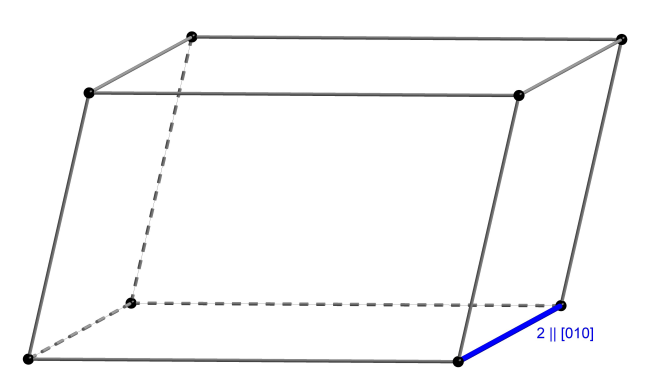

Figure 1.23: A monoclinic lattice allows two-fold symmetry parallel to the axis perpendicular to the others.

 $^{23}{\rm In}$  general: in front of the slash rotational and screw axis behind it rotoinversion axes incl. glide planes.

Orthorhombic Because of all angles being equal to 90° in an orthorhombic lattice two-fold symmetry is possible related to all axes. This may be twofold screw and rotational axes parallel to the axis and glide and mirror planes perpendicular to it. Again the space group symbol start where appropriate with lattice centring (conventional:  $P$ ,  $A$ ,  $C$ ,  $F$ , and  $I$ ) followed by symmetry elements related to the viewing directions which are (in that order) the  $a<sub>z</sub>$ , b- and, c-axis. Where avaiable glide or mirror planes are used. Note that the construction using a slash as employed for the monoclinic space groups is unnecessary because the missing symmetry elements can be derived using the closure condition of the group. If for some reason one of the axis is destinguishable from the other, e.g. because it is the only axis without a glide or mirror plane it is chosen to be c. In general the axes are chosen to match one of the conventional setting listed in Table 3.1 (see page 76).

Examples:  $P na2_1 (n \perp a, a \perp b, 2_1 || c), P n m a, P2_1 2_1 2_1$ 

- 16. Welche Symmetrieoperationen sind in diesen Raumgruppen vorhanden?
- 17. Welche sind zentrosymmetrische, nicht-zentrosymmetrische und welche Sohncke-Gruppen?

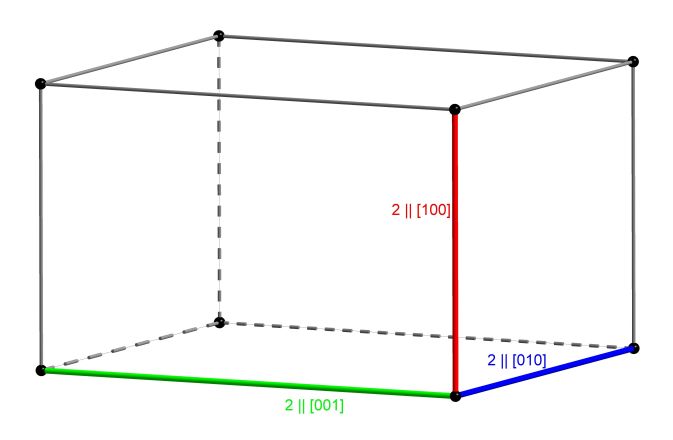

Figure 1.24: An orthorhombic lattice allows two-fold symmetry along three mutually perpendicular axes.

**Tetragonal** Tetragonal lattices have got  $-$  just like the monoclinic ones  $$ one special axis in this case the  $c$ -axis parallel to which four-fold symmetry is possible. The  $a$ - and  $b$ -axis have got the same properties than those of the orthorhombic lattice, however due to their symmetry equivalence their properties must be identical. The symmetry equivalence of  $a$  and  $b$  leads to

further axes allowing two-fold symmetry – the  $ab$  diagonals. Consequently, the space group symbol needs to be organised differently to the orthorhombic ones. At the first position after symbol describing the lattice centring information on symmetry elements related to  $c$  are given followed by elements related to  $a$  (and because of their equivalence  $b$ ) and at the last position related to the diagonals ([110] and because of their equivalence also  $[1\overline{1}0]$ ).

Examples:  $P4/ncc$ ,  $P4/n$ ,  $P4_2/n$ ,  $P4_12_12$ 

- 18. Welche Symmetrieoperationen sind in diesen Raumgruppen vorhanden?
- 19. Welche sind zentrosymmetrische, nicht-zentrosymmetrische und welche Sohncke-Gruppen?

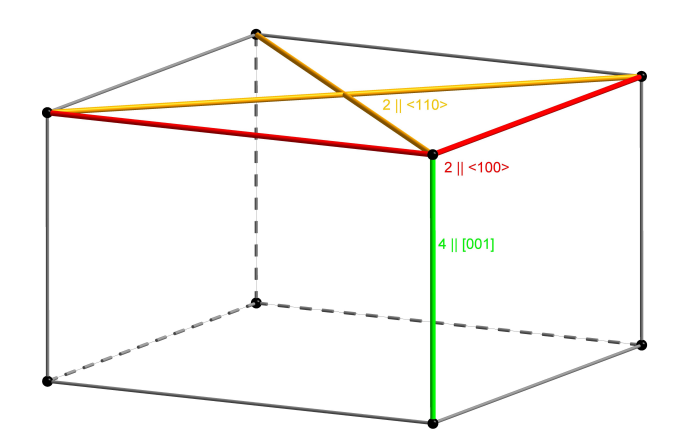

Figure 1.25: A tetragonal lattice allows four-fold symmetry along the axis perpendicular to the equally long ones. In addition, two-fold symmetry is possible along the equally long axes and the diagonals of the faces spanned by them.

Hexagonal, Rhombohedral Unlike all other lattices the hexagonal lattice houses two crystal systems – the hexagonal and the trigonal one. In addition, the hexagonal and the rhombohedral lattice can be merged because an rhombohedral lattice can always be set up as a hexagonal one with a special  $R$  centring (see Figure 1.27) not yet mentioned. A *reverse* setting includes additional lattice points at  $\frac{2}{3}$ ,  $\frac{1}{3}$ ,  $\frac{2}{3}$  and  $\frac{1}{3}$ ,  $\frac{2}{3}$ ,  $\frac{1}{3}$  while in an ob*verse* setting they can be found at  $\frac{1}{3}$ ,  $\frac{2}{3}$ ,  $\frac{2}{3}$  and  $\frac{2}{3}$ ,  $\frac{1}{3}$ ,  $\frac{1}{3}$ . The letter R in a space group symbol signifies either that a hexagonal R centred lattice was used or a rhombohedral primitive one. Since the additional lattice points of the R centring reduces the symmetry from six- to three-fold an R hexagonal/rhombohedral lattice always belongs to the trigonal crystal system.

Again, the c-axis is the special axis providing three- and six-fold symmetry. Parallel to the equivalent a- and b-axis as well as the diagonals two-fold symmetry is possible. Note that the "short" diagonal (of the face forme aby  $a$  and  $b$ ) is equivalent to  $a$  and  $b$  (see Figure 1.28). Consequently, the space group symbol is organised as follows: first elements related to c, second elements related to a, b, and [110] and finally elements related to [210] (the "long" diagonal and its equivalents).

Examples: P6122, R3m, P3121, P6/mmm

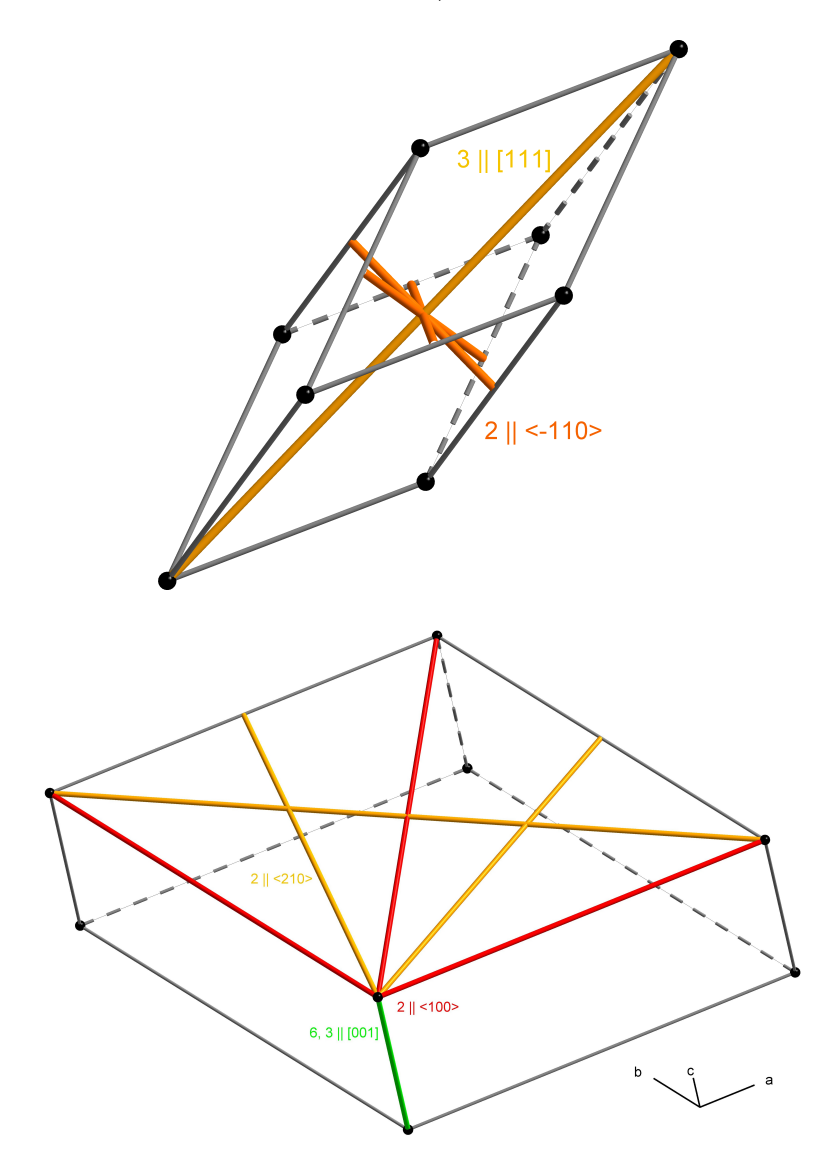

Figure 1.26: Symmetry axes in a rhombohedral  $(top)$  and a hexagonal lattice (bottom).

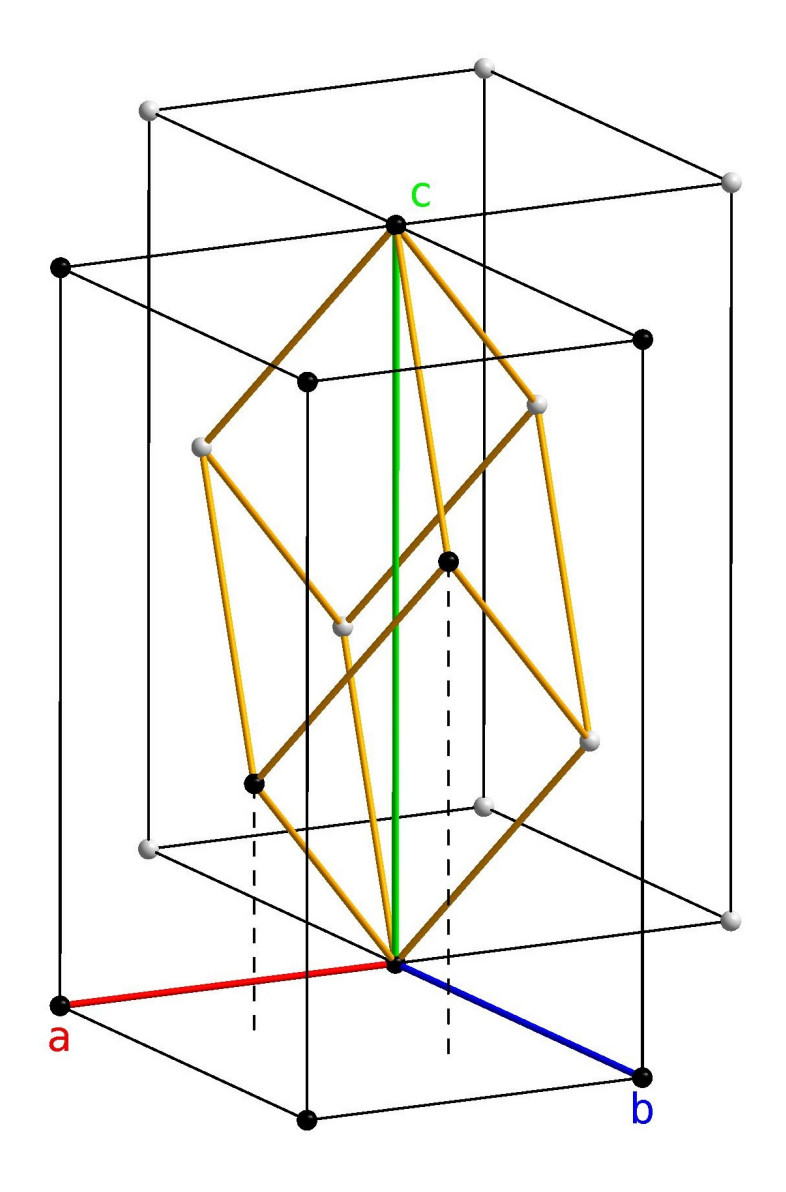

Figure 1.27: Rhombohedral cell in hexagonal setting. black: lattice points of the  $R\mbox{-} \mathrm{center}$  cell.

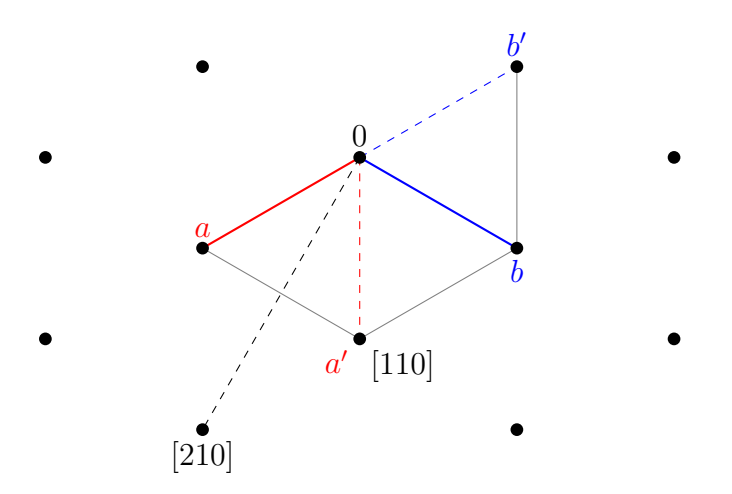

Figure 1.28: Equivalence of the "short" diagonal and a and b. The second cell is rotated by  $60°$  counter-clockwise about c. If [210] is rotated by 120° about  $c$  in the same direction it becomes obvious that it is equivalent to the "long" diagonal of the cell face.

Cubic A cubic lattice allows four-fold symmetry parallel to the equivalent  $a$ -,  $b$ -, and  $c$ -axes. Parallel to the space diagonal three-fold symmetry can be found and two-fold symmetry along the face diagonals, respectively. Since all axes and diagonals are equivalent to their kin there is no reason for further destinguishment and the elements are simply listed in order of their foldedness.

Examples:  $Fm\overline{3}m$ , P23, P $\overline{4}3m$ , I $a\overline{3}$ 

20. Welchen Einfluss haben Zentrosymmetrie und Zentrierungen auf die Anzahl der Symmetrieoperatoren?

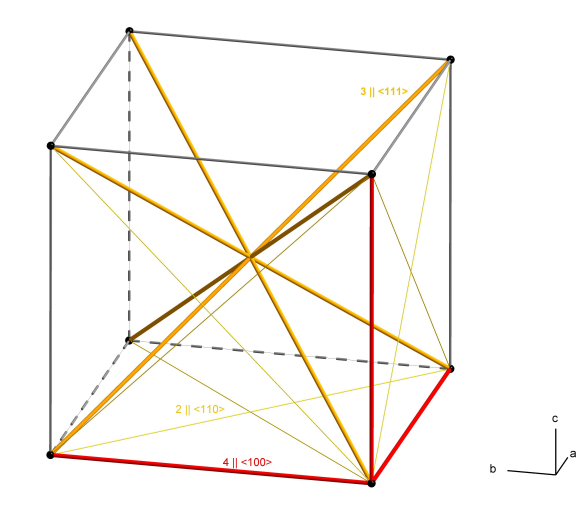

Figure 1.29: A cubic lattice allows four-fold symmetry along the axes, threefold symmetry along the space diagonals and tow-fold symmetry along the face diagonals.

#### 1.5.1 The asymmetric unit

Despite all symmetry there is a smallest fundamental unit in every crystal structure that does not contain any symmetry. This is called the asymmetric unit. Most of the times it contains exactly one molecule (formula unit) of the compound. In case of molecules with point symmetry of their own it might also contain just a fragment of the molecule. The asymmetric unit must always be charge balanced thus it will always contain both cation and anion of an ionic substance. On the other hand it might also comprise more than one symmetry independent molecule or ion pair. The number of formula units per unit cell is called  $Z$ , the one per asymmetric unit  $Z'$ .

### 1.5.2 Special positions

As already shown in section 1.3 by means of the symmetry operators any equivalent postion of the general postion xyz can be calculated. This directly leads to the fact that for each symmetry operation an equivalent position exists thus the multiplicity of general positions is equal to the number of symmetry operations of the space group. In addition to the general position there are also special positions which are located on symmetry elements without a translational component. This yields several consequences. The first one is quite obvious: to be located on a symmetry element an atoms needs to be constrained in at least one of its co-ordinates. A centre of inversion in space group  $P2/m$  is e.g. (if the origin is chosen according to convention)

at  $\frac{1}{2}$ , 0,  $\frac{1}{2}$ . Consequently, an atom on this special position needs to have (exactly!) these co-ordinates. Another example may be the mirror plane perpendicular to b at  $y = \frac{1}{2}$  of this space group. y has got the be exactly  $\frac{1}{2}$ while the other co-ordinates may be arbitrary. Another consequence is the reduced multiplicity of the special positions. When loacted e. g. on a centre of inversion the general positions  $x, y, z$  and  $-x, -y, -z$  coincide

$$
\tfrac{1}{2}, 0, \tfrac{1}{2} \overset{\bar{1}}{\longrightarrow} \ - \tfrac{1}{2}, 0, - \tfrac{1}{2} \xrightarrow{\textit{translation}} \tfrac{1}{2}, 0, \tfrac{1}{2}
$$

The respective multiplicity of a special position depends on the kind of symmetry element and can be found in the International Tables. Along with the multiplicity the occupancy of the special position is reduced. For a centre of inversion it is equal to  $\frac{1}{2}$ . The "second half" of the atom is generated by the site's symmetry. From this follows that the atom's point symmetry (and the one of the molecule surrounding it) has got to be equal to that of the special position.

### Literature

Z. Dauter, M. Jaskolski, J. Appl. Cryst., 2010, 43, p. 1150-1171

Int. Tables for Crystallography, Volume A: Space-group symmetry, 5th edition, 2005, Wiley, ISBN 978-0-7923-6590-7, university's library code: E30 UNO1555

# Chapter 2

# Measurement

This chapter treats the measurement of X-ray data, the physics involved, and the technical realisation of the measurement.

Scattering and interference of the scattered radiation leads to a diffraction pattern with discrete maxima. The measurement is conducted with a diffractometer which allows any possible orientation of the crystal within the X-ray beam and recording the resulting diffraction pattern with a digital camera. The obtained dataset consist of several hundreds to thousands of digital photographs.

# 2.1 The Physics

X-rays can interact with matter in two different ways: absorption (see below) and scattering. The following descriptions related to X-rays are also valid for any kind of electromagnetic waves in part even for waves in general<sup>1</sup>.

If a single crystal is irradiated with X-rays a diffraction pattern comparable to the one in Figure 2.1 will be observed. To explain this diffraction pattern we have to have a closer look at the phenomena called scattering and interference.

<sup>&</sup>lt;sup>1</sup>Disclaimer: I lacked the time to thoroughly check this. Please scrutinise your particular case carefully.

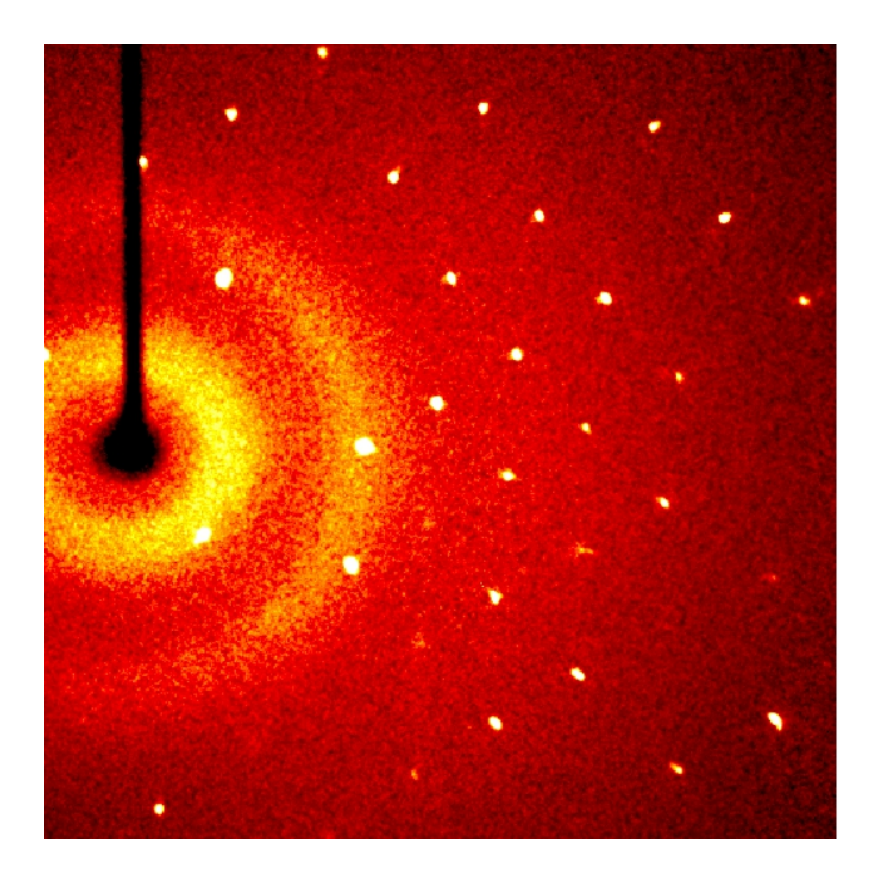

Figure 2.1: Diffraction pattern of a (single) crystal. The brighter a pixel is the higher the detected intensity. Discrete maxima can be found. The dark line on the left hand side is the shadow of the beam-stop (officially "Primärstrahlfänger" in German but beam-stop is more commonly used) which prevents the primary beam form reaching the detector and thus overexposing the whole frame. The spherical highish intensity is background scattering caused by the nylon loop and the "magic oil" used to mount the crystal.

## 2.1.1 Scattering

Scattering can be described according to Joseph John Thomson. Like this exclusively the wave-like nature of electromagnetic radiation is used. Charged particles are induced to oscillate when interacting with electromagnetic radiation. In case of atoms in good approximation only the electrons start to oscillate while the nuclei remain motionless due to their considerably higher mass. Since accelerated charges produce electromagnetic waves the now oscillating electrons on their part will emit a non-directional electromagnetic wave. Following Thomson's model the wavelength is uneffected by the scattering process, i. e. the incident wave and the scattered wave have got the same wavelength (see Figure  $2.2^2$ ).

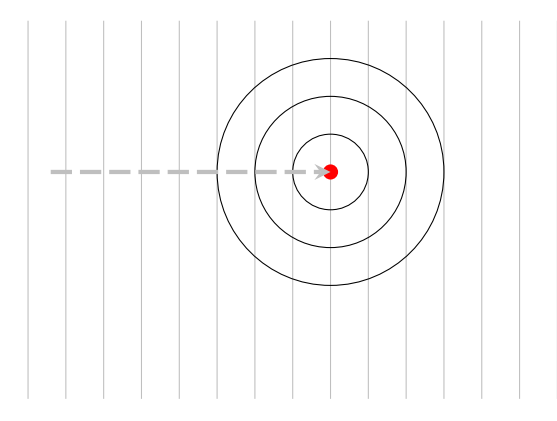

Figure 2.2: Radiation scattered by an atom. *grey*: incident wave, *black*: scattered wave.

Due to interference and thermal movement of the atom the scattered wave is not isotropic. The intensity is highest in the direction of propagation of the incident wave. None the less for a qualitative description of scattering phenomena the model of an isotropic spherical wave will be sufficient.

### 2.1.2 Interference

Interference describes the phenomena observable when two or more coherent electromagnetic waves interfere with each other.

Mathematically interference is treated by simply adding the values of the functions (see Figure 2.3). Two special cases are of particular interest: first the superposition with equal phases which leads to constructive interference (Figure 2.3 top left) and second destructive interference if the phase difference is equal to  $180^\circ$ . When superposing n waves destructive interference is observed when the distribution of the phases is uniform (see Figure 2.4), i. e. the phases hift from one wave to the other is equal to  $360^\circ/n$ . To be able to interfere waves need to have a constant phase shift (e. g. in Figure 2.3 top left 0 or bottom right  $\pi$ ). They have to be *coherent*. In simple terms coherence means nice and well-behaved sine waves without any temporal irragularities

<sup>&</sup>lt;sup>2</sup>In the follwing figures the thin lines will describe the crest of the wave (viewed from the top) and the thick dashed lines will be the direction of propagation of the wave ("ray of light"). For clarity the figures are reduced to two dimensions.

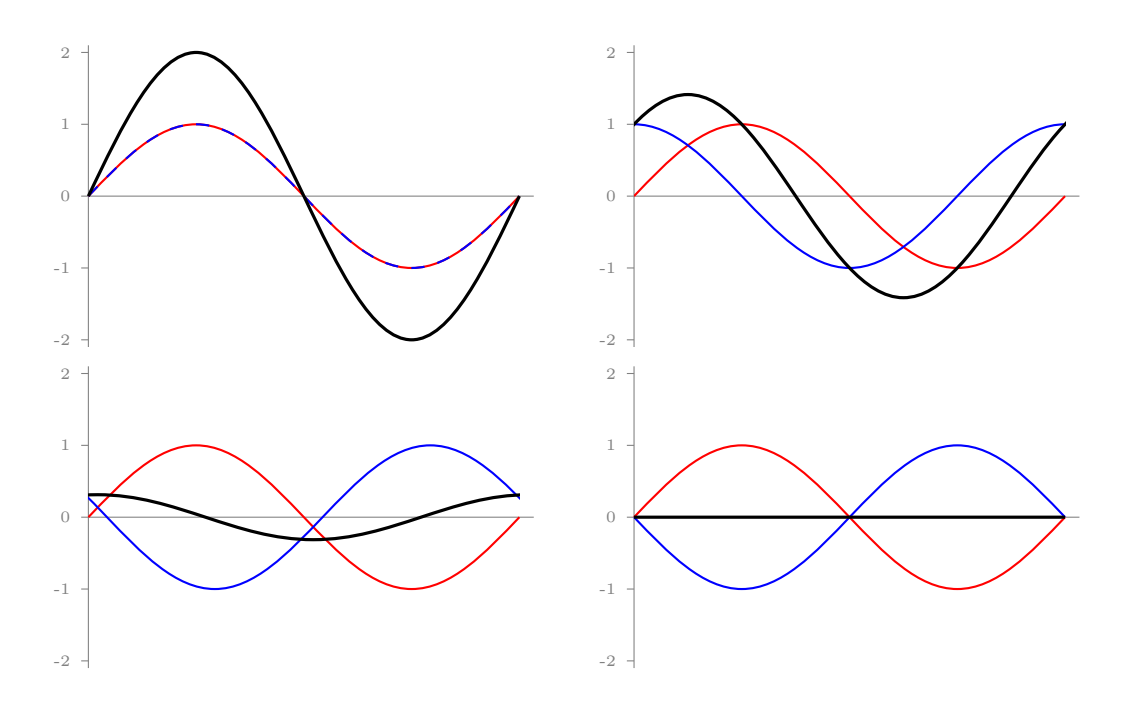

Figure 2.3: Examples of interfereing waves. black: resulting wave, coloured: inicial waves.

(e. g. changes in frequency). In reality this is only achievable by using secondary waves of the same incident wave<sup>3</sup>. This condition is fulfilled for a crystal because all scattered waves are secondary waves of the X-ray beam used to irradiate the crystal. In addition, the wavelength needs to be similar to the lattice dimensions. For this reason visible light cannot be used for a structure determination because the wavelength is too large for interference with a crystal lattice.

<sup>3</sup>Real light sources do not emit from one single point but from lots. It is not possible to ensure that all point sources emit with an identical phase (no spacial coherence).

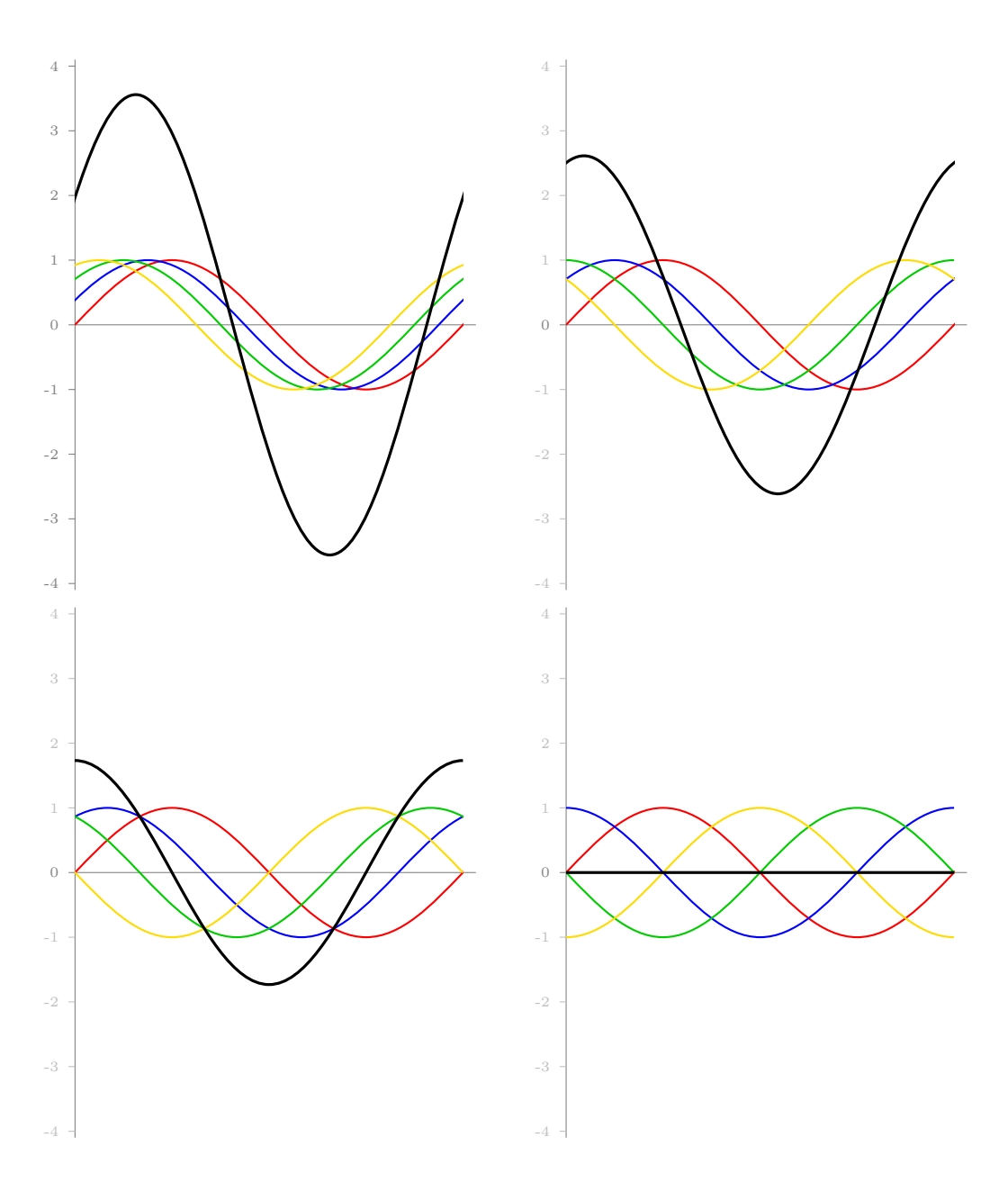

Figure 2.4: On the way to uniform distribution of the phases. Uniform distribution leads to destructive interference. black: resulting wave, coloured: inicial waves.

### Literature

P. A. Tipler, Physik: für Wissenschaftler und Ingenieure, 6th edition, 2009, Spektrum Akademischer Verlag, ISBN 978-3827419463, university's library code: E33, E30 UAP4881(6)

# 2.1.3 Diffraction by a lattice vs. Reflexion by a lattice plane

At this point we have learned how atoms interact with X-rays and that the resulting scattered radiation will show interference. Founding on these finding we will now explain the diffraction pattern of the crystal.

The periodicity of the atoms in a crystal results in only few diffraction angles that allow constructive interference and thus a diffraction patterns with few discrete intensity maxima. These diffraction angles can be calculated by either interpreting the observation as diffraction by a lattice or as reflection by a lattice plane.

Diffraction by a row of atoms For the sake of simplification all following figures are limited to two dimensions. We shall start with a (very short) row of atoms (Figure 2.5). Interacting with the primary beam each atom of the row emits a circular (spherical) wave. The maxima of all waves in Figure 2.5 are depicted as lines and circles, respectively. From each line to the next a complete cycle of a cosine function takes place thus exactly between the lines the minimum of the cosine function can be found. In the direction in which all circular waves are in phase constructive interference is observed. This can be visualised by constructing a line that is tangent to a "maximum circle" of each of the atoms in the row. These wavecrests are depicted in thick lines in Figure 2.5. In parallel to this tangent a tangent can be constructed to the next maxima of the circular waves. The distance between these tangents is equal the wavelength of the incident beam (thin coloured lines in Figure 2.5). This is also true for any further wavescrest of the circular waves and leads to a new plane waves whose direction of propagation is perpendicular to the constructed tangents. Using different combinations of maxima for the construction of the tangents will lead to the different orders of diffraction (red, blue, and green in Figure 2.5).

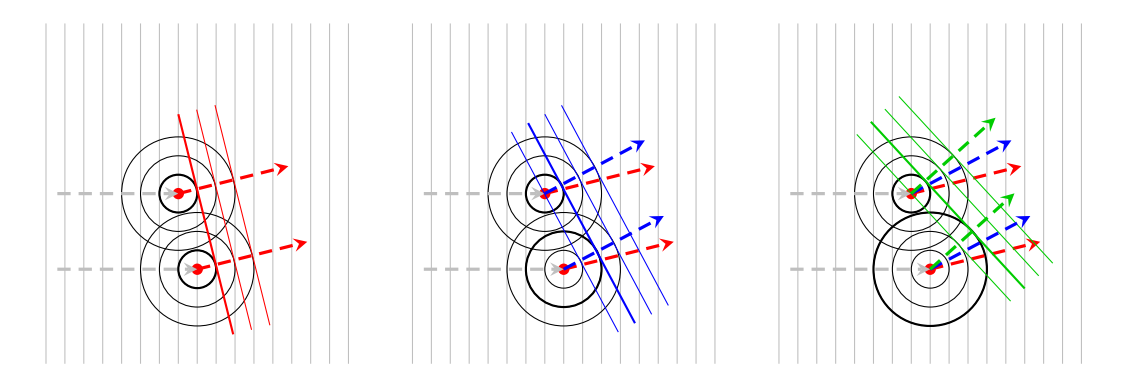

Figure 2.5: Diffraction by a (very short) row of atoms. grey: incident beam, red: first order of diffraction, *blue*: second order of diffraction, *green*: third order of diffraction (maxima used for construction are displayed in thick lines).

If you do not construct a tangent but choose an arbitrary line this line will pass between the circles at different positions (i.e. have different phases!) The longer the atom line is the closer to a uniform distribution of the phases the phase-shift from one atom the next will be (phase-shift  $360°/n!)$  and thus to destructive interference. Since our idealised single crystal is of infinite size we will either – for few particular angles – observe constructive interference or for any other angles destructive interference and total extinction of the intensity.

By constructing tangents to circular and spherical waves, respectively fairly comprehensive figures can be obtained that are helpful to understand diffraction phenomena but they still do not offer an exact mathematical description. In particular assigning the orders of diffraction is not straightforward. A mathematical decription of the conditions necessary for constructive interference at a row of atoms will work as follows:

$$
a\cos\mu + a\cos\nu = n\lambda\tag{2.1}
$$

a is the interatomic distance within the row.  $\mu$  is the angle between the incident beam and the atom line while  $\nu$  is the one between the atom line and the scattered beam. n is the order of diffraction (an integer) and  $\lambda$  is the wavelength.

Since only the angle of incident and the angle of reflection are involved in three dimensions this will result in a surface of a cone with an opening angle of  $2\nu$  for each order of diffraction that describes the orientation in which constructive interference is observed. This cone is oriented along the row of atoms and is called  $Lauekegel^4$  after Max VON LAUE.

Diffraction by a two-dimentional lattice Expanding this concept to two dimension is quite straightforward. The rows of atoms along the second axis have to fulfill the same condition given in equation 2.1. Consequently, to observe constructive interference in a two-dimensional lattice both equations have to hold at the same time:

$$
a\cos\mu_a + a\cos\nu_a = n_a\lambda\tag{2.2}
$$

$$
b\cos\mu_b + b\cos\nu_b = n_b\lambda\tag{2.3}
$$

This means only scattered beams lying on the Lauekegel of both lattice direction will lead to constructive interference. From a geometrical point of view the beam has to go along the intersecting line of the two Lauekegel. In Figure 2.6 a two-dimensional example is shown.

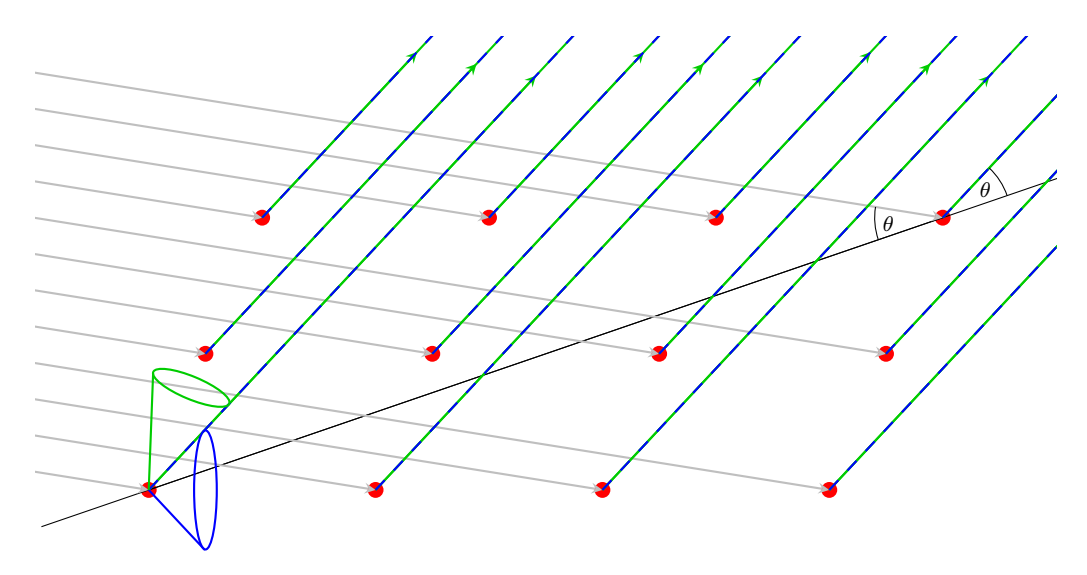

Figure 2.6: Diffraction by a two-dimensional lattice. grey: incident beam, blue: Lauekegel of the second order of diffraction of the horizontal row of atoms and the resulting beam, green: Lauekegel of the third order of diffraction of the "vertical" row of atoms and the resulting beam, black: virtual plane of reflection. Since both Lauekegel share an intersecting line the resulting beams are in phase.

Adding a third dimension will simply add another Laue condition (equation 2.1) and another Lauekegel, respectively. This results in a very limited

<sup>4</sup>At least in German. I'm not sure if a special term exists in English.

number of angles that allow constructive interference which is in line with the experiment (see Figure 2.1). Like this we were also able to prove that we do actually have perodicity in a crystal as we assumed in Chapter 1. A regular arrangement of the atoms is necessary to observe discrete maxima in the diffraction pattern.

From Figure 2.6 we can also see that diffraction can also be described as a reflection by a plane. These virtual planes are the Miller planes we learned about earlier. At this point it becomes clear why the Miller indeces need to be integers: they are directly related to the order of diffraction which has to be an integer.

After learning that it is quite inconvenient having to use three Laue conditions at the same time it is certainly worth checking if a description as reflection on a plane will work out easier.

Reflexion by a lattice plane Constructive interference on a set of equidistant parallel planes is possible if the additional way the beam has to travel when reflected on one of the lower planes is equal to an integer multiple of the wavelength. The mathematical equation describing this is the famous Braggs' law found by William Henry and William Laurence BRAGG:

$$
2d\sin\theta = n\lambda \tag{2.4}
$$

d is the interplanar distance,  $\theta$  the angle of incidence and reflection, respectively,  $\lambda$  the wavelength and n a natural number<sup>5</sup>. A depiction of this relation can be found in Figure 2.7. Compared to the concept of von Laue the concept of reflection is beautifully simple and consequently commonly used. A "reflection" is rarely refered to as maximum of the diffraction pattern in crystallography.

<sup>&</sup>lt;sup>5</sup>The order of diffraction. In practice it is not used. Instead Miller planes with noncanceled indeces are used. Example: reflection 620 with  $n = 1$  is identical to 310 with  $n = 2$ . This way a complete reciprocal lattice can be used which is more convenient to work with. Note: for indexing crystal faces the indeces are still canceled.

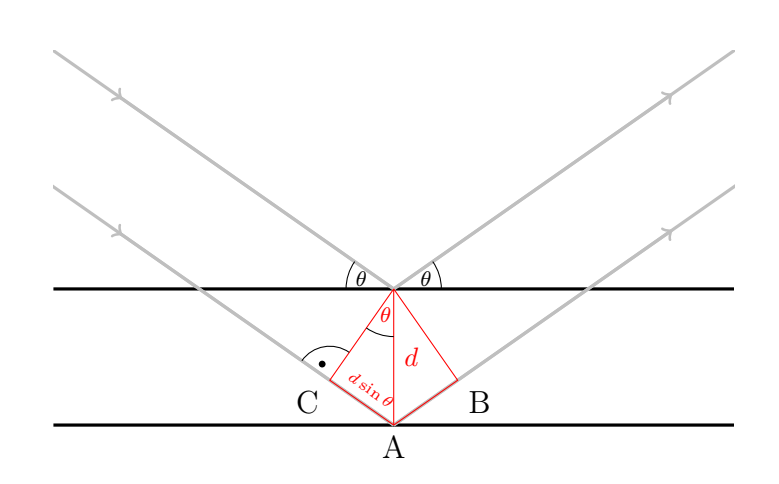

Figure 2.7: Reflexion by a set of planes. The line segment CA and AB is the "detour" of the ray reflected by the lower plane.

#### 2.1.4 Scattering factors

As mentioned above modelling the scattered wave by a spherical wave is a crude simplification only suitable for quantitative description. To obtain more realistic quantitative description the *scattering factor* is introduced. The scattering factor is a function of the scattering properties of an atom depending on the scattering angle  $\theta$ . The deduction of this formula assumes a spherical electron density distribution within the atom.

21. Ist die Annahme von kugelsymmetrischen Atomen realistisch?

Figure 2.8 shows a graphical display of scattering factors of selected atoms. Notable the amount of scattering reduces with increasing scattering angle. Its maximum can be found at  $\theta = 0^{\circ}$  with a value equal to the number of electrons of the respective atom (i. e. for neutral atoms equal to their atomic numbers). Rule of thumb: The larger the atomic number the stronger the scattering. In addition, the graph reveals that the charge's influence on the scattering power is neglectably small, thus in practice only the scattering factors of neutral atoms are used.

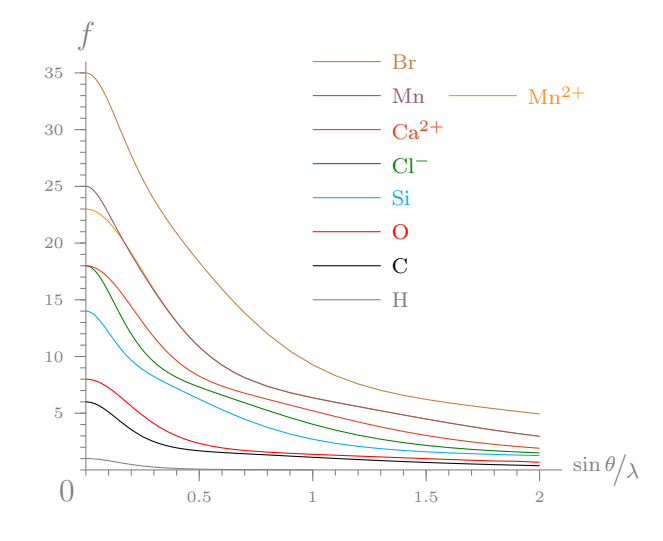

Figure 2.8: Scattering factors of selected atoms.

It is easy to imagine that hydrogen atoms will need a special treatment because of their weak diffraction properties. Apart from the scattering factors the intensity of a reflection is also influenced by the position of the atoms relative to the Miller plane that belongs to the reflection. Mathematical details can be found in section 4.1.

# 2.2 The Diffractometer

Having explored the physical foundations of the measurement we shall now have a look at its technical aspects, i.e. how it is actually done. From Braggs' law we have learned that there are two possible parameters to generate a reflection: the wavelength and the scattering angle. In practice, the more feasable way is to use monochromated X-rays and a variable scattering angle, however of special applications also fixed scattering angle and polychromatic radiation are in use (Laue method).

Figure 2.9 shows a schematic drawing of a diffractometer as it is used to collect diffraction images. The crystal may be rotated about several axes ( $\kappa$ ,  $\omega$  and  $\varphi$  in Figure 2.9) allowing to fulfill reflection conditions for any Miller plane. The most important components of the diffractometer will be presented and explained in the following.

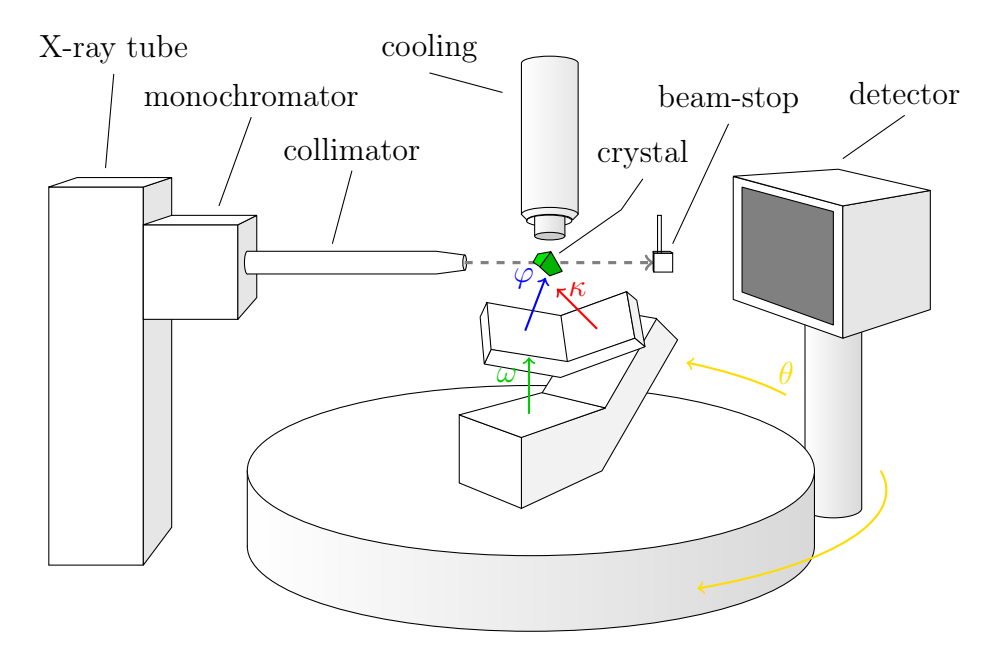

Figure 2.9: Schematic drawing of a four-cycle diffractometer with  $\kappa$ -geometry.

## 2.2.1 Generation of X-rays

The range of the electromagnetic spectrum form a nanometer to the picometer range is called X-rays<sup>6</sup>. The boundary to the shorter wavelength  $\gamma$ -rays is not precisely defined and may vary from author to author.

<sup>&</sup>lt;sup>6</sup>First found by Wilhelm Conrad RÖNTGEN and against his explicit last will named Röntgenstrahlen in German.

X-ray tubes The standard method for generating X-rays is to direct an electron beam at a metal anode in an evaccuated space. The electrons are accelerated by voltages of up to 60 kV. When the electrons hit the anode X-rays are generated in two different ways.

The first process generates the so called bremsstrahlung. Hitting the anode leads to a deceleration of the electrons. The kinetic energy lost is partially emmitted in form of X-rays. Since the individual electrons are all decelerated differently this type of radiation leads to a continous spectrum.

The second process is the ionisation of the atom. The energy transfer form the accelerated electron to the target electron leads to an ejection of the latter from the  $K$  shell of the atom. The resulting state is non-stable and an electron from a higher energy state fills the gap in the  $K$  shell. The energy difference between the higher state and the  $K$  shell is emmitted in form of X-rays with a specific wavelength. Usually the  $K_{\alpha}$  radiation resulting from the relaxation from the L to the K shell of molybdenum ( $\lambda = 0.71$  Å) or copper  $(\lambda = 1.54 \text{ Å})$  (schematic display of an X-ray tube's spectrum see Figure 2.11) is used.

Because of spin-orbit coupling the  $K_{\alpha}$  line will appear as a doublett $(\Delta \lambda \approx$  $0,004 A$ ).

Unfortunately, only a small proportion of the energy of the accelerated electrons is converted to X-rays. The major part is lost as heat (kW range!). Cooling the anode is essential to prevent it from melting within no time. The dissipation of the heat is the limiting factor for intensity of the X-rays generated by an X-ray tube.

Alternative X-ray scources There are several strategies to improve the dissipation of heat. One possible way is to prevent the electron beam from permanently hitting the same spot on the anode. The technical solution is to use an X-ray tube with a rotating anode. This way the dissipation of heat is improved and higher intensities can be obtained but the X-ray source is mechanically more complex and more prone to faults.

Another possibility is to use a very narrowly focussed electron beam. These microfocus sources reach high intensities at fairly low heat generation so they may even be air-cooled. A disadvantage is the rather low beam diameter resulting form the narrowly focussed electron beam thus it is restricted to the measurement of smaller crystals.

A very non-conventional way to manage the heat is not even trying to avoid the melting of the anode but using this to one's advantage. Metal jet sources use circulating molten gallium for an anode. The convection of the anode allows a very good dissipation of heat and very high intesities can be

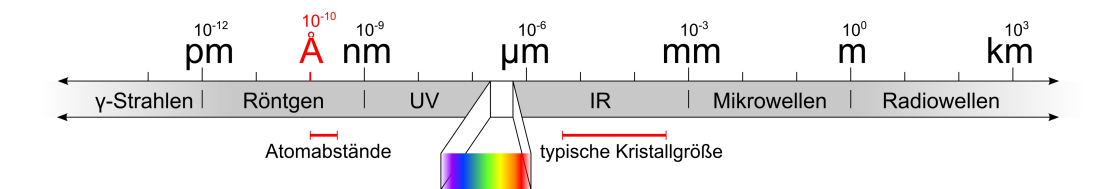

Figure 2.10: Position of X-rays in the electromagnetic spectrum.

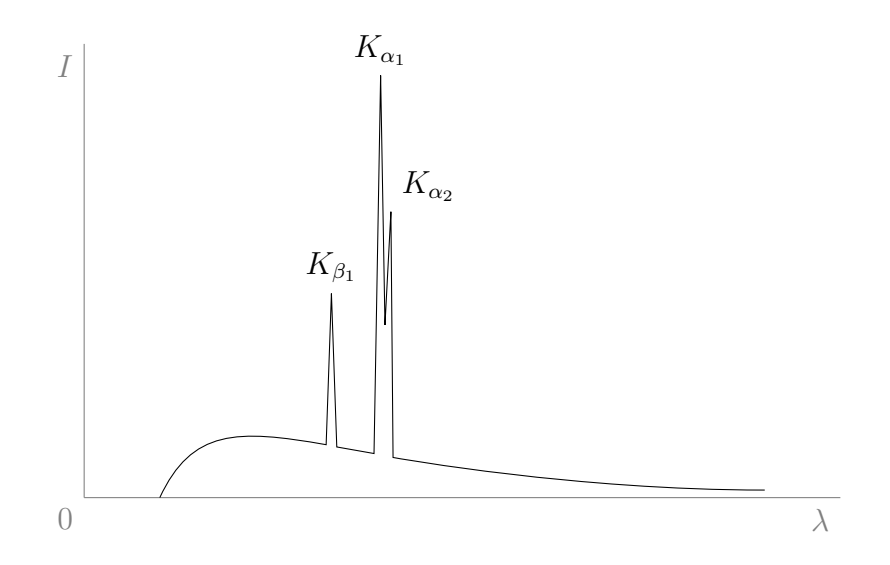

Figure 2.11: Spectrum of a Mo X-ray tube (schematic display)

achived. The basic idea is comparable to the rotating anode.

Synchrotron radiation The X-rays generated by particle accellerators as a by-product are well suitable for crystallographic purposes and have very high intensities. The wavelength is tunable to a wide range by variing the operation parameters of the accellerator. Unfortunately, the number of synchrotrons is limited and obtaining beam-time will likely involve a lot of paperworks and a good justification for your experiment.

#### Monochromator and Collimator

Figure 2.11 reveals that the radiation generated by an X-ray tube is far from monochromatic. Since the  $K_{\alpha}$  band shows the highest intesity it is an obvious choice to use this wavelength and discard the remaining spectrum. This can be done either by a monochromator exploiting Braggs' law or a filter made from a metal foil that is particularly absorbent in the range of the non-desired wavelengths.

In the former case a graphite single crystal is used to reflect the polychromatic radiation at a chosen Miller plane. As described by Braggs' law the individual wavelengths lead to different scattering angle, i.e. the different wavelengths are spreaded in  $\theta$ . All that is left to do is adjust the monochromator in a way that the  $K_{\alpha}$  radiation hits the crystal. Seperating the different wavelengths of the doublett is technically challenging and not necessary for the vast majority of applications. The main consequence are slightly wider reflection profiles which can easily be handled in the data reduction (see Chapter 3).

To obtain a beam with very low divergence and to precisely select the  $K_{\alpha}$ -radiation a *collimator* is used. A very simple collimator is a metal tube with two pinholes inserted at its ends. By optimising details intesity loss is tried to be minimised. In general, it should be noted that a large amount of intensity is already lost within the tube housing and the "primary beam" is in reality a secondary beam diffracted by the monochromator crystal and thus has again lost intensity at this stage. Improving X-ray optics is an important field of reseach and development. The classic combination of monochromator and collimator is gradually replaced by alternatives like multilayer mirrors.

### 2.2.2 Detection of X-rays

There are two types of detector: *point detectors* and *area detectors*. A point detector measures intesity at one single point while an area detector measures space-resolved over an area. A vintage example of an area detector

is photographic film which actually was used back in the days when crystallographers still lived in the trees. Its advantage is the ability to record several reflections at once however intensities can only be determined semiquantitative by hand. For this reason point detector evolved allowing exact and automated intensity measurements followed by digital procession of the data. On the down-side every reflection had to be measured individually leading to prolonged experiment times.

Modern detectors combine the advantages of both systems. Roughly speaking they are digital cameras for X-rays. In CCD-detectors actually the same tpye of chips as in photo cameras are used. A fluorescent screen transforms the X-rays to visible light which is transmitted to the chip by glasfiber optics. The advantage of CCD-detectors is their short read-out time but their high noise level makes a background correction necessary and very weak reflection cannot be distiguished from noise. The latest detectors based on CMOS chip are able to detect X-rays directly. The read-out time of current detector could again be improved allowing very quick read-out and continious data recording ("shutterless measurement"). This is comparable to the way a video camera works.

An alternative concept is provided by *image plate detectors*. Image plates are digitally readable reusable photo-sensitive plates. X-ray induced redox reactions lead to latent images on the plates which can be make visable and read out by laser induced fluorescence. Image plates have a very low background noise but are less sensitive than CCD chips which requires longer exposure times. In addition, the read-out is slow. To compensate this large detector areas are used and a second detector will be irradiated while the first one is read out. Since the younger generations of photo-sensitive chips have greatly improved noise levels the use of image plate detectors is declining.

## 2.2.3 Cooling

Whenever possible the data collection is done at low temperature (below −100◦ C). This reduces thermal movement and thus leads to higher intensities and higher diffraction angles due to the reduced displacement. In case of a solvate the cooling prevents the evaporation of the solvent and a disaggregation can be avoided. A practical advantage is – as mentioned in Chapter 1 earlier – the solidification of the "magic oil" and thus the posibility to use it as glue.

The cooling of the sample is realised by the controlled evaporation of liquid nitrogen. A heater at the nozzle of the cooling unit will adjust the temperature to the desired value. The only significant disadvantage of cooling is the formation of ice from freezing moisture of the air. This can however

be reduced – if not completely avoided – by surrounding the cold gas stream by a laminar flow of dried air shielding the cold gas from the humidity of the atmosphere.

# 2.3 Determination of the unit cell

Having learned about the way a diffractometer works we can now start looking into the interpretation of the data. What can be directly obtained from the frames are the goniometer angles and the angle of diffraction  $\theta$ . Employing the Ewald-Kugel introduced by Paul Peter EWALD we can comprehensively demonstrate the connection between the reflection at a Miller plane and the reciprocal lattice of the crystal.

### 2.3.1 The Ewald sphere

The starting point of the Ewald construction (see Figure 2.12) is the crystal located at the point O in the centre of a sphere of radius  $\frac{1}{\lambda}$  (reciprocal wavelength). The primary X-ray beam goes along a diameter of the sphere from point  $A$  to  $B$ . The incident and the diffracted beam are represented by the unit vectors  $\vec{s}_0$  ( $\vec{s}_0$  ·  $\frac{1}{\lambda}$ , line segment from A to O) and  $\vec{s}$  ( $\vec{s}$  ·  $\frac{1}{\lambda}$ , line segment from  $O$  to  $C$ ).

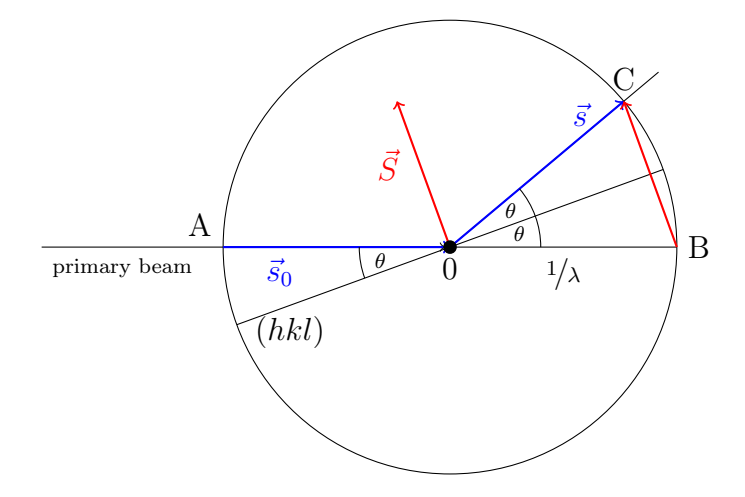

Figure 2.12: The Ewald-sphere.

To describe the scattering the scattering vector  $\vec{S}$  can be defined as follows:

$$
\vec{S} = \frac{\vec{s} - \vec{s}_0}{\lambda} \tag{2.5}
$$

 $S<sup>i</sup>$  is given by the bisecting line of the angle between the incident and diffracted beam and will enlarge with increasing  $\theta$ . The Miller plane reflecting the beam is given by the parallele to line segment  $\overline{AC}$  through point  $O^7$ . In addition, Figure 2.12 shows that line segment  $\overline{BC}$  corrsponds to the scattering vector  $\vec{S}$ . Having realised this we can calculate its length from the triangle OBC as follows:

$$
S = \frac{2\sin\theta}{\lambda} \tag{2.6}
$$

We recognise the right hand part of equation 2.6 to be part of the Braggs' law:

$$
2d \sin \theta = n\lambda
$$
  

$$
\frac{2 \sin \theta}{\lambda} = \frac{n}{d} = nd^*
$$
 (2.7)

Combining equations 2.6 and 2.7 states that the scattering vector needs to be equal to a reciprocal lattice vector for the condition for constructive interference to be fulfilled:

$$
S = nd^* \qquad \text{resp.} \qquad \vec{S} = \vec{d}^* \tag{2.8}
$$

Adding the reciprocal lattice to the construction (see Figure 2.13) one can visualise for which orientations the reflection conditions are fulfilled and a reflection can be observed. You have to get used to the rather unusual fact the the origin of the real space O and the one of the reciprocal space  $O^*$ do not coincied.  $O^*$  is identical to B and is  $1/\lambda$  away from O. From equation 2.8 we learn that when-ever the reciprocal lattice is rotated in a way that a lattice point is located on the Ewald sphere the reflection condition is fulfilled. Beyond a comprehensible visualisation of the crystal's scattering (e. g. by programmes like DiffractOgram, see appendix, page 133) the Ewald construction allows us to calculate the necessary goniometer angles to generate a particular reflection. This was especially important in the days of point detectors to know exactly where to measure a reflection's intensity. Apart from that we have now found an elegant way to directly link the scattering pattern to the reciprocal lattice.

Having found the connection between the scattering pattern and the reciprocal lattice the determination of the crystal's unit cell is fairly easy. Repeated subtraction of scattering vectors from one another will yield a set of shortest possible unit vectors. These set up the unit cell with the smallest

<sup>&</sup>lt;sup>7</sup>In three dimensions: the plane though  $A$  and  $C$  perpendicular to the one spanned by  $\vec{s}_0$  and  $\vec{s}$  or the plane normal to  $\vec{S}$ , respectively.

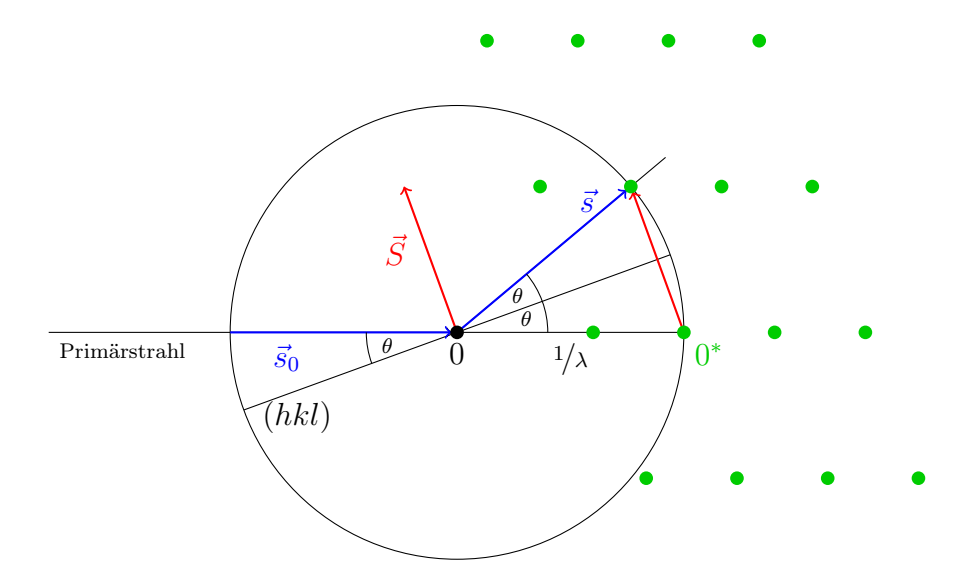

Figure 2.13: Die Ewald-Kugel. Die Bedingung für konstruktive Interferenz ist erfüllt, wenn ein reziproker Gitterpunkt auf der Ewald-Kugel liegt.

possible volume (reduced cell). If necessary it can be reoriented to form a conventional unit cell. The mathematical result of this procedure is the orientation matrix which relates the co-ordinate system of the diffractometer to the one intrinsic to the crystal, i. e. the unit vectors of its lattice. From the components of the orientation matrix the lattice parameters can be obtained. Alternatively, equation 1.8 can be used to calculate the real space unit cell parameters.

22. Was ist bezüglich der Reflexe im Beugungsbild zu beobachten, wenn man eine sehr große Elementarzelle hat, und was bei einer sehr kleinen?

Usually, 30 to 40 frames will give a sufficiently large section of the reciprocal lattice to be able to determine the unit cell. Before starting the actual mesurement a few frames are collected to determine a preliminary unit cell. This preliminary unit cell is precise enough for comparision with entries in crystallographic databases. Since the unit cell is characteristic for a certain compound it is easy to recognised known crystal structures this way<sup>8</sup>.

- 23. Ist es möglich, dass zwei verschiedene Verbindungen die gleiche Elementarzelle haben?
- 24. Kann man eine Verbindung eindeutig einer Elementarzelle zuordnen?

<sup>8</sup> . . . and avoid wasting a lot of measurement time!

In addition, the unit cell will give us a good idea whether we have found the desired compound or not. It could be shown that any non-hydrogen atom has got a volume of 17 to 19  $\AA^3$  in a crystal structure. Consequently, by dividing the unit cell volume by 18 a fairly good estimate for the number of nonhydrogen atoms in the unit cell can be calulated and then compared to the expected number. If the unit cell is unknown and possibly even the number of expected atoms matching the unit cell the road to a time consuming full measurement is clear.

# 2.4 Data

By the end of the measurement we have aquired a hugh collection of frames on which each possible reflection is captured at least once – preferably several times from different directions. Additionally, we know a coarse unit cell from the preliminary measurement. It is advisable to collect data up to the highest values of 2*θ* available because the resolution of the structure model will increase with increased  $2\theta$  (see Braggs' law).

## Literature

J. A. K. Howard (Editor), Crystallographic Instrumentation, 1998, Oxford University Press, ISBN 978-0-19-855927-6, university's library code: E31 UIR4168

# Chapter 3

# Data reduction

After the data collection or because of its duration already in parallel to it the data reduction is conducted. This is the procession and conversion of the data to a format that can be used for the structure solution.

During the data reduction the image information of the frames is interpreted and the intensity data for each Miller plane is obtained. The preliminary unit cell is refined against the larger data set now avaiable. The symmetry of the diffraction pattern is used to determine the lattice type and systematic extinctions will give information on possible space groups. Errors in the reflection intensities caused by absorption will be corrected.

As Figure 2.1 shows the measured data is digital image information. For further use we will need the exact intesities of the reflections and thus have to determine which pixel of the frame belongs to which reflection. Finally, the summed up/integrated intensities of the pixels will give the intensity of the reflection. As a consequence of the commonly chosen measurement strategy for CCD-detectors the intensity data will be spread over several frames (see Figure 3.1). It is important that reflections separate well from the background and have an even profile to obtaine a good final structure model. Poor separation form the background will lead to imprecise intensities and in the end to problems when refining the model. An uneven reflection profile or even one with multiple maxima will result in a poor determination of the position of the reflection and consequently also the lattice parameters and any geometric parameters derived from them (e. g. bond lengths).

The large number of reflection data now available allows a refinement of the orientation of the crystal (i. e. its unit vectors) relative to the axes of the diffractometer yielding an improved orientation matrix. With its help
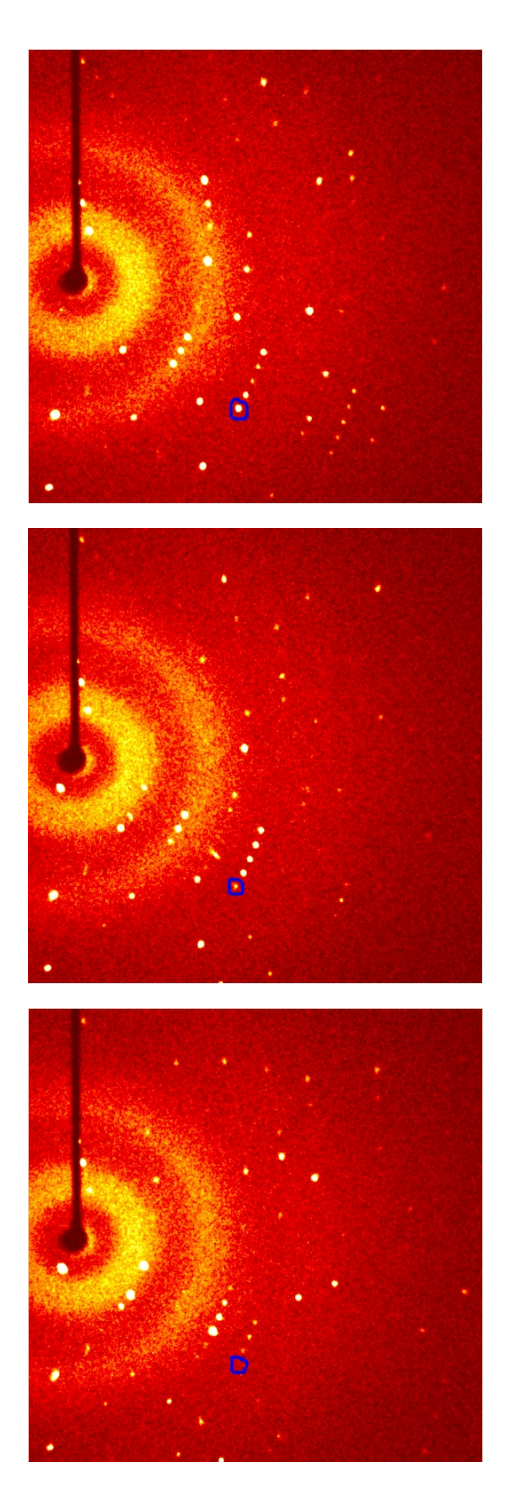

Figure 3.1: The intensity of the reflection marked in blue is spread over several frames.

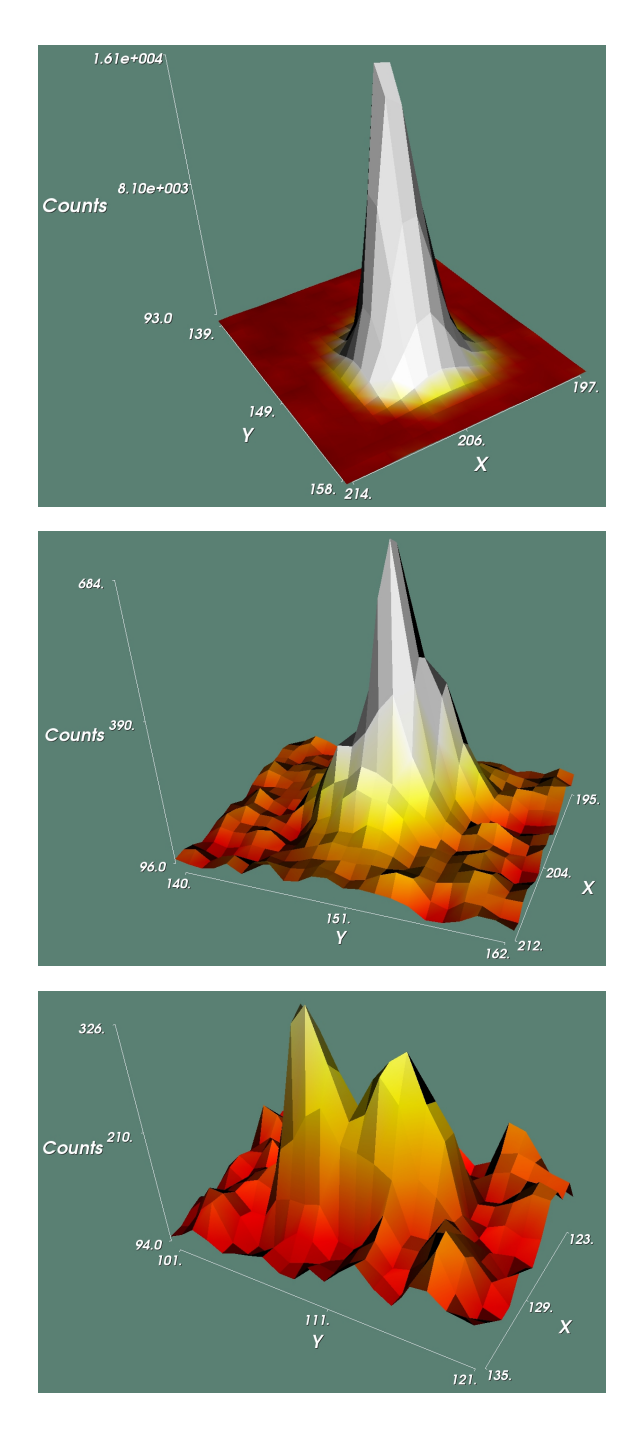

Figure 3.2: Different reflection profiles. top: top! The intesity of the reflection is well separated from the background and only spread over a small area. centre: mediocre. Wide reflection profile poorly separated from the background. bottom: hmm, well. The reflection is split and barely above noise level.

 $\varphi, \omega, (\kappa/\chi)$ , and  $\theta$  can be converted to h, k, and l. At the end of the data reduction we will have the intensity  $I$  as a function of hkl (i.e. for every single lattice point<sup>1</sup> hkl of the reciprocal lattice the intensity is known).

To assess the quality of the data several parameters have been established. One of these –  $R(\sigma)$  – relates the standard deviations of the intensities to the intensities themselves:

$$
R(\sigma) = \frac{\sum \sigma(I)}{\sum I} \tag{3.1}
$$

 $\sigma$  is the standard deviation, I the intensity. The smaller  $\sigma(I)$  and the larger I is, the smaller  $R(\sigma)$  will be. Consequently, the ideal value of  $R(\sigma)$  is zero<sup>2</sup>.

## 3.1 Symmetry of the scattering pattern

As a consequence of the symmetry of the crystal also its diffraction pattern is symmetric. Its symmetry can be used to unambigiously identify the crystal system. The lattice parameters will give a good idea but they are not decisive. It is well possible to find a unit cell with cubic measures whose content does not have any symmetry. Its space group would be P1 and the lattice would be triclinic<sup>3</sup>.

The symmetry of a diffraction pattern can be assigned to one of the 11 Laue groups. The Laue groups have got the same symmetry as the corresponding crystal class but include – if not already present – a centre of inversion<sup>4</sup>. As a result e.g. crystal clases  $m, 2$ , and  $2/m$  cannot be destinguished by their diffraction patterns and all share the same Laue group  $2/m$ . All symmetry groups (crystal systems, Laue groups, crystal classes, and space groups) and their relations can be found in Table 3.1

The symmetry of the diffraction pattern becomes visiable when comparing reflection related by symmetry operations of the Laue group (equivalent re*flection*). Their intensities are equal. This property is used to define another figure of merit  $(R_{\rm int})$  which describes how well the intensities of equivalent reflection match. If  $R_{\text{int}}$  is calculated for all Laue groups it can be used

<sup>&</sup>lt;sup>1</sup>to clarify: hkl describes a plane in real space, a lattice point in reciprocal space, and the reflection related to these.

<sup>&</sup>lt;sup>2</sup>A(ny?) crystallographic figure of merit starting with "R" should be (close to) zero.

<sup>3</sup>Example of structures whose metrics mimic higher symmetry can be found in the CSD (e. g. refcodes CALZUK, ZEGLUS or FINFIR). An example of every day life are shoe-boxes: the arrangement of the shoes in them is centro-symmetric without any other symmetry, i.e. space group  $P1$ . Despite orthorhombic measures shoe-boxes are triclinic!

<sup>&</sup>lt;sup>4</sup>in simple terms: the X-ray beam can be reflected by the front and reverse of the Miller plane. For mathematical details see section 4.1.1.

| Crystal system | Laue<br>group | Crystal<br>class       | Spaces groups      |                        |                           |                                           |                   |                   |
|----------------|---------------|------------------------|--------------------|------------------------|---------------------------|-------------------------------------------|-------------------|-------------------|
| triclinic      | $\bar{1}$     | $1\,$                  | P1                 |                        |                           |                                           |                   |                   |
|                |               | $\bar{1}$              | Ρī                 |                        |                           |                                           |                   |                   |
| monoclinic     | 2/m           | $\boldsymbol{2}$       | $_{P2}$            | $P2_1$                 | ${\cal C}2$               |                                           |                   |                   |
|                |               | $\boldsymbol{m}$       | Pm                 | $_{Pc}$                | $C\mathfrak{m}$           | $_{Cc}$                                   |                   |                   |
|                |               | 2/m                    | P2/m               | $P2_1/m$               | C2/m                      | P2/c                                      | $P2_1/c$          | C2/c              |
| orthorhombic   | mmm           | 222                    | P222               | $P222_1$               | $P2_12_12$                | $P2_12_12_1$                              | $C222_1$          | C222              |
|                |               |                        | F222               | <i>I</i> 222           | $12_12_12_1$              |                                           |                   |                   |
|                |               | mm2                    | Pmm2               | Pmc2 <sub>1</sub>      | Pcc2                      | Pma2                                      | Pca2 <sub>1</sub> | Pnc2              |
|                |               |                        | $Pmn2_1$           | Pba2                   | Pna2 <sub>1</sub>         | Pnn2                                      | Cmm2              | Cmc2 <sub>1</sub> |
|                |               |                        | Ccc2               | Amm2                   | Abm2                      | Ama2                                      | Aba2              | Fmm2              |
|                |               |                        | Fdd2               | Imm2                   | <i>Iba2</i>               | Ima2                                      |                   |                   |
|                |               | mmm                    | Pmmm               | Pnnn                   | Pccm                      | Pban                                      | $Pmma$            | Pnna              |
|                |               |                        | Pmna               | Pcca                   | Pbam                      | Pccn                                      | Pbcm              | Pnnm              |
|                |               |                        | $Pmmn$             | Pbcn                   | Pbca                      | Pnma                                      | Cmcm              | Cmca              |
|                |               |                        | Cmmm               | $^{Cccm}$              | Cmma                      | Ccca                                      | Fmmm              | Fddd              |
|                |               |                        | Immm               | Ibam                   | <i>Ibca</i>               | Imma                                      |                   |                   |
| tetragonal     | 4/m           | $\overline{4}$         | P4                 | $P_{1}$                | $P_{42}$                  | $P_{3}$                                   | 14                | $I4_1$            |
|                |               | $\overline{4}$         | $P\bar{4}$         | $I\bar{4}$             |                           |                                           |                   |                   |
|                |               | 4/m                    | P4/m               | $P4_2/m$               | P4/n                      | $P_2/n$                                   | I4/m              | $I4_1/a$          |
|                | 4/mmm         | 422                    | P422               | $P_{42_12}$            | $P_{41}$ 22               | $P_{{4_1}2_12}$                           | $P_{42}$ 22       | $P_{42}2_{12}$    |
|                |               |                        | $P_{43}$ 22        | $P_{3}2_{1}2$          | <i>I</i> 422              | $I4_122$                                  |                   |                   |
|                |               | 4mm                    | P4mm               | P4bm                   | P4 <sub>2</sub> cm        | $P4_2nm$                                  | P4cc              | P4nc              |
|                |               |                        | $P4_2mc$           | $P4_2bc$               | I4mm                      | I4cm                                      | $I4_1md$          | $I4_1cd$          |
|                |               | $\bar{4}2m$            | $P\bar{4}2m$       | $P\bar{4}2c$           | $P\bar{4}2_1m$            | $P\bar{4}2_1c$                            | $P\bar{4}m2$      | $P\bar{4}c2$      |
|                |               |                        | $P\bar{4}b2$       | $P\bar{4}n2$           | $I\bar{4}m2$              | $I\bar{4}c2$                              | $I\bar{4}2m$      | $I\bar{4}2d$      |
|                |               | 4/mmm                  | P4/mmm             | P4/mcc                 | P4/nbm                    | P4/nnc                                    | P4/mbm            | P4/mnc            |
|                |               |                        | P4/nmm             | P4/ncc                 |                           | $P4_2/mmc$ $P4_2/mcm$ $P4_2/nbc$          |                   | $P4_2/nnm$        |
|                |               |                        | $P4_2/mbc$         |                        |                           | $P4_2/mnm$ $P4_2/nmc$ $P4_2/ncm$ $I4/mmm$ |                   | I4/mcm            |
|                |               |                        | $I4_1/amd$         | $I4_1/acd$             |                           |                                           |                   |                   |
| trigonal       | $\bar{3}$     | 3                      | P3                 | $P3_1$                 | P3 <sub>2</sub>           | R3                                        |                   |                   |
|                |               | $\bar{3}$              | $P\bar{3}$         | $R\bar{3}$             |                           |                                           |                   |                   |
|                | $\bar{3}m$    | 32                     | P312               | P321                   | $P3_112$                  | $P3_121$                                  | $P3_{2}12$        | $P3_{2}21$        |
|                |               |                        | R32                |                        |                           |                                           |                   |                   |
|                |               | 3m                     | P3m1               | P31m                   | P3c1                      | P31c                                      | R3m               | R3c               |
|                |               | $\bar{3}m$             | $P\bar{3}1m$       | $P\bar{3}1c$           | $P\bar{3}m1$              | $P\bar{3}c1$                              | $R\bar{3}m$       | $R\bar{3}c$       |
| hexagonal      | 6/m           | $\,6\,$                | P6                 | P6 <sub>1</sub>        | $P6_5$                    | P6 <sub>2</sub>                           | P6 <sub>4</sub>   | $P6_3$            |
|                |               | $\bar{6}$              | $P\bar{6}$         |                        |                           |                                           |                   |                   |
|                |               | 6/m                    | P6/m               | $P6_3/m$               |                           |                                           |                   |                   |
|                | 6/mmm         | 622                    | P622               | $P6_122$               | $P6_522$                  | $P6_{2}22$                                | $P6_422$          | $P6_322$          |
|                |               | 6mm                    | P6mm               | P6cc                   | $P6_3cm$                  | $P6_3mc$                                  |                   |                   |
|                |               | 6m2                    | $P\bar{6}m2$       | $P\bar{6}c2$           | $P\bar{6}2m$              | $P\bar{6}2c$                              |                   |                   |
|                |               | 6/mmm                  | P6/mmm             | P6/mcc                 | $P6_3/mcm$                | $P6_3/mmc$                                |                   |                   |
| cubic          |               |                        |                    |                        |                           |                                           |                   |                   |
|                | $m\bar{3}$    | $\bf 23$<br>$m\bar{3}$ | P23<br>$Pm\bar{3}$ | $F23\,$<br>$Pn\bar{3}$ | <b>123</b><br>$Fm\bar{3}$ | $P2_13$<br>$Fd\bar{3}$                    | $I2_13$           |                   |
|                |               |                        | $Ia\bar{3}$        |                        |                           |                                           | $Im\bar{3}$       | $Pa\bar{3}$       |
|                |               |                        |                    |                        |                           |                                           |                   |                   |
|                | $m\bar{3}m$   | 432                    | P <sub>432</sub>   | $P_{42}32$             | F432                      | $F_{41}32$                                | 1432              | $P_{332}$         |
|                |               |                        | $P_{41}32$         | $I4_132$               |                           |                                           |                   |                   |
|                |               | $\bar{4}3m$            | P43m               | $F\bar{4}3m$           | $I\bar{4}3m$              | $P\bar{4}3n$                              | $F\bar{4}3c$      | $I\bar{4}3d$      |
|                |               | $m\bar{3}m$            | $Pm\bar{3}m$       | $Pn\bar{3}n$           | $Pm\bar{3}n$              | $Pn\bar{3}m$                              | $Fm\bar{3}m$      | $Fm\bar{3}c$      |
|                |               |                        | $Fd\bar{3}m$       | $Fd\bar{3}c$           | $Im\bar{3}m$              | $Ia\bar{3}d$                              |                   |                   |

Table 3.1: Relations between the different symmetry groups.

to identify the crystal system/lattice type. Wrong Laue groups will yield high values for  $R_{\text{int}}$  because non-equivalent reflections are considered to be equivalent.  $R_{\text{int}}$  is defined as follows:

$$
R_{\rm int} = \frac{\sum \left| I - \langle I \rangle_{\rm equiv} \right|}{\sum I} \tag{3.2}
$$

In the numerator of the equation first the difference in intensity of a particular reflection and its presumably equivalent reflections is calculated (the mean  $\langle I \rangle_{\text{equiv}}$  of their intesities is used). The absolute values of these differences is calculated for all reflections and added up. The result is a "total deviation" of the equivalent reflections which is devided by the sum of all intensities. Ideally there should be no difference in intensity for equivalent reflections, i. e. Rint should be zero. A large value indicates a different Laue group. If  $R_{\text{int}}$  is large for all Laue groups it suggests a poor data quality.

## 3.2 Absorption correction

As pointed out earlier diffraction is not the only way X-rays may interact with matter. Particularly atoms with higher atomic number tend to absorb X-rays. This is used in medical diagnostics for a long time since body tissues consist mostly of light atoms like carbon, nitrogen, and oxygen making them "invisible" to X-rays. Consequently, X-ray photographs will only show parts of the body containing heavy atoms like calcium, i. e. the bones. Quite convenient for medicine this is annoying for crystallography because the intensities of the reflections will be distorted like this.

The most simple way of an absorption correction unfortunately is the most impractical way. Grinding a crystal into a spherical shape wil ensure that independent of its orientation the beam's path through the crystal will always have the same length. Thus the relative error of the reflection's intensities will be zero. In most cases the mechanical properties of crystals does not allow grinding and the treatment of air and/or moisture-senitive compounds will difficultly if at all be be feasable. The method is almost exclusively used for reference samples.

More likely to work is indexing the faces of the crystal. They will always grow in parallel to a Miller plane<sup>5</sup> . A very precise model of the crystal can be constructed by identifying its planes and measuring their distance to the

<sup>5</sup>of rather low indeces

centre of the crystal<sup>6</sup>. This model can be employed to calculate the exact lengths of the beam's path through the crystal in any orientation which can then be used for an absorption correction following Lambert-Beer's law<sup>7</sup> This method can however only works if the crystal is nicely grown and its faces are well recognisable. This happens less often than one might wish for.

The most commonly used methods are semi-empirical methods. They exploit the fact the equivalent reflections have got identical intensities. Any differences can be assumed to be caused by absorption. Form these differences in intesity by statistical means a modell of the crystal can be constructed and used for correction. This requires precise intensities and a high redundancy to minimise errors.

## 3.3 Determination of the space group

Ein erster Schritt zur Bestimmung der Raumgruppe, deren Kenntnis für eine erfolgreiche Strukturlösung essenziell erforderlich ist, ist bereits getan. Durch die Analyse der Symmetrie des Beugungsbildes ist die Laue-Gruppe bekannt und damit die Zahl der möglichen Raumgruppen deutlich eingeschränkt. Eine weitere Möglichkeit, die Zahl der in Frage kommenden Raumgruppen einzuschränken, bieten systematische Auslöschungen von Reflexen, die durch Gitterzentrierungen und translationsbehaftete Symmetrieelemente (Schraubenachsen und Gleitspiegelebenen) verursacht werden.

#### 3.3.1 Systematic extictions

Vereinfacht beschrieben, entstehen durch Gitterzentrierungen und translationshaltige Symmetrieoperationen für bestimmte Reflexe zusätzliche Gitterebenen, deren reflektierte Strahlen eine Phasenverschiebung von 180◦ haben, was zur Auslöschung dieser Reflexe führt (siehe Abbildung 3.3).

Unterschieden wird zwischen Integralen Auslöschungen, die alle hkl betreffen und durch Gitterzentrierungen verursacht werden, Zonalen Auslöschungen, die nur reziproke Ebenen z. B. h0l betreffen und auf Gleitspiegelebenen zurückzuführen sind und schließlich Seriellen Auslöschungen, die reziproke Geraden wie 0k0 betreffen und deren Ursache in Schraubenachsen zu finden ist. Tabelle 3.2 beschreibt, für welche Symmetrieelemente welche Auslöschungen zu finden sind.

 $6$  actually the centre of the goniometer but with a properly centred crystal this is identical.

 $^{7}I(d) = I_0 \cdot e^{-\mu d}$  with  $I_0$  incoming intensity,  $\mu$  extetion coefficient, d distance though the absorbing medium.

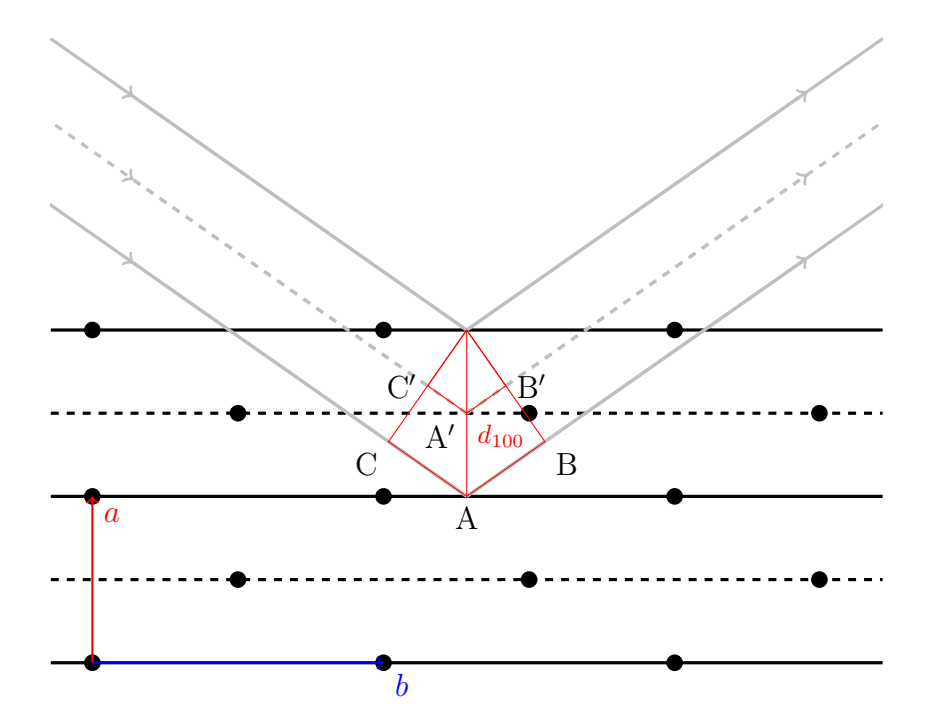

Figure 3.3: Durch die Gitterzentrierung entsteht eine zusätzliche Gittertranslation (schwarz gestrichelt). Der "Umweg", den der an dieser Ebene reflektierte Strahl (grau gestrichelt) nimmt (Strecken  $\overline{C'A'}$  und  $\overline{A'B'}$ ), ist halb so lang  $(d_{100} \sin \theta)$  wie der, den der an der eigentlichen Ebene reflektierte Strahl zurücklegt (Strecken  $\overline{CA}$  und  $\overline{AB}$  mit Länge  $2d_{100} \sin \theta$ ). Dies entspricht einer Phasenverschiebung von 180◦ und sorgt somit für eine Auslöschung des Reflexes. Bei Reflexen mit geraden Miller-Indices z. B. (200) ergibt sich keine zusätzliche Gittertranslation und dieser Reflex wird wie gewöhnlich beobachtet.

- 25. Warum analysiert man bei der Suche nach der Raumgruppe immer zunächst die integralen, dann die zonalen und zum Schluss die seriellen Auslöschungen?
- 26. In welchen Gittertypen können die in Tabelle 3.2 beschriebenen Symmetrieelemente jeweils auftauchen?

Durch Identifikation einer eventuell vorhandenen Gitterzentrierung und translationsbehafteter Symmetrieelemente kann die Auswahl der möglichen Raumgruppen drastisch eingeschränkt werden. In vielen Fällen kann sie auch genau bestimmt werden. Ist eine exakte Eingrenzung nicht möglich, bleibt nur übrig, eine Lösung der Struktur nacheinander in den verbleibenden möglichen Raumgruppen zu versuchen, bis man Erfolg hat. Da viele Raumgruppen nur sehr selten auftreten, empfiehlt es sich, mit der am häufigsten auftretenden Raumgruppe der zur Auswahl stehenden zu beginnen.

## 3.4 Results of the data reduction

Nach der Datenreduktion steht ein voller Satz absorptionskorrigierter Intensitätsdaten zur Verfügung. Im Gegensatz zu den Frames direkt nach der Messung sind diese Intensitätsdaten jetzt nicht mehr auf die Goniometerwinkel bezogen, sondern den Miller-Ebenen zugeordnet. Ebenfalls liegt jetzt eine verfeinerte Orientierungsmatrix vor und damit deutlich exaktere Gitterkonstanten. Mit Hilfe von systematischen Auslöschungen haben wir die Raumgruppe bestimmt (oder die Zahl der in Frage kommenden stark eingeschränkt). Damit sind alle Informationen, die für eine erfolgreiche Strukturlösung nötig sind, zusammengetragen.

<sup>&</sup>lt;sup>8</sup>eigentlich für alle *n*-Gleitspiegel senkrecht zu Flächendiagonalen  $h + k + l \neq 2n$ , da aber z. B. für Gleitspiegel senkrecht zu [011]  $k = l$  gilt  $h + 2k \neq 2n$ . 2k ist immer gerade also ist nur noch h ausschlaggebend und es gilt  $h \neq 2n$  als Auslöschungskriterium.

| Symmetrieelement         | Achse                | Betroffene       | Auslöschungsbedingungen              |  |  |  |  |  |
|--------------------------|----------------------|------------------|--------------------------------------|--|--|--|--|--|
|                          |                      | Reflexe          |                                      |  |  |  |  |  |
| Integrale Auslöschungen  |                      |                  |                                      |  |  |  |  |  |
| $\overline{P}$           |                      | hkl              |                                      |  |  |  |  |  |
| A-Zentrierung            |                      | hkl              | $k+l\neq 2n$                         |  |  |  |  |  |
| $B$ -Zentrierung         |                      | hkl              | $h+l\neq 2n$                         |  |  |  |  |  |
| $C$ -Zentrierung         |                      | hkl              | $h+k\neq 2n$                         |  |  |  |  |  |
| $I$ -Zentrierung         |                      | hkl              | $h+k+l\neq 2n$                       |  |  |  |  |  |
| $F$ -Zentrierung         |                      | hkl              | $k+l, h+l, h+k \neq 2n$ d.h. h, k    |  |  |  |  |  |
|                          |                      |                  | und $l$ alle gerade oder alle unger- |  |  |  |  |  |
|                          |                      |                  | ade                                  |  |  |  |  |  |
| Zonale Auslöschungen     |                      |                  |                                      |  |  |  |  |  |
| $a$ -Gleitspiegel        | $\boldsymbol{b}$     | h0l              | $h \neq 2n$                          |  |  |  |  |  |
|                          | $\overline{c}$       | hk0              | $h \neq 2n$                          |  |  |  |  |  |
|                          | $[01\bar{1}], [011]$ | $hkk, hk\bar{k}$ | $h \neq 2n$                          |  |  |  |  |  |
| $b$ -Gleitspiegel        | $\boldsymbol{a}$     | 0kl              | $k\neq 2n$                           |  |  |  |  |  |
|                          | $\overline{c}$       | hk0              | $k\neq 2n$                           |  |  |  |  |  |
|                          | $[\bar{1}01, [101]$  | $hkh, \bar{h}kh$ | $k\neq 2n$                           |  |  |  |  |  |
| $c$ -Gleitspiegel        | $\boldsymbol{a}$     | 0kl              | $l \neq 2n$                          |  |  |  |  |  |
|                          | $\boldsymbol{b}$     | h0l              | $l \neq 2n$                          |  |  |  |  |  |
|                          | $[1\bar{1}0], [110]$ | $hhl, h\bar{h}l$ | $l \neq 2n$                          |  |  |  |  |  |
| $n$ -Gleitspiegel        | $\it a$              | 0kl              | $\overline{k+l}\neq 2n$              |  |  |  |  |  |
|                          | b                    | h0l              | $h+l\neq 2n$                         |  |  |  |  |  |
|                          | $\boldsymbol{c}$     | hk0              | $h+k\neq 2n$                         |  |  |  |  |  |
|                          | $[01\bar{1}], [011]$ | $hkk, hk\bar{k}$ | $h \neq 2n$ <sup>8</sup>             |  |  |  |  |  |
|                          | $[\bar{1}01], [101]$ | $hkh, \bar{h}kh$ | $k\neq 2n$                           |  |  |  |  |  |
|                          | $[1\bar{1}0],[110]$  | $hhl, h\bar hl$  | $l \neq 2n$                          |  |  |  |  |  |
| Serielle Auslöschungen   |                      |                  |                                      |  |  |  |  |  |
| $21$ -Schraube           | $\boldsymbol{a}$     | h00              | $h \neq 2n$                          |  |  |  |  |  |
|                          | $\boldsymbol{b}$     | 0k0              | $k\neq 2n$                           |  |  |  |  |  |
|                          | $\boldsymbol{c}$     | 00l              | $l \neq 2n$                          |  |  |  |  |  |
| $31$ oder $32$ -Schraube | $\boldsymbol{c}$     | 00l              | $l \neq 3n$                          |  |  |  |  |  |
| $41$ oder $43$ -Schraube | $\it a$              | h00              | $h \neq 4n$                          |  |  |  |  |  |
|                          | $\boldsymbol{b}$     | 0k0              | $k \neq 4n$                          |  |  |  |  |  |
|                          | $\boldsymbol{c}$     | 00l              | $l \neq 4n$                          |  |  |  |  |  |
| $42$ -Schraube           | $\it a$              | h00              | $h \neq 2n$                          |  |  |  |  |  |
|                          | $\boldsymbol{b}$     | 0k0              | $k\neq 2n$                           |  |  |  |  |  |
|                          | $\boldsymbol{c}$     | 00l              | $l \neq 2n$                          |  |  |  |  |  |
| $61$ oder $65$ -Schraube | $\boldsymbol{c}$     | 00l              | $l \neq 6n$                          |  |  |  |  |  |
| $62$ oder $64$ -Schraube | $\boldsymbol{c}$     | 00l              | $l \neq 3n$                          |  |  |  |  |  |
| $63$ -Schraube           | $\boldsymbol{c}$     | 00l              | $l \neq 2n$                          |  |  |  |  |  |

Table 3.2: Systematische Auslöschungen für konventionsgemäß aufgestellte Gitter

# Chapter 4

# Strukturlösung

Nachdem unsere Messdaten erfolgreich aufgenommen und vorbereitet wurden, stellt sich nun die Frage, wie man von diesen Daten zu einer Elektronendichteverteilung und damit zu einem ersten groben Strukturmodell kommt.

Die gemessenen Intensitäten und die Elektronendichteverteilung in der Elementarzelle hängen über die Strukturfaktoren zusammen. Bei den Strukturfaktoren handelt es sich um Wellenfunktionen, deren Amplituden über die Intensitäten zugänglich sind, deren Phasen aber nicht experimentell bestimmbar sind. Das eigentliche Problem bei der Strukturlösung ist die Ermittlung dieser Phasen.

Eine für das Verständnis hilfreiche Analogie stellt hier die Akustik dar. Der charakteristische Klang eines Instrumentes kommt dadurch zu Stande, dass neben einer Welle mit der Frequenz des gespielten Grundtons (z. B. ein a mit 440 Hz) weitere Wellen mit einem für dieses Instrument charakteristischen Frequenzspektrum hinzukommen. Man kann also einen Instrumentenklang in eine Reihe von verschiedenen Sinuswellen zerlegen. Umgekehrt kann man, wenn man das charakteristische Frequenzspektrum des Instrumentes kennt, durch Aufsummierung dieser Wellen den Klang erzeugen.

Auf unsere Strukturanalyse übertragen, entspricht der Klang des Instrumentes der Elektronendichteverteilung und die einzelnen Wellen des Frequenzspektrums den sogenannten Strukturfaktoren. Wie auch in der Akustik entsprechen hier die Intensitäten dem Betragsquadrat der Amplituden der Welle. Die Strukturfaktoren bilden also das Bindeglied zwischen den Intensitäten und der Elektronendichteverteilung.

## 4.1 Die Strukturfaktorgleichung

Bei dem Strukturfaktor handelt es sich um eine komplexe Größe. Dementsprechend kann er, den zwei Möglichkeiten komplexe Größen darzustellen folgend, beschrieben werden. Zur Erinnerung, diese Möglichkeiten sehen wie folgt aus:

$$
R = A + iB \qquad \text{mit } A = D \cdot \cos \phi \text{ und } B = D \cdot \sin \phi \tag{4.1}
$$

$$
R = D \cdot e^{i\phi} \tag{4.2}
$$

Da die zweite der beiden Möglichkeiten es zulässt, den Strukturfaktor als Zeigerdiagramm in der Gauss'schen Zahlenebene darzustellen, wird üblicherweise diese Darstellung verwendet, auch wenn die erste den Wellencharakter des Strukturfaktors besser veranschaulicht.

$$
\vec{F}_{hkl} = \sum_{1}^{n} f_{j_n} \cdot e^{2\pi i(hx_n + ky_n + lz_n)}
$$
(4.3)

n ist dabei die Zahl der Atome in der Elementarzelle, d. h. für jedes Atom in der Zelle gibt es in der Gleichung einen Summanden.  $f_j$  ist der bereits bekannte Streufaktor für den Atomtyp j. Im Exponenten sind die Miller-Indices des Reflexes und die Koordinaten des jeweiligen Atoms enthalten. Der gesamte Exponentialterm kann abhängig von der Lage des Atoms relativ zur Miller-Ebene Werte zwischen 1 und −1 annehmen. Der Exponent beschreibt den Phasenbeitrag des entsprechenden Atoms. Abbildung 4.1 skizziert die Lage eines Atoms Au1 zwischen zwei Miller-Ebenen einer Schar und die relevanten Größen, die zur Berechnung der Phasenverschiebung nötig sind. Vom Punkt 0 zum Punkt S findet ein kompletter Wellendurchgang des Strukturfaktors statt  $(2\pi)$ . Die Projektion von Atom Au1 auf diese Strecke  $(S'')$  ergibt dann wie folgt die Phase  $\phi$ :

$$
\frac{\overline{OS''}}{\overline{OS}} = \frac{\overline{OS'} + \overline{S'S''}}{d_{hk}} = \frac{\phi}{2\pi}
$$
(4.4)

Für  $\overline{OS'}$  und  $\overline{S'S''}$  können wir auf folgendem Weg Beschreibungen finden:

$$
\frac{\overline{OS}'}{\overline{OS}} = \frac{\overline{OA'}}{\overline{OA}} \quad \text{bzw.} \quad \frac{\overline{OS}'}{d_{hk}} = \frac{x_{\text{Au1}} \cdot a}{a/h} \Leftrightarrow \overline{OS'} = d_{hk} \cdot h \cdot x_{\text{Au1}}
$$

bzw. unter der Berücksichtigung, dass  $\overline{OB'} = \overline{B''B'''}$  (Parallelverschiebung!)

$$
\frac{\overline{S'S''}}{\overline{OS}} = \frac{\overline{OB'}}{\overline{OB}} \quad \text{bzw.} \quad \frac{\overline{S'S''}}{d_{hk}} = \frac{y_{\text{Au1}} \cdot b}{b/k} \Leftrightarrow \overline{S'S''} = d_{hk} \cdot k \cdot y_{\text{Au1}}
$$

Diese Beschreibungen in Gleichung 4.4 eingesetzt erhalten wir eine Beschreibung der Phase, die nur noch aus Koordinaten und Miller-Indices besteht:

$$
\frac{d_{hk} \cdot h \cdot x_{\text{Au1}} + d_{hk} \cdot k \cdot y_{\text{Au1}}}{d_{hk}} = \frac{\phi}{2\pi} \Leftrightarrow
$$
  

$$
2\pi (h \cdot x_{\text{Au1}} + k \cdot y_{\text{Au1}}) = \phi
$$
 (4.5)

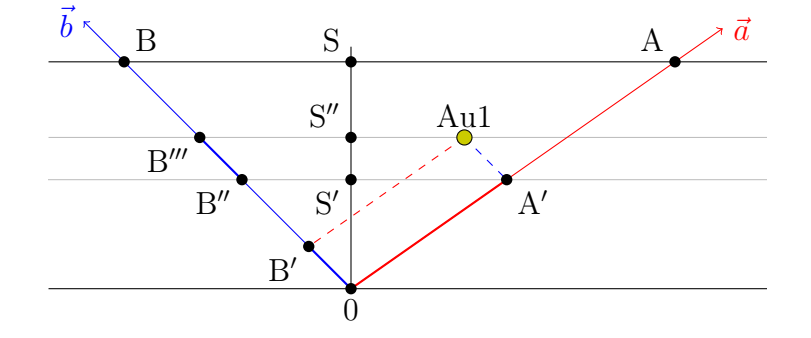

Figure 4.1: Phasenverschiebung eines Atoms (in zwei Dimensionen). Schwarz: betrachtete Miller-Ebene. Bekannt sind  $\overline{OA}$  als  $a/h$  und  $\overline{OB}$  als  $b/k$  (A und B sind die Achsenabschnitte!). Außerdem sind die Strecken zu A' und B' über die Koordinaten des Atoms zugänglich:  $\overline{0A'} = x_{\text{Au1}} \cdot a$  bzw.  $\overline{B''B'''} = \overline{0}$  $\overline{B'} = y_{Au1} \cdot b$ . Von  $\overline{0}S$  wissen wir, dass sie gleich  $d_{hk}$  ist.

Beispiel:

Eine Struktur enthält die drei Atome A, B und C der Atomtypen A, B und C. Damit ergibt sich der Strukturfaktor für den Reflex hkl wie folgt:

$$
\vec{F}_{hkl} = f_{\rm A} \cdot e^{i\phi_A} + f_{\rm B} \cdot e^{i\phi_B} + f_{\rm C} \cdot e^{i\phi_C}
$$

Die Phasenbeiträge der einzelnen Atome ergeben sich wie Gleichung 4.3 bzw. 4.4 zu entnehmen ist, wie folgt:

$$
\phi_A = 2\pi(hx_A + ky_A + kz_A)
$$
  
\n
$$
\phi_B = 2\pi(hx_B + ky_B + tz_B)
$$
  
\n
$$
\phi_C = 2\pi(hx_C + ky_C + tz_C)
$$

Eine Darstellung der einzelnen Beiträge ist als Zeigerdiagramm in Abbildung 4.2 zu finden.

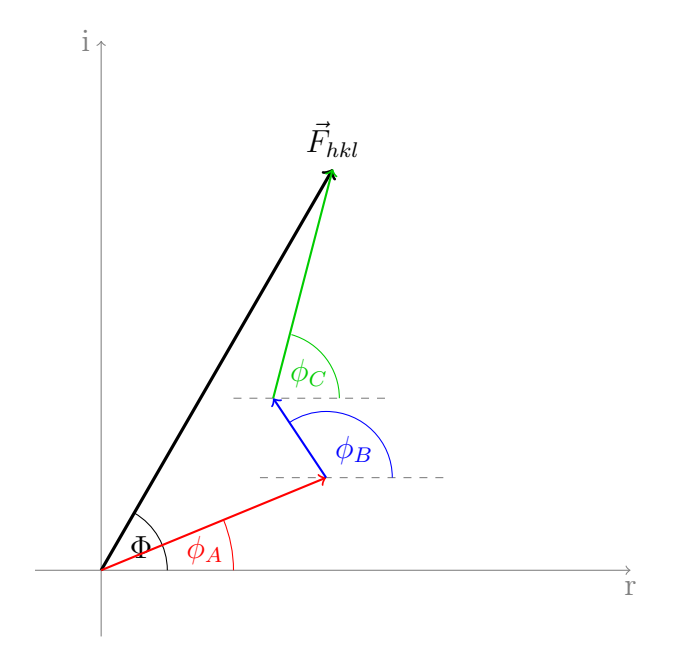

Figure 4.2: Der Strukturfaktor als Zeigerdiagramm in der Gauss'schen Zahlenebene. schwarz: der Strukturfaktor. farbig: Beiträge der Atome A, B und C zum Strukturfaktor.

Die Phase des Strukturfaktors lässt sich wie folgt berechnen. Zu beachten ist, dass hier die trigonometrische Darstellung des Strukturfaktors (siehe Anhang) verwendet wurde.

$$
\tan \Phi_{hkl} = \frac{\sum_{1}^{n} f_{j_n} \sin \phi_n}{\sum_{1}^{n} f_{j_n} \cos \phi_n} = \frac{\sum_{1}^{n} B_n}{\sum_{1}^{n} A_n}
$$
(4.6)

Praktisch bedeutet das, dass man die Imaginär- und Realteile der Beiträge aller n Atome vom Typ j getrennt aufsummiert und den Quotienten bildet.

- 27. Welches der Atome aus dem Beispiel in Abbildung 4.2 hat die höchste Ordnungszahl?
- 28. Vereinfacht beschrieben ist die Amplitude des Strukturfaktors durch die Art der Atome bestimmt und die Phase durch die Lage dieser relativ zu den Miller-Ebenen. Wodurch ist die Frequenz der Wellenfunktion bestimmt?

Aus der Strukturfaktorgleichung geht hervor, dass jeder einzelne Strukturfaktor Informationen zu allen Atomen der Struktur enthält und seine Größe von der Art der Atome und ihrer Lage relativ zu den Miller-Ebenen abhängig ist. Bislang hat uns die Lage der Reflexe Form und Größe der Elementarzelle verraten, die Intensität der Reflexe wird uns jetzt über den Zwischenschritt des Strukturfaktors Aufschluss über die Elektronendichteverteilung in dieser Zelle geben. Aus den Strukturfaktoren erhält man dann die Elektronendichteverteilung der Elementarzelle:

$$
\rho_{xyz} = \frac{1}{V} \sum_{hkl} \vec{F}_{hkl} \cdot e^{-2\pi i (hx + ky + lz)} \tag{4.7}
$$

Durch Aufsummieren der Strukturfaktoren kann also für jeden Punkt  $x, y, z$ in der Elementarzelle die Elektronendichte berechnet werden. V ist dabei das Volumen der Zelle. Wenn man sich in Erinnerung ruft, dass es sich bei  $f_j$  um nichts anderes handelt als eine Beschreibung der Elektronendichteverteilung innerhalb des Atoms, wird ersichtlich, dass  $\vec{F}_{hkl}$  und  $\rho_{xyz}$  jeweils der Fourier-Transformation des anderen entsprechen (mathematische Details siehe Anhang Seite 125).

#### Zentrosymmetrische Strukturen

Nachdem wir uns mit der Definition der Strukturfaktoren vertraut gemacht haben, wollen wir nun einen näheren Blick auf ihre weiteren Eigenschaften werfen. Ein wichtiger Aspekt sind hier Besonderheiten der Strukturfaktoren in zentrosymmetrischen Strukturen. Bei dieser Gelegenheit wird sich auch klären, warum man die Konvention gewählt hat, den Ursprung in zentrosymmetrischen Strukturen auf ein Inversionszentrum zu setzen. Zur Erklärung soll eine Struktur mit nur einem Atom mit den Koordinaten xyz und seinem inversionssymmetrischen Äquivalenten mit den Koordinaten  $\bar{x}\bar{y}\bar{z}$  dienen. Die Strukturfaktoren sehen für diese Struktur wie folgt aus:

$$
\vec{F}_{hkl} = f \cdot e^{2\pi i(hx + ky + lz)} + f \cdot e^{2\pi i(h(-x) + k(-y) + l(-z))} \Leftrightarrow
$$
\n
$$
\vec{F}_{hkl} = f \cdot e^{2\pi i(hx + ky + lz)} + f \cdot e^{-2\pi i(hx + ky + lz)} \tag{4.8}
$$

Die Phasen der beiden Summanden sind gleich groß, aber in ihrem Vorzeichen entgegengesetzt, dass heißt die gesamte Phase des Strukturfaktors ist immer 1 oder −1. Veranschaulicht wird dies in Abbildung 4.3. Für diese Beschreibung ist Voraussetzung, dass das Atom bei  $x, y$  und  $z$  liegt und sein symmetrieäquivalentes bei  $-x$ ,  $-y$  und  $-z$ . Dies gilt aber nur wenn am Ursprung invertiert wird, also der Ursprung auf ein Inversionszentrum gelegt wurde. Wird an einem anderem Punkt als dem Ursprung invertiert, ergeben sich zusätzliche Translationskomponenten, die dafür sorgen, dass sich die Strukturfaktorbeiträge der beiden Atome in mehr als nur dem Vorzeichen der Phase unterscheiden.

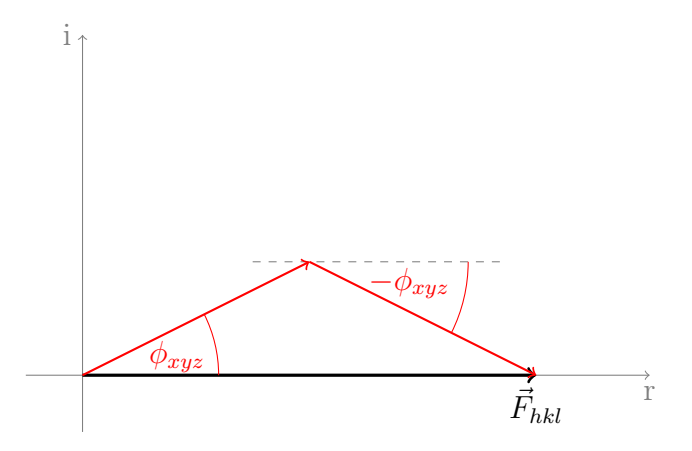

Figure 4.3: Zu jedem Beitrag gibt es einen genau so großen Beitrag mit entgegengesetzter Phase vom inversionssymmetrieäquivalenten Atom. In Summe ist die Phase also immer 1 oder −1 bzw. als Phasenwinkel angegeben 0◦oder 180◦ .

#### 4.1.1 Das Friedel'sche Gesetz

Mit der Strukturfaktorgleichung haben wir jetzt auch das nötige Werkzeug an der Hand, um uns zu erklären, warum die Laue-Gruppen, also das Beugungsbild selbst, immer zentrosymmetrisch ist. Dafür wollen wir jetzt den Strukturfaktor  $\vec{F}_{hkl}$  und  $\vec{F}_{\bar{h}\bar{k}\bar{l}}$  mit einander vergleichen:

$$
\vec{F}_{hkl} = \sum f_j \cdot e^{2\pi i(hx + ky + lz)} \tag{4.9}
$$
\n
$$
\vec{F}_{\bar{h}\bar{k}\bar{l}} = \sum f_j \cdot e^{2\pi i((-h)x + (-k)y + (-l)z)} \Leftrightarrow
$$
\n
$$
\vec{F}_{\bar{h}\bar{k}\bar{l}} = \sum f_j \cdot e^{-2\pi i(hx + ky + lz)} \tag{4.10}
$$

Es fällt auf, dass die *Friedel-Paare*<sup>1</sup>  $\vec{F}_{hkl}$  und  $\vec{F}_{\bar{h}\bar{k}\bar{l}}$  sich nur in dem Vorzeichen ihrer Phase unterscheiden. Da die Intensitäten der Reflexe aber proportional zu  $|F^2|$  sind, ist für das Beugungsbild nur die Länge des Vektors, nicht aber seine Richtung, von Bedeutung. Demnach ergibt sich für beide Reflexe dieselbe Intensität. Der Zusammenhang der Friedel-Paare ist in Abbildung 4.4 dargestellt. Daraus wird auch ersichtlich, dass in zentrosymmetrischen Strukturen die Phasen der Friedel-Paare gleich sein müssen, da  $-0^{\circ} = +0^{\circ}$  bzw.  $-180^{\circ} = +180^{\circ}$  ist.

<sup>&</sup>lt;sup>1</sup>bennant nach dem Entdecker dieses Phänomens, Georges FRIEDEL, Sohn von Charles Friedel einem der Entdecker der Friedel-Crafts-Alkylierung bzw. Acylierung. Betonung des Namens auf der zweiten Silbe, beide waren Franzosen.

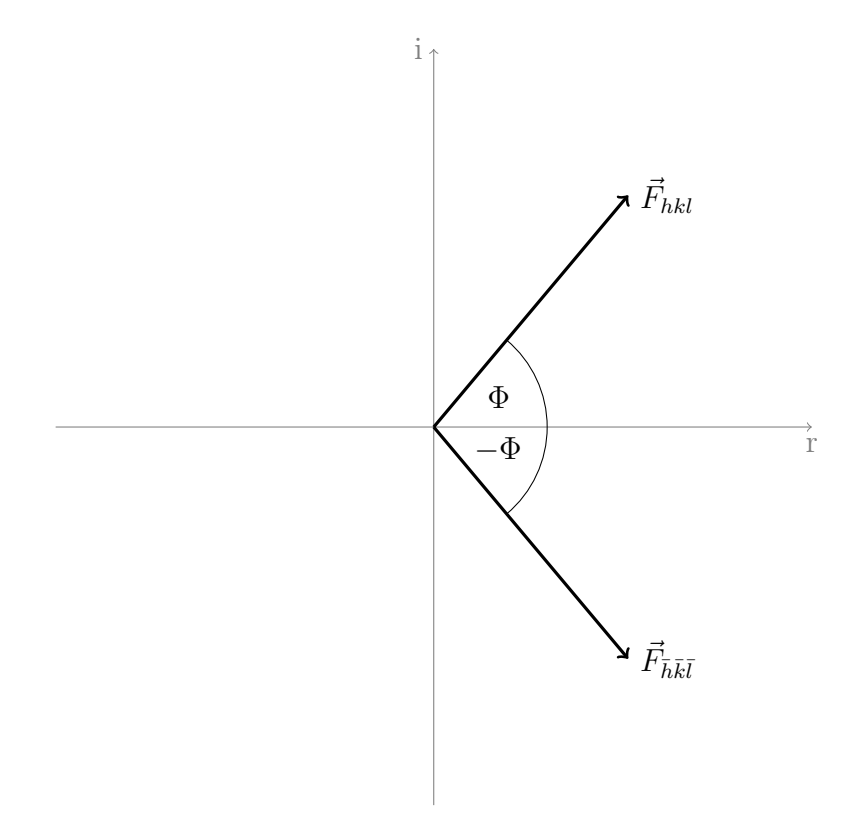

Figure 4.4: Die Reflexe der Friedel-Paare unterscheiden sich nur in ihrer Phase, nicht in der Amplitude.

### 4.2 Das Phasenproblem

Im Schema in Abbildung 4.5 sind die Zusammenhäge zwischen den verschiedenen Größen noch einmal zusammen gefasst. Wie bereits angedeutet kann man mit Ausnahme der Übergangs von  $|\vec{F}_{hkl}|^2$  nach  $\vec{F}_{hkl}$  alle Größen direkt ineinander umrechnen. Aus unseren Messdaten ist es also nicht möglich, die Phasen der Strukturfaktoren zu bestimmen. Ein Blick auf die Strukturfaktorgleichung zeigt aber, das diese extrem wichtig sind, da sie die gesuchten Atomkoordinaten enthalten! Auf direktem Wege ist aus den Messdaten also kein Strukturmodell zu errechnen.

# 4.3 Methoden zur Strukturlösung

Da auf direktem Weg keine Elektronendichteverteilung zu berechenen ist, mussten Methoden entwickelt werden, auf indirektem Weg zu den Phasen der Strukturfaktoren zu gelangen. Die verbreitetsten sollen hier jetzt kurz

![](_page_88_Figure_0.jpeg)

Figure 4.5: Schematische Darstellung der Zusammenhänge zwischen Intensitäten, Strukturfaktoren und Elektronendichte.

vorgestellt werden.

#### 4.3.1 Die Patterson-Methode

Die Patterson-Methode macht sich zu Nutze, dass die verschiedenen Atome einer Struktur in unterschiedlichem Maße zu den Strukturfaktoren beitragen, oder exakter ein Schweratom deutlich größeren Einfluss hat. Dies ist in Abbildung 4.6 veranschaulicht. Es ist deutlich zu erkennen, dass der Beitrag des Schweratoms großen Einfluss auf die Länge des Vektors hat und der Phasenwinkel des Schweratombeitrags in grober Näherung identisch ist mit dem des Gesamtstrukturfaktors. Um eine Struktur mit der Patterson-Methode zu lösen, verwendet man also einfach für alle Strukturfaktoramplituden die Phasenbeiträge des Schweratoms.

Ein Problem ist aber nach wie vor ungelöst. Wie kann ich den Phasenbeitrag des Schweratoms bestimmen? Die Antwort ist einfach: er lässt sich aus den Atomkoordinaten des Schweratoms berechnen! Damit stehen wir vor dem nächsten Problem, denn genau diese wollen wir ja durch die Strukturlösung bestimmen. Es muss uns also gelingen, auf irgendeinem Weg die Koordinaten des Schweratoms zu erhalten.

Um zu diesen zu gelangen, führt man die Fourier-Transformation nur mit den Amplituden ohne Phasen durch. So erhält man zwar keine Elektronen-

![](_page_89_Figure_0.jpeg)

Figure 4.6: Beispiel eines Strukturfaktors einer Schweratomstruktur und seiner Komponenten. Die Phase des Strukturfaktors  $\Phi$  ist in etwa gleich der des Beitrag des Schweratoms  $\phi_A$ .

dichteverteilung, aber eine sogenannte Patterson-Funktion<sup>2</sup>:

$$
P_{uvw} = \frac{1}{V} \sum_{hkl} \left| \vec{F}_{hkl} \right|^2 \cos \left( 2\pi \left( hu + kv + lw \right) \right) \tag{4.11}
$$

Genau wie auch die Elektronendichte zeigt auch die Patterson-Funktion scharfe Maxima. Hier entsprechen diese Peaks aber nicht den Atompositionen, sondern den interatomaren Vektoren der Struktur, bezogen auf die Elementarzelle des realen Raums. Da  $u, v$  und  $w$  nicht im direkten Zusammenhang zu x, y und z stehen, spricht man aber vom Patterson-Raum. Die Höhe der Peaks der Patterson-Funktion entspricht dem Produkt der Ordnungszahlen der beteiligten Atome. Ist nun ein Atom mit besonders hoher Ordnungszahl in der Struktur enthalten, sind die zugehörigen Peaks leicht durch ihre große Höhe von den übrigen zu unterscheiden. Mit Hilfe der allgemeinen Lagen der vorliegenden Raumgruppe lässt sich berechnen, welche Vektoren zwischen den (Schwer-)atomen vorliegen müssen. Aufgabe des Kristallographen ist es dann, die berechneten Vektoren den Schweratom-Peaks zuzuordnen und so die Koordinaten zu berechnen. Diese Aufgabe wird um so komplexer, je mehr Schweratome vorliegen und je höher die Symmetrie der Raumgruppe wird.

<sup>&</sup>lt;sup>2</sup>bennant nach ihrem Entdecker Arthur Lindo PATTERSON, er selbst verwendete die Bezeichnung " $F^2$ -series".

#### Beispiel:

Raumguppe  $P\overline{1}$  mit einem Schweratom in der Struktur. Die allgemeinen Lagen in  $P\bar{1}$  sind  $xyz$  und  $\bar{x}\bar{y}\bar{z}$ . Damit gibt es genau einen Vektor, nämlich den zwischen diesen beiden Lagen. Er lässt sich leicht als 2x, 2y, 2z, berechnen indem man die Differenz der Koordinaten bildet. Diesen Vektor muss man nun dem passenden Patterson-Peak zuordnen. Erwartungsgemäß sollte es in diesem Fall genau einen hohen Patterson-Peak mit den Koordinaten uvw im Patterson-Raum geben, da ja genau ein Vektor zwischen den Schweratomen zu finden ist. Daraus ergibt sich dann folgender Zusammenhang:

$$
u = 2x
$$

$$
v = 2y
$$

$$
w = 2z
$$

Wir müssen also nur die Koordinaten des größten Patterson-Peaks durch 2 teilen. So haben wir unsere Schweratomkoordinaten bestimmt und können jetzt die Phase des Schweratombeitrags berechnen und diese als Näherung für eine Strukturlösung einsetzen.

Für ein Schweratom lassen sich so auch monokline Strukturen problemlos lösen. Bei höheren Symmetrien oder bei mehreren Schweratomen kann es sinnvoll sein, auf automatisierte Auswertungen der Patterson-Funktion zurückzugreifen. Eine kritische Kontrolle des Ergebnisses ist dann aber auf jeden Fall nötig.

29. Welche Besonderheit ergibt sich, wenn sich ein Vektor aus zwei allgemeinen Lagen zusammensetzt, die Translation enthalten, wie z. B. in  $P2_1$  der Vektor zwischen  $-x, y+1/2, -z$ und  $x, y, z$ ? Was bedeutet das für die Patterson-Funktion und die Strukturlösung?

Am besten ist die Patterson-Methode für Strukturen geeignet, in denen die Ordnungszahlen der Atome möglichst große Unterschiede aufweisen, also ein Atom haben, das deutlich schwerer ist als alle anderen.

#### Literature

A. L. Patterson, Z. Krist., 1935, 90, S. 517

#### 4.3.2 Direkte Methoden

Über Phasenbeziehungen kann man aus wenigen bekannten Startphasen weitere unbekannte bestimmen. Bei der Strukturlösung mittels direkter Methoden rät man einige Phasen und entwickelt aus ihnen einen vollständigen Phasensatz.

Direkte Methoden versuchen sich zu Nutze zu machen, dass die Phasen nicht völlig beliebig sein können. Phasenkombinationen, die Bereiche mit negativer Elektronendichte ergeben, sind physikalisch offensichtlich nicht sinnvoll. Außerdem wissen wir, dass unser Kristall aus Atomen aufgebaut ist. Die Elektronendichte muss also auf kleine Regionen (idealisiert einem Punkt) konzentriert sein. Phasen, die nicht zu einer entsprechenden Elektronendichteverteilung führen, sind ebenfalls auszuschließen.

Phasenbeziehungen Auf Grundlage dieser Erkenntnisse konnte David Sayre die folgende Gleichung ableiten:

$$
\vec{F}_{hkl} = k \sum_{h'k'l'} \vec{F}_{h'k'l'} \cdot \vec{F}_{h-h'k-k'l-l'} \tag{4.12}
$$

 $k$  ist eine bekannte Konstante, die unter anderem die Streufaktoren beinhaltet. Für punktförmige Gleichatome ohne Thermalbewegung gilt, dass man den Strukturfaktor eines Reflexes aus den Strukturfaktoren der Reflexe bestimmen kann, deren Miller-Indices sich zu denen des gesuchten Reflexes addieren. In der Praxis hilft uns diese Erkenntnis jedoch nur wenig, da wir viele Strukturfaktoren (mit Phase!) kennen müssen, um einen weiteren berechnen zu können.

Es liegt nahe anzunehmen, dass die Summation in erster Linie von den Termen beeinflusst wird, bei denen beide Reflexe des Produkts eine hohe Intensität haben. Mit dieser Annahme lässt sich aus der Sayre-Gleichung folgende Beziehung für die Phasen, die sogennante  $\Sigma_2$ -Beziehung (auch Triplett, siehe Abbildung 4.7), ableiten. Im Vergleich zur Sayre-Gleichung benötigen wir jetzt nur noch zwei weitere Reflexe, um die Phase eines dritten betimmen zu können:

$$
\Phi_{hkl} \simeq \Phi_{h'k'l'} + \Phi_{h-h'k-k'l-l'} \tag{4.13}
$$

Aufgrund der benutzten Annahme gilt hier aber keine Gleichheit mehr.  $\simeq$ soll "wahrscheinlich gleich" bedeuten. Auf anderem, hier nicht näher erklärtem Weg, kann über statistische Betrachtungen der Strukturfaktoramplituden berechnet werden, wie groß die Wahrscheinlichkeit ist, dass Gleichheit

gilt. So kann z. B. die wahrscheinliche Phase des Reflexes 123 aus denen von 014 und 11 $\overline{1}$  bestimmt werden.

Es ist leicht ersichtlich, dass sich dabei viele Tripletts ergeben, die die Phase eines Reflexes beschreiben. 123 kann außer wie oben z. B. auch aus 222 und ¯101 bestimmt werden. Man nutzt dies aus und summiert über alle geeigneten Tripletts, um so einen möglichst genauen Wert für die Phase zu erhalten. Beschrieben wird dies durch die Tangens-Formel, eine alternative Aufstellung der Sayre-Gleichung:

$$
\tan \Phi_{hkl} = \frac{\sum\limits_{h'k'l'} \frac{1}{\sqrt{n}} |\vec{E}_{hkl}\vec{E}_{h'k'l'}\vec{E}_{h-h'k-k'l-l'}| \cdot \sin(\Phi_{h'k'l'} + \Phi_{h-h'k-k'l-l'})}{\sum\limits_{h'k'l'} \frac{1}{\sqrt{n}} \vec{E}_{hkl}\vec{E}_{h'k'l'}\vec{E}_{h-h'k-k'l-l'}| \cdot \cos(\Phi_{h'k'l'} + \Phi_{h-h'k-k'l-l'})}
$$
(4.14)

 $\vec{E}_{hkl}$  sind dabei normierte Strukturfaktoren (siehe unten). Dass der Faktor vor dem Sinus bzw. Cosinus der Phasenbeziehung die Strukturfaktorbeträge enthält, hat zur Folge, dass die  $\Sigma_2$ -Beziehungen, die aus besonders starken Reflexen zusammengesetzt sind, einen besonders großen Einfluss auf die Phase haben, also sie mit besonders großer Wahrscheinlichkeit gültig sind. Außerdem ist ersichtlich, dass dieser Faktor mit steigender Zahl der Atome n kleiner wird. Je mehr Atome eine Struktur enthält, desto schwieriger wird es also sie zu lösen, weil alle  $\Sigma_2$ -Beziehungen unzuverlässiger werden.

Phasenbeziehungen sind direkt zwar keine Strukturlösung, helfen uns aber, wenn wir einige Phasen kennen, aus diesen weitere Phasen zu bestimmen. Da es deutlich mehr Phasenbeziehungen als Phasen gibt, können nicht nur weitere Phasen bestimmt werden, sondern auch bereits näherungsweise bekannte verfeinert werden.

Normierte Strukturfaktoren Es hat sich gezeigt, dass es sinnvoller ist für direkte Lösungsversuche normierte Strukturfaktoren zu verwenden. Die Phasen der normierten Strukturfaktoren  $\vec{E}_{hkl}$  sind per Definition identisch mit denen der Strukturfaktoren. Die Beträge sind wie folgt definiert:

$$
|\vec{E}_{hkl}|^2 = \frac{|\vec{F}_{hkl}|^2}{\langle I_\theta \rangle} \tag{4.15}
$$

 $\langle I_{\theta} \rangle$  ist die mittlere Intensität der Reflexe mit ähnlichen  $\theta$ -Werten wie  $\vec{F}_{hkl}$ . Dadurch erreicht man, dass die Beträge von  $\vec{E}_{hkl}$  nicht mehr beugungswinkelabhängig sind. Damit beschreiben die normierten Strukturfaktoren punktförmige Atome ohne Thermalbewegung, was genau den Einschränkungen entspricht, die Voraussetzung für die Ableitung der Sayre-Gleichung (Gleichung 4.12) sind.

![](_page_93_Figure_0.jpeg)

Figure 4.7: Die Phasen der drei Reflexe sind nicht unabhängig von einander. Wird die Phase von 100 und 010 festgelegt, ergibt sich daraus automatisch die von 110. schwarz: Atompositionen

Wahl des Ursprungs Wir haben gesehen, dass der Ursprung unserer Elementarzelle (durch Konventionen eingeschränkt) frei wählbar ist. Eine Änderung des Ursprungs hat dabei keine Auswirkung auf die Beträge der Strukturfaktoren<sup>3</sup>, wohl aber auf die Phasen (siehe Abbildung 4.8). Im Umkehrschluss heisst das auch, dass wir durch die Wahl der Phasenwerte bestimmter Reflexe den Ursprung definieren können.

Wahl des Startsatzes Bei der Wahl des Startsatzes entscheidet man sich für die Reflexe, die möglichst viele Tripletts haben, bei denen die Wahrscheinlichkeit, dass  $\simeq$  tatsächlich Gleichheit beschreibt, groß ist. In der Praxis bedeutet das, dass in erster Linie Reflexe mit großen E-Werten verwendet werden. Bis zu drei dieser Reflexe werden dann Phasen zugeordnet, die den Ursprung eindeutig definieren, die übrigen müssen geraten werden. Für die Wahl des optimalen Startsatzes sind verschiedene Algorithmen programmiert worden. Zu Details sei hier auf die Literature verwiesen.

Wie groß man den Startsatz wählt und wie man ihm Phasenwerte zuord-

<sup>3</sup>andernfalls würden sich die Intensitäten der Reflexe ändern durch eine andere Ursprungswahl! Das reziproke Gitter ist ein Gitter aus Vektoren. Wir erinnern uns: Vektoren haben eine Richtung und eine Länge, aber keinen Ausgangspunkt. Den legen wir durch die Wahl des Ursprungs willkürlich fest.

![](_page_94_Figure_0.jpeg)

Figure 4.8: Die Wahl des Ursprungs hat einen Einfluss auf die Phasen.

net, variiert von Programm zu Programm. Eine Möglichkeit ist es, im zentrosymmetischen Fall sämtliche Vorzeichenpermutationen<sup>4</sup> aufzustellen und im folgenden Schritt der Erweiterung des Phasensatzes parallel zu berechnen, daher die Bezeichnung multisolution method. Da sich auf diese Weise  $2<sup>n</sup>$  Kombinationsmöglichkeiten ergeben wird klar, das die Zahl  $n$  der Reflexe mit geratenen Phasen durch die exponentiell zunehmende Rechenzeit in der Praxis limitiert ist. Für nicht-zentrosymmetrische Strukturen wählt man nach dieser Methode aus jedem Quadranten der Gauss'schen Zahlenebene einen Phasenwinkel<sup>5</sup> und berechnet ebenfalls sämtliche Permutationen, also 4 n . Es ist also aufwändiger, eine nicht-zentrosymmetrische Struktur zu lösen. Es ist bei dieser Methode für eine erfolgreiche Strukturlösung extrem wichtig, dass die Tripletts zuverlässig sind, da sich bei zu vielen falschen Tripletts die Fehler der Startphasen bei der Erweiterung des Phasensatzes fortsetzen und zu keinem brauchbaren Ergebnis führen. Alternativ wird versucht, dieses Problem zu beseitigen, indem n groß (100-200 Reflexe) gewählt wird. Dadurch erhält man sehr viel mehr  $\Sigma_2$ -Beziehungen, was die Möglichkeit eröffnet, die zugewiesenen Phasenwerte mit Hilfe der Tangens-Formel zu optimieren. Aufgrund der höheren Rechenzeit war diese Methode in den Anfangstagen (1980er Jahre) der direkten Methoden mit den damals verfügbaren Computern nicht praktikabel. Eine weitere Möglichkeit ist es, alle Reflexe in den Startsatz aufzunehmen und die zufällig zugewiesenen Phasenwerte zu verfeinern.

<sup>4</sup>wir erinnern uns: Bei zentrosymmetrischen Strukturen sind die Phasen auf 0 und 180◦ eingeschränkt, bestimmen also das Vorzeichen.

<sup>5</sup> es hat sich gezeigt, dass Strukturlösungen gegenüber Phasenungenauigkeiten von bis zu 45<sup>°</sup> relativ tolerant sind, so dass es zu Gunsten der Rechenzeit nicht nötig ist eine feinere Aufteilung der möglichen Winkel vorzunehmen. Eine Aufteilung in 1°-Schritte würde 360<sup>n</sup> mögliche Permutationen zu Folge haben (6.046.617.600.000 Kombinationsmöglichkeiten bei nur 5 Startreflexen!).

Erweiterung des Phasensatzes Für die meisten Methoden werden nachdem, auf welchen Weg auch immer, der Startsatz von Reflexen gewählt wurde, die ihm zugeordneten Phasensätze mit Hilfe der Tripletts oder der Tangens-Formel zu je einem kompletten Satz<sup>6</sup> Strukturfaktoren (jetzt mit Phase) erweitert. Nach der oben etwas detaillierter beschriebenen Multisolution-Methode haben wir dann also z. B.  $2^n$  bzw.  $4^n$  potenzielle Strukturlösungen. Für andere (Multisolution-) Methoden können sich mehr oder auch weniger Phasensätze ergeben. Da es nicht praktikabel ist, egal für welche Methode, aus allen aus der Erweiterung erhaltenen Phasensätzen eine Elektronendichteverteilung ("E-map") zu berechnen und in ihr nach dem Strukturvorschlag zu suchen, verwendet man statistische Gütekriterien um die Qualität eines erweiterten Phasensatzes abzuschätzen. Man berechnet dann nur aus dem besten Phasensatz eine Elektronendichteverteilung.

All diese Prozesse sind automatisiert. Die Aufgabe des Kristallographen ist es dann, die erhaltene Elektronendichteverteilung auf ihren Sinngehalt zu prüfen<sup>7</sup> und, wenn keine sinnvolle Strukturlösung erhalten wurde, mit geeigneten geänderten Parameter einen neuen Lösungsversuch zu starten.

Aufgrund der Annahme von Gleichatomen für die Ableitung der mathematischen Beziehungen sind direkte Methoden besonders erfolgreich bei Strukturen mit Atomen, deren Ordnungszahlen nur wenig von einander abweichen. Damit sind die direkten Methoden komplementär zur Patterson-Methode. Da die Algorithmen der direkten Methoden immer weiter verbessert wurden, sind sie inzwischen auch für Schweratomstrukturen sehr gut geeignet, und die meisten der gemessenen Strukturen werden mit direkten Methoden gelöst.

#### Literature

C. Giacovazzo, Direct Phasing in Crystallography, 1998, Oxford University Press, ISBN 0-19-850072-6, Signatur der Bibliothek: D33 UIR3861

G. German, P. Main, M. M. Woolfson, Acta Cryst., 1970, B26, S. 274

<sup>&</sup>lt;sup>6</sup>komplett heißt praktisch, dass alle Reflexe über einem gewissen  $|\vec{E}_{hkl}|$  eine Phase bekommen haben. Es sind nicht zwingend alle gemessenen Reflexe notwendig um eine Elektronendichteverteilung zu berechnen, in der das Molekül zu erkennen ist.

<sup>7</sup>was aufgrund von Pseudosymmetrie, Artefakten der Fourier-Transformation, Absorptionsfehlern, mäßiger Daten etc. alles andere als trivial sein kann. Eine richtige Lösung kann sehr falsch aussehen!

### 4.4 Differenz-Fourier-Synthese

Insbesondere bei Strukturlösungen mit Patterson-Methode, aber auch bei direkten Methoden, kann es vorkommen, dass in der ersten E-Map trotz guter Phasen noch nicht alle Atome identifizierbar sind. Man ordnet dann den bereits identifizierten Elektronendichtemaxima den entsprechenden Atomtyp zu und berechnet mit folgendem Zusammenhang eine neue E-Map:

$$
\left| \Delta \vec{F} \right| = \left| \vec{F}_{\text{beob}} \right| - \left| \vec{F}_{\text{calc}} \right| \tag{4.16}
$$

Dadurch, dass man die aus dem Teilmodell berechneten Struktufakturbeträge von den beobachteten abzieht, erhält man eine E-Map, in der nur noch die noch nicht zugeordnete Elektronendichte dargestellt wird, wodurch es einfacher wird, fehlende Molekülfragmente zu entdecken. Bei besonders hartnäckigen Strukturen kann es sein, dass man in mehreren Cyclen neue E-Maps berechnen muss und mit jedem Cyclus nur einen kleinen weiteren Teil des Moleküls finden kann.

# 4.5 Ergebnis der Strukturlösung

Mit der erfolgreichen Strukturlösung und gegebenenfalls anschließender Differenz-Fourier-Synthese haben wir ein Strukturmodell vorliegen, dass alle Nicht-Wasserstoffatome enthält und deren Konnektivität richtig beschreibt. Die Atomkoordinaten sind aber noch so ungenau, dass keine zuverlässigen Informationen über Bindungslängen und -winkel oder andere geometrische Parameter gewonnen werden können.

# Chapter 5

# Strukturverfeinerung

In Anbetracht der großen Anzahl von Näherungen, Annahmen und Vereinfachungen ist es wenig verwunderlich, dass unser aus der Strukturlösung erhaltenes Modell ungenau ist und verfeinert werden muss.

Bei der Strukturverfeinerung werden die Parameter des Strukturmodells so lange systematisch variiert, bis die aus dem Modell berechneten Strukturfaktorbeträge möglichst exakt mit den gemessenen übereinstimmen.

Wie diese Verfeinerung durchgefürt wird, welche Parameter dabei berücksichtigt werden und welche Faktoren noch in die Verfeinerung mit einfließen, werden im folgenden geklärt.

# 5.1 Least-Squares Verfahren

Das Least-Squares-Verfahren ist das zur Strukturverfeinerung am häufigsten verwendete Verfahren, daher sollen uns alternative Methoden an dieser Stelle nicht interessieren.

Die zu minimierende Größe bei unserer Verfeinerung ist die summierte Differenz zwischen allen berechneten und beobachteten Quadraten der Strukturfaktorbeträgen:

$$
\Delta = \sum_{hkl} \left( \left| \vec{F}_{hkl}^{\text{beob}} \right|^2 - \left| \vec{F}_{hkl}^{\text{calc}} \right|^2 \right)^2 \tag{5.1}
$$

Wie diese Gleichung ausgewertet wird und für ihre Lösbarkeit modifiziert wird, ist im Anhang ab Seite 127 beschrieben. Daraus ergibt sich ein Gleichungssystem, das für jeden Parameter (Koordinaten der Atome, Thermalbewegungsparameter) eine Gleichung hat. Da üblicherweise deutlich mehr

Reflexe gemessen werden als Parameter verfeinert werden müssen, ist dieses System nicht nur lösbar, sondern auch überbestimmt und kann somit verfeinert werden. Die Minimierung von  $\Delta$  ist mit der Suche nach dem Minimum einer Funktion bei einer Kurvendiskussion zu vergleichen. Durch die große Zahl an Parametern wird sie jedoch deutlich unübersichtlicher. Vorrausetzung für eine Least-Squares-Verfeinerung ist die lineare Abhängigkeit von Parametern und Daten. Da unsere Daten jedoch exponentiell mit den Parametern zusammenhängen (vgl. Gleichung 4.3) kann keine direkte Verfeinerung der Parameter stattfinden, sondern nur eine Verfeinerung der Abweichung von einem Startmodell. Da wir dieses durch unsere Strukturlösung erhalten haben, ist diese Einschränkung kein Problem, hat aber zur Konsequenz, dass die Verfeinerung in mehreren Cyclen erfolgen muss. Das Ergebnis eines Cyclus ist dann das Startmodell des nächsten. Dieser Prozess wird solange fortgesetzt, bis die Abweichung vom Startmodell Null ist. Eine weitere Konsequenz ist, dass wir einen größeren "Datenüberschuss" brauchen, um eine stabile Verfeinerung zu erreichen. Das Daten:Parameter-Verhältnis sollte mindestens 10 zu 1 sein, besser aber noch größer.

Auch für die Verfeinerung einer Struktur gibt es Gütekriterien, um festzustellen, wie gut das Strukturmodell zu den Daten passt. Als Grundlage für ihre Berechnung dient die Differenz zwischen den Strukturfaktorbeträgen bzw. deren Quadrat:

$$
wR2 = \sqrt{\frac{\sum_{hkl} \left[ w \left( \left| \vec{F}_{hkl}^{\text{beob}} \right|^2 - \left| \vec{F}_{hkl}^{\text{calc}} \right|^2 \right)^2 \right]}{\sum_{hkl} \left[ w \left( \left| \vec{F}_{hkl}^{\text{beob}} \right|^2 \right)^2 \right]}}
$$
(5.2)  

$$
R1 = \frac{\sum_{hkl} \left| \left| \vec{F}_{hkl}^{\text{beob}} \right| - \left| \vec{F}_{hkl}^{\text{calc}} \right| \right|}{\sum_{hkl} \left| \vec{F}_{hkl}^{\text{beob}} \right|}
$$
(5.3)

Da bei idealer Übereinstimmung von Modell und Daten diese Differenzen Null sind, ist leicht ersichtlich, dass  $wR2$  und  $R1$  nach Ende einer Verfeinerung möglichst klein sein sollen. Für R1 liegt der Wert typischerweise unter 0, 05. wR2 ist meist etwas weniger als doppelt so groß.

Darüberhinaus gibt es noch ein weiteres wichtiges Gütekriterien, den Goodness of Fit:

$$
GooF = \sqrt{\frac{\sum_{hkl} \left[ w \left( \left| \vec{F}_{hkl}^{\text{beob}} \right|^{2} - \left| \vec{F}_{hkl}^{calc} \right|^{2} \right)^{2} \right]}{n-m}}
$$
(5.4)

 $n$  ist ist hier die Zahl der für die Verfeinerung verwendeten Reflexe und  $m$ die Anzahl der zu verfeinernden Parameter. Der GooF sollte zum Ende einer Verfeinerung idealerweise gleich eins sein. Er ist deshalb von besonderem Interesse, da über ihn ein optimales Gewichtungsschema w für die Reflexe bestimmt werden kann.

## 5.2 Thermalbewegung

In Kapitel 2 wurde bereits angedeutet, dass die Thermalbewegung der Atome einen Einfluss auf ihre Streueigenschaften hat. Um dies bei der Verfeinerung der Struktur zu berücksichtigen, wird die Strukturfaktorgleichung (Gleichung 4.3 auf Seite 83) um einen weiteren Faktor ergänzt.

$$
\vec{F}_{hkl} = \sum_{1}^{n} f_{j_n} \cdot e^{-2\pi^2 U_n d^{*2}} \cdot e^{2\pi i (hx_n + ky_n + lz_n)}
$$
(5.5)

Häufig wird dieser zusätzliche Faktor mit dem Streufaktor zusammengefasst und d <sup>∗</sup> nach dem Braggs'chen Gesetz ersetzt:

$$
f' = f \cdot \exp\left(-8\pi^2 U \frac{\sin^2 \theta}{\lambda^2}\right) \tag{5.6}
$$

Der Auslenkungsparameter U beschreibt dabei die Auslenkung (genau: das Quadrat der mittleren Schwingungsamplitude) des Atoms aus seiner Ruhelage. Wie leicht zu erkennen ist, handelt es sich um eine richtungsunabhängige Größe, dass heißt die Schwingung wird als isotrop, also durch eine Kugel, beschrieben. Diese Beschreibung ist aber nicht besonders realistisch, so dass wann immer möglich eine anisotrope Beschreibung, also durch ein Ellipsoid, vorgenommen wird. Um das zu erreichen, wird der richtungsunabhängige Term  $U d^{*2}$  im Exponent von Gleichung 5.5 durch folgenden richtungsabhängigen ersetzt:

$$
U_{11}h^2a^{*2} + U_{22}k^2b^{*2} + U_{33}l^2c^{*2} + 2U_{23}klb^*c^* + 2U_{13}hla^*c^* + 2U_{12}hka^*b^* \quad (5.7)
$$

 $U_{11}$ ,  $U_{22}$  und  $U_{33}$  beschreiben die Ausdehnung dieser *Thermalellipsoide*<sup>1</sup> in Richtung ihrer Hauptachsen,  $U_{23}$ ,  $U_{13}$  und  $U_{12}$  die Orientierung dieser Achsen relativ zu den reziproken Achsen.

**30.** Welche Einheit haben U und die  $U_{ij}$ ?

<sup>&</sup>lt;sup>1</sup>eigentlich Wackel-Eier. Der Begriff "Thermalellipsoide" wird nur in Veröffentlichungen und Vorlesungs-Skripten benutzt.

![](_page_100_Figure_0.jpeg)

Figure 5.1: Durch grapische Darstellung von Gleichung 5.6 mit verschieden Werten des Auslenkungsparameters lässt sich dessen Wirkung auf die Streueigenschaften gut demonstrieren.

Für ein Atom ergeben sich in der Verfeinerung also 4 bzw. 9 Parameter, abhängig davon, ob isotrop oder anisotrop verfeinert wird. Die Größe der Auslenkung hat starken Einfluss auf die Streueigenschaften eines Atom und damit auch die Intensitäten der Reflexe. Abbildung 5.1 demonstriert die Auswirkung auf den Streufaktor bei verschiedenen Werten für U. Da die Temperatur einen großen Beitrag zur Auslenkung liefert, wird hier auch deutlich, wie wichtig es ist, bei tiefen Temperaturem zu messen, um Reflexe bei hohen Beugungswinkeln beobachten zu können.

Abschließend sei darauf hingewiesen, dass der Begriff "Auslenkungsparameter<sup>"2</sup> im Vergleich zum auch verwendeten "Thermalparameter" der treffendere ist. Durch diese Parameter werden auch Variationen über die Position im Kristall erfasst, also etwa minimale Fehlordnungen (siehe unten). Generell kann man festhalten, dass die Auslenkungsparameter sehr empfindlich auf Unzulänglichkeiten von Daten reagieren und es sich lohnt, auch sie bei der Begutachtung eines Strukturmodells genauer in Augenschein zu nehmen. Ist man an reinen Temperatureffekten interessiert, ist es auf jeden Fall notwendig, Datensätze bei verschiedenen Temperaturen aufzunehmen, um andere Einflussgrößen eliminieren zu können.

 $^{2}$ und damit dann auch Auslenkungsellipsoide.

### 5.3 Wasserstoffe

Aufgrund ihres geringen Beitrags zu Streuung sind Wasserstoffatome nur bei hoher Auflösung der Daten<sup>3</sup> in der E-Map zu identifizieren. In vielen Fällen haben wir aber eine sehr klare Vorstellung davon, wo die Wasserstoffatome zu finden sein müssen. In diesen Fällen werden die Wasserstoffatome auf idealisierte Positionen gesetzt und ihre Lage zusammen mit der des Atoms, an das sie gebunden sind verfeinert. Die relative Lage vom Wasserstoffatom zu dem Atom, an das es gebunden ist, bleibt also immer gleich.<sup>4</sup> Die Auslenkungsparameter werden ebenfalls an das gebundene Atom gekoppelt. Da endständige Atome stärker schwingen, erhält das Wasserstoffatom üblicherweise einen 1,2 oder 1,5 mal so großen Auslenkungsparameter wie das Atom, an das es gebunden ist. Die Thermalbewegung von Wasserstoffatomen wird grundsätzlich isotrop verfeinert.

31. Bei welche Gruppen kann man Wasserstoffe auf jeden Fall setzen? Bei welchen ist es gar nicht möglich?

Da das einzige Elektron des Wasserstoffatoms eine signifikant in Richtung der Bindung verschobene Aufenthaltswahrscheinlichkeit hat, fallen die Position des Atomkerns und des Schwerpunkts der Elektronendichte nicht mehr zusammen. Da über die Röntgenbeugung aber die Schwerpunkte der Elektronendichte bestimmt werden, heißt das für Wasserstoffatome, das ihre durch Röntgenbeugung bestimmten Bindungslängen systematisch zu kurz sind. Gezeigt werden konnte dies durch Neutronenbeugung. Konzeptionell lassen sich Neutronenbeugungsphänomene analog zu Röntgenbeugung beschreiben, mit der Ausnahme, dass Neutronen am Atomkern und nicht an der Elektronenhülle gestreut werden. Man kann mit Neutronenbeugungsexperimenten also die Abstände der Atomkerne bestimmen. Für C–H-Bindungen erhält man eine Bindungslänge von 1, 08 Å. Das Ergebnis bei Röntgenbeugung liegt bei etwa 0, 9 Å (siehe Abbildung 5.2).

32. Ist es zulässig allgemein davon auszugehen, dass der Schwerpunkt der Elektronendichte und die Position des Atomkerns zusammenfallen?

<sup>&</sup>lt;sup>3</sup>d. h. Daten bis zu hohen  $2\theta$ -Werten

<sup>&</sup>lt;sup>4</sup>wie ein Reiter, der zusammen mit seinem Pferd bewegt wird. Im Englischen: *riding* model. Im Idealfall verändert sich die Position des Reiters relativ zu seinem Pferd nicht.

![](_page_102_Figure_0.jpeg)

Figure 5.2: Systematischer Fehler in den Wasserstoffbindungslängen. schwarz: Atomkerne und Elektronendichte der freien Atome, rot: Elektronendichte mit Schwerpunkten im Molekül.

# 5.4 Auflösung der Daten

Ein wichtiges Kriterium für eine erfolgreiche Verfeierung und ein präzieses Strukturmodell ist die Auflösung der Daten. Diese kann durch den maximal erreichten Beugungswinkel ( $\theta_{\text{max}}$ ) beschrieben werden oder – daraus berechnet – durch den kleinsten Abstand innerhalb einer Miller-Ebenenschar, der erreicht wurde. Je besser die Auflösung der Daten, desto mehr Details (z. B. Wasserstoffatome) sind dem Modell zu entnehmen und desto genauer lassen sich die Positionen der Atome identifizieren. Man ist dabei bemüht, Auflösungen von 0,7 Å zu erreichen, was bei Mo-Strahlung einem Beugungswinkel von  $\theta \approx 30^{\circ}$  entspricht. Bei der Verwendung von Cu-Strahlung ist man apparativ auf Auflösungen von etwa 0.8 Å beschränkt. In der Proteinkristallographie muss man sich häufig mit deutlich schlechteren Auflösungen (z. T. nur 3 Å) zufrieden gegeben. Aufgrund des bekannten Aufbaus der einzelnen Aminosäuren ist es aber durchaus möglich auch bei so geringen Auflösungen, Informationen über die generelle Morphologie des Proteins zu erhalten.

# 5.5 Absolute Struktur

Da dieser Terminus sicher nicht selbsterklärend ist, soll zunächst die Frage beantwortet werden, was überhaupt die absolute Struktur<sup>5</sup> ist. Die absolute Struktur bekommt immer in nicht-zentrosymmetischen Raumgruppen eine Bedeutung. Wie es bei chiralen Molekülen eine absolute Konfiguration

<sup>&</sup>lt;sup>5</sup>geprägt wurde dieser Begriff von Peter G. JONES.

![](_page_103_Figure_0.jpeg)

Figure 5.3: Schematische Darstellung der Elektronendichteverteilung bei verschiedenen Auflösungen der Daten. oben links: 0,7 Å; oben rechts: 0,85 Å; unten links: 1,2 Å; unten rechts: 1,5 Å

gibt, gibt es bei nicht-zentrosymmetischen Strukturen eine absolute Struktur. Wenn man bei chiralen Molekülen eine R und eine S Konfiguration unterscheiden kann, gibt es auch bei nicht-zentrosymmetischen Strukturen zwei mögliche Packungen, die über Inversion verwandt sind. Diese beiden möglichen Packungen lassen sich anhand der Messdaten unterscheiden.

Für die Bestimmung dieser absoluten Struktur nutzt man das Phänomen der anomalen Streuung. Bislang haben wir Streuung nach dem Konzept von Thomson beschrieben (siehe Abschnitt 2.1.1). Bei der Thomson'schen Theorie handelt es sich um eine relativ einfache Beschreibung der Streuung, die anomale Streuung vernachlässigt. Mit Hilfe der Quantenmechanik lässt eine genauere Darstellung finden. Wir wollen uns an dieser Stelle aber nur mit den für die Kristallographie wichtigen Auswirkungen der anomalen Streuung befassen und uns soll eine kurze qualitative Betrachtung des Phänomens ausreichen.

Anomale Streuung Anomale Streuung und Absorption sind eng mit einander verwandt. Bei der Absorption wird ein Elektron angeregt, das hauptsächlich durch Abgabe von Wärme wieder in den Grundzustand relaxiert. Wenn nun aber ein Röntgenphoton mit einer Energie, die in etwa einer Anregungsenergie entspricht, absorbiert wird, so ist außerdem eine Relaxation durch Strahlungsabgabe möglich. Diese erfolgt dann aber ungerichtet, dass heißt, wir beobachten eine sich kugelförmig ausbreitenden Streuwelle. Die anomale Streuung ist also dann besonders groß, wenn die Wellenlänge des Primärstrahl nahe der Absorptionkante einer der Atomsorten im Kristall liegt. Anders als in den bisherigen Bertachtungen müssen wir also davon ausgehen, dass f nicht unabhängig von der Wellenlänge ist. Da sich dieser Effekt nicht mit dem Modell von Thomson beschreiben lässt, verwenden wir einen abgewandelten Streufaktor, um auch diese anomale Streuung beschreiben zu können:

$$
f = f^0 + \Delta f' + i\Delta f''
$$
\n(5.8)

Es fällt auf, dass der Beitrag zur anomalen Streuung um eine komplexe Größe handelt.  $f^0$  beschreibt den Anteil der "normalen" 6Streuung. Hinzu kommen zwei Terme, die die Beiträge der anomalen Streuung beschreiben. Sie sind elementspezifische Größen. Der Realteil  $\Delta f'$  kann dabei je nach Element positiv oder negativ sein, der Imaginärteil hat für alle Elemente einen positiven Wert. In Abbildung 5.4 ist der modifizierte Streufaktor veranschaulicht.

![](_page_104_Figure_3.jpeg)

Figure 5.4: Modifizierter Streufaktor zur Beschreibung der anomalen Streuung.  $\Delta f'$  kann je nach Element auch negative Werte annehmen.  $\Delta f''$  ist hier und auch in den folgenden Abbildungen zur besseren Anschaulichkeit übertrieben groß dargestellt.

Bijvoet-Differenzen Auch mit dem modifizierten Streufaktoren kann man sich den Strukturfaktor als Zeigerdiagramm wie in Abbildung 4.2 veranschaulichen. Für zentrosymmetrische Strukturen behält das Friedel'sche Gesetz seine Gültigkeit und die Intensitäten der Reflexe, die ein Friedelpaar bilden, sind nach wie vor gleich (siehe Abbildung 5.5). Ein Unterschied ergibt sich aber für nicht-zentrosymmetrische Strukturen. Da der Imaginärteil der

<sup>6</sup>die anomalen Streuung stellt einen wichtigen Teil der Streuung dar und sollte auch bei Leichtatomen nicht vernachlässigt werden. Die anomale Streuung ist also eigentlich die normale Streuung und die normale Streuung nur eine grobe Vereinfachung.

![](_page_105_Figure_0.jpeg)

Figure 5.5: Anomale Streuung in zentrosymmetrischen Strukturen. rottöne: Streuungsbeiträge des Atoms A und seines inversionsäquivalenten  $\bar{A}$  zum Strukturfaktor  $\vec{F}_{hkl}$ . blautöne: Streuungsbeiträge des Atoms A und seines inversionsäquivalenten  $\bar{A}$  zum Strukturfaktor  $\vec{F}_{\bar{h}\bar{k}\bar{l}}$ . Die beiden Reflexe haben die selbe Amplitude und Phase. Durch die anomale Streuung ist die Phase nicht mehr auf 0° und 180° beschränkt, sondern auf  $\alpha$  und 180° +  $\alpha$ . Der Beitrag der anomalen Streuung ist hier übertrieben groß dargestellt. In der Realität ist  $\alpha$  etwa 1°.

![](_page_106_Figure_0.jpeg)

Figure 5.6: Bijvoet-Differenzen. Als Beispiel ein Friedelpaar einer Struktur mit drei Atomen. gelb: Intensitätsdifferenz zwischen  $\vec{F}_{hkl}$  und  $\vec{F}_{\bar{h}\bar{k}\bar{l}}$ , rot: Streubeiträge vom ersten Atom, blau: Streubeiträge von zweiten Atom, grün: Streubeiträge vom dritten Atom.

anomalen Streuung immer positiv ist, findet für beide Reflexe eines Friedelpaars eine gleichsinnige Verschiebung der Strukturfaktorbeiträge statt und daraus ergeben sich Intensitätsdifferenzen (siehe Abbildung 5.6).

Betrachtet man das Beugungsbild von nicht-zentrosymmetischen Strukturen genauer, stellt man tatsächlich fest, dass das Friedel'sche Gesetz nicht exakt gültig ist. Die Unterschiede in den Intensitäten der ein Friedelpaar bildenden Reflexe nutzt man, um die absolute Struktur zu bestimmen. Erstmal gelang dies Johannes Martin BIJVOET, nach dem diese Intensitätsdifferenzen benannt sind. Der Anteil der anomalen Streuung ist abhängig von der Ordnungszahl des Atoms und der Wellenlänge der Röntgenstrahlung, aber in guter Näherung nicht vom Beugungswinkel. Hohe Ordnungszahlen und eine große Wellenlänge erleichtern die Bestimmung der absoluten Struktur. Für eine Röntgenquelle mit Molybdän-Anode ( $\lambda = 0.71$  Å) benötigt man ein Atom mit größerer Ordnungszahl als 14 (Si), bei einer Kupfer-Anode  $(\lambda = 1.54 \text{ Å})$  kann schon ein Sauerstoffatom schwer genug sein, um die absolute Struktur zuverlässig bestimmen zu können. Ist die Substanz, deren Kristall man untersucht chiral, bestimmt man zusammen mit der absoluten Struktur gleichzeitig auch die absolute Konfiguration. Die Röntgenstrukturanalyse ist also eine der wenigen Methoden, mit denen man direkt die absolute Konfiguration eines Moleküls bestimmen kann.

33. Welche Auswirkungen hat es für die Bestimmung der absoluten Struktur, dass die anomale Streuung nicht von Beugungswinkel anhängig ist?

Flack-Parameter Bestimmt wird die absolute Struktur üblicherweise nach einer Methode von Howard D. Flack indem bei der Verfeinerung beide möglichen Packungen berücksichtigt werden, und der Anteil der jeweiligen Struktur als Parameter x mitverfeinert wird:

$$
\left| \vec{F}(h,k,l,x) \right|^2 = (1-x) \cdot \left| \vec{F}_{hkl} \right|^2 + x \cdot \left| \vec{F}_{\bar{h}\bar{k}\bar{l}} \right|^2 \tag{5.9}
$$

Ist x ≈ 0, wurde die korrekte absolute Struktur gewählt, ist x ≈ 1, muss das Strukturmodell invertiert werden, um die richtige absolute Struktur zu erhalten. Zu beachten ist dabei, dass der Wert nicht nur dicht an Null oder eins sein muss, sondern auch noch die Standardabweichung hinreichend gering sein muss. Ist sie zu groß, kann keine sichere Aussage über die absolute Struktur getroffen werden. Dies ist normalerweise dann der Fall, wenn der Anteil der anomalen Streuung zu gering war. Liegt der Wert von x zwischen Null und eins (bei ausreichend kleiner Standardabweichung), liegt wahrscheinlich ein Inversionszwilling vor (siehe Abschnitt 5.6.1).

34. Welche weiteren Möglichkeiten gibt es, Erkenntnisse über die absolute Struktur eines Kristalls zu erhalten?

#### Literature

H. D. Flack, Acta Cryst., 1983, A39, S. 876–881

S. Parsons, H. D. Flack, T. Wagner, Acta Cryst., 2013, B69, S. 249–259

### 5.6 Probleme

Neben sehr individuellen Problemen einzelner Strukturen gibt es einige universellere Probleme, die regelmäßiger auftreten. Da eine Behandlung der individuellen Probleme deutlich den Rahmen der Vorlesung sprengen würde und grundsätzlich nur als Fallbeispiele funktionieren könnte, wollen wir uns auf Schwierigkeiten allgemeinerer Natur beschränken.

#### 5.6.1 Zwillinge

Das Problem von Zwillingen wurde bereits kurz im Zusammenhang mit der Kristallauswahl angerissen und soll hier nun detaillierter beschrieben werden. Bei Zwillingen handelt es sich um mehrere zusammengewachsene Einkristalle. In der Mehrzahl der Fälle handelt es sich um zwei Komponenten. Man unterscheidet Zwillinge nach der Art, wie ihre Komponenten miteinander verwachsen sind, und den daraus resultierenden Auswirkungen auf das Beugungsbild.
meroedrische Zwillinge Bei meroedrische Zwillingen hängen die Komponenten des Kristalls über eine Symmetrieoperation zusammen, die zwar die Elementarzelle korrekt auf sich selbst abbildet, aber nicht ihren Inhalt. Dies kann nur auftreten, wenn in der Laue-Gruppe des Kristalls nicht alle Symmetrieoperationen vertreten sind, die sein Gitter theoretisch ermöglichen würde. Das heißt also, dass meroedrische Zwillinge nur in Gittern auftreten können, die mehr als eine Laue-Gruppe haben und nur in den jeweiligen Laue-Gruppen dieses Gitters, die niedrige Symmetrie haben. In einer tetragonalen Struktur mit Laue-Gruppe  $4/m$  kann eine Verzwillingung z. B. über eine Spiegelung senkrecht zu den ab-Diagonalen erfolgen. Die Operation entspricht der Symmetrie des Gitters (4/mmm), ist aber nicht in der Laue-Gruppe vorhanden. In der tetragonalen Laue-Gruppe mit der höheren Symmetrie (4/mmm) ist eine meroedrische Verzwilligung nicht möglich, da die Symmetrie der Laue-Gruppe identisch ist mit der des Gitters.

Die Konsequenz für das Beugungsbild ist dann, dass sich alle Reflexe der beiden Zwillingskomponenten exakt überlagern, die überlagerten Reflexe aber nicht die selben Miller-Indices haben. Da sich so auch ausgelöschte und nicht ausgelöschte Reflexe überlagern, kann es schwer bis unmöglich sein die Raumgruppe zu bestimmen. Ist dies gelungen und das Zwillingsgesetz, die Operation die eine Komponente in die andere überführt, gefunden, stellt eine Verfeinerung meistens kein Problem mehr dar.

pseudo-meroedrische Zwillinge Damit eine pseudo-meroedrische Verzwillingung auftreten kann, ist es notwendig, dass das Gitter des Kristalls (fast) die Metrik eines Gitters höherer Symmetrie hat. Das Zwillingsgesetz ist dann eine Operation, die nur im höhersymmetrischen Gitter erlaubt ist. Ein typisches Beispiel sind monokline Strukturen mit  $\beta \approx 90^{\circ}$ . Hier erfolgt eine Verzwillingung z. B. durch zweizählige Rotation um die a- oder c-Achse. Diese Operation ist im monoklinen Gitter nicht erlaubt, aber im orthorhombischen, dessen Metrik vorliegt.

Für das Beugungsbild bedeutet das, dass sich die Reflexe (für obiges Beispiel hkl und  $h\overline{k}\overline{l}$ ) fast exakt überlagern. Wie exakt die Überlagerung ist hängt davon ab, wie genau die Metrik des Gitters mit der der höheren Symmetrie übereinstimmt. Damit ergeben sich die selben Probleme für die Behandlung wie für meroedrische Zwillingen. Durch die nicht ganz perfekte Überlagerung der Reflexe kommt aber üblicherweise noch die Problematik von schlechten Reflexprofilen hinzu (gespaltene Reflexe).

nicht-meroedrische Zwillinge Nicht-meroedrische Zwillinge weisen ein Zwillingsgesetz auf, das einer beliebigen Operation entsprechen kann. Im Beugungsbild macht sich diese Form der Verzwilligung am deutlichsten bemerkbar. Hier sind dann zwei getrennte reziproke Gitter zu erkennen, die sich nur in wenigen Punkten überlagern. Auf den Frames erkennt man dies leicht durch gespaltene oder sehr dicht beieinander liegende Reflexe. Dadurch erhält man beim Versuch einer automatisierten Zellbestimmung entweder keine Lösung oder eine Elementarzelle mit unrealistisch langen Achsen. Ist die korrekte Zelle gefunden worden, ist eine besonderen Behandlung bei der Datenreduktion nötig, da die Reflexe zwei verschiedenen reziproken Gittern zugeordnet werden müssen und für die überlappenden Reflexe entschieden werden muss, welchen Teil der Intensität zur einen Komponente des Zwillings gehört und welcher zur anderen. Dies erschwert auch später die Verfeinerung.

35. Warum finden Zellbestimmungsalgorithmen bei nicht-meroedrischen Zwillingen häufig lange Achsen?

Inversionszwillinge Auch enantiomorphe oder racemische Zwillinge genannt, können nur in azentrischen Raumgruppen auftreten und stellen eine Verzwillingung der beiden, im Zusammenhang mit der absoluten Struktur bereits vorgestellten, enatiomorphen Formen der Struktur dar. Das Zwillingsgesetz bei enantiomorphen Zwillingen ist also immer eine Inversion. Da bei enantiomorphen Zwillingen immer nur äquivalente Reflexe exakt überlagert sind, stellen sie für die Verfeinerung kein Problem dar. Einzige Vorausetzung ist, dass die anomale Streuung groß genug ist, dass der Flack-Parameter mit ausreichend geringer Standardabweichung bestimmt werden kann.

## 5.6.2 Fehlordnung

In der Realität ist eine exakte Wiederholung des Inhalts der Elementarzelle nicht gegeben. Allein durch die Thermalbewegung treten geringe Differenzen zwischen zwei Zellen auf. Die Elektronendichte in der Elementarzelle unseres Strukturmodells stellt daher eine räumlichen Mittelwert über das gesamte Kristallgitter dar (siehe Abbildung 5.7). Diese Mittelung hat normalerweise nur einen Einfluss auf die Standardabweichungen der Atompositionen und den/die Thermalparameter, da über Millionen von Elementarzellen gemittelt wird, so dass vereinzelte Abweichungen nicht ins Gewicht fallen. Treten Unregelmäßigkeiten im Kristall aber häufiger auf, macht sich dies dadurch in der Elektronendichte bemerkbar, dass der/die Thermalparameter immer größer werden oder sogar zwei getrennte Positionen für ein Atom zu beobachten sind (siehe Abbildung 5.8). Um eine zufriedenstellende Verfeinerung zu erreichen, müssen beide Positionen berücksichtigt werden. Dies geschieht durch Einführung eines mitverfeinerten Besetzungsparameters, der angibt in wieviel

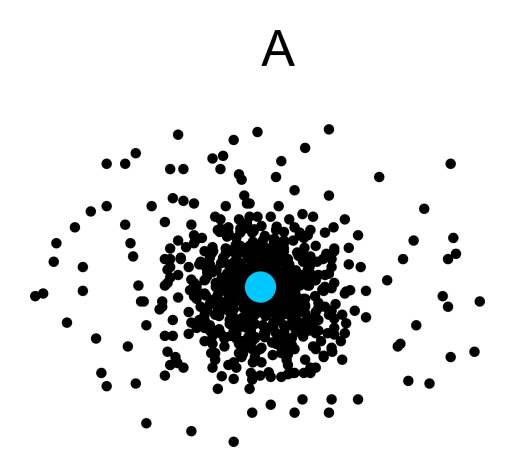

Figure 5.7: Atomposition als Mittelung über viele Zellen. schwarz: jeder Punkt stellt die exakte Position von Atom A in einer der Elementarzellen dar, blau: der Mittelwert aller Positionen von Atom A, den wir als seine Position in unserem Strukturmodell finden.

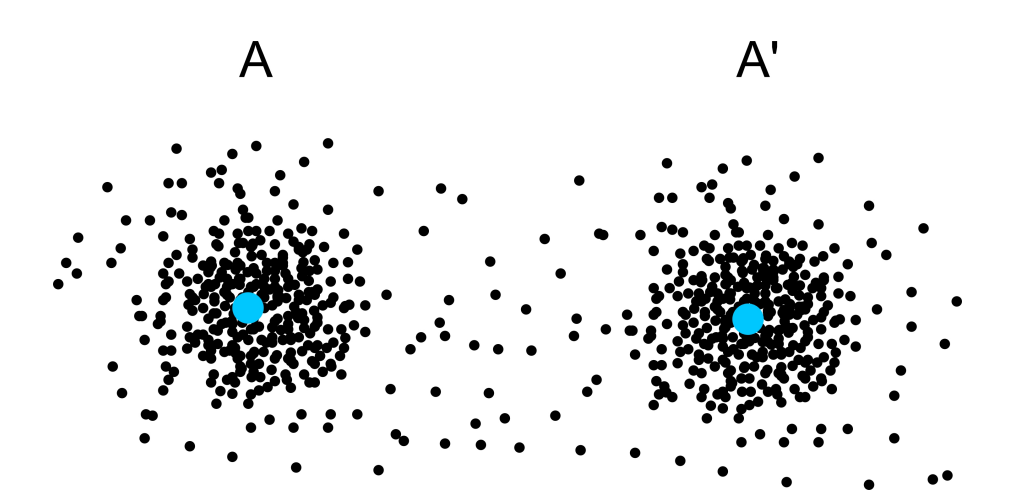

Figure 5.8: Fehlordnung. schwarz: jeder Punkt stellt die exakte Position von Atom A in einer der Elementarzellen dar, blau: der Mittelwerte aller Positionen von Atom A, die wir als seine Positionen in unserem Strukturmodell finden. Die einzelnen Atompositionen häufen sich hier nicht an einer mittleren Position sondern an zwei. Wir finden in unserem Strukturmodell also zwei alternative Positionen A und  $A'$ .

Prozent der Fälle Atom A die Position A und in wieviel Prozent der Fälle es Position A' besetzt. Je nachdem wie stark die Elektronendichte durch eine Fehlordnung "verschmiert" ist, können direkte Methoden bei der Lösung des Phasenproblems Schwierigkeiten bekommen, da die Grundannahme, dass die Struktur aus punktförmig konzentrierter Elektronendichte (also Atomen) aufgebaut ist, nur noch mäßig gut erfüllt ist. Fehlordnung tritt dann besonders häufig auf, wenn Reste zwei unterscheidbare Orientierungen einnehmen können, die in etwa den selben Platzbedarf haben.

36. Welche Gruppen und Reste sollte man meiden, um Fehlordnung zu verhindern?

# 5.7 Restraints/Constraints

Durch Probleme bei Strukturmodellen kann es passieren, dass die Zahl der zu verfeinernden Parameter stark zunimmt und das Parameter:Daten-Verhältnis der Verfeinerung ungünstig wird. Um dem entgegenzuwirken, hat man die Möglichkeit, Restraints und Constraints zu benutzen. Bei beiden handelt es sich um zusätzliche Einschränkungen des Strukturmodells. Restraints machen Vorgaben, wie z. B. dass gewisse Bindungslängen gleich lang sein sollen. Dies bedeutet effektiv, das wir die Zahl der Daten für unsere Verfeinerung erhöhen. Bei Constraints werden die Zahl der Parameter gesenkt, in dem z. B. Atome zu festen Gruppen zusammengefasst werden. Dadurch müssen dann nur noch die Orts- und Orientierungsparameter der Gruppe verfeinert werden anstelle der vollen 9 Parameter für jedes einzelne Atom.

37. Wie kann man mit Hilfe von Abstandsrestraints einen Bindungswinkel festhalten?

# 5.8 Wie gut ist das Strukturmodell geworden?

Die Fülle an Informationen, die eine Röntgenstrukturanalyse bietet und die dadurch möglichen detaillierten Abbildungen lassen einen leicht vergessen, dass es sich dabei um kein direktes Messergebnis, sondern um ein an die Messdaten angepasstes Modell handelt. Deshalb ist es umso wichtiger, sich Gedanken über die Qualität des Modells zu machen und zu wissen, wie genau die Schlüsse sein können, die das Modell erlaubt. Es hat z. B. keinen Sinn nicht-klassische Wasserstoffbrücken einer Methylgruppe zu diskutieren, deren Wasserstoffatome nicht genau lokalisiert werden konnten. Neben den bereits diskutierten Gütekriterien wie R1,  $wR2$ ,  $GooF$ ,  $R_{int}$  und  $R(\sigma)$  können auch das Streuvermögen des Kristalls, also  $\theta_{max}$  zu Beurteilung herrangezogen werden. Je weiter der Kristall gestreut hat, desto besser ist die Auflösung der Elektronendichteverteilung, also die Atome exakter loklisierbar. Eng damit verbunden sind die Standardabweichungen der Bindungslängen und -winkel. Auch Größe und Form der Thermalellipsoide können bei der Beurteilung der Qualität des Modells hilfreich sein. Extrem flache oder extrem dünne Thermalellipsoide<sup>7</sup> werden sicherlich keine realistische Beschreibung der Thermalbewegung eines Atoms sein und sollten mit entsprechender Skepsis betrachtet werden. Die Thermalbewegung der Atome nimmt vom Zentrum eines Moleküls in Richtung seiner Peripherie zu, sind also die Thermalellipsoide eines Atoms im Zentrum eines Moleküls groß, deutet dies wahrscheinlich auf Unzuverlässigkeiten im Modell hin. Verdächtig sind auch benachbarte Thermalellipsoide mit deutlich verschiedener Vorzugsrichtung. Am Ende einer Verfeinerung sollte alle Elektronendichte zugeordnet und keine wesentlichen Peaks mehr zu beobachten sein. Es kann also auch die Größe und Lage der Restelektronendichtepeaks zur Begutachtung der Struktur herangezogen werden.

38. Bei besonders gut aufgelösten Daten sind die Restelektronendichtepeaks häufig auf den Mitten von Bindungen zu finden. Wie kann man dieses Phänomen erklären?

Aufgrund von solchen und viele weiteren Kriterien sind Programme zur Validierung von Strukturmodellen entwickelt worden. Die International Union of Crystallograhpy stellt unter http://checkcif.iucr.org/ das Programm CheckCif zur Verfügung, dass hilfreiche Warnmeldungen zur Optimierung eines Strukturmodells liefert. Man sollte sich aber keinenfalls blind auf diese Meldungen verlassen und die Verfeinerung darauf optimieren das CheckCif möglichst wenig zu bemängeln hat. Manche Strukturen zeigen Besonderheiten, die von CheckCif als schwerwiegende Mängel des Strukturmodells interpretiert werden, aber tatsächlich keinen Anlass zur Besorgnis liefern. Umgekehrt bedeutet das Ausbleiben von Warnungen nicht automatisch, dass das Strukturmodell fehlerfrei ist. CheckCif kann also kein "richtig oder falsch"-Ergebnis liefern, aber Dinge aufzeigen, die vielleicht noch genauerer Beachtung bedürfen.

## Literature

P. Müller (Editor), Crystal Structure Refinement, 2006, Oxford University Press, ISBN 978-0-19-857076-9, Signatur der Bibliotek: E31 UIR4029

<sup>7</sup> "Pfannkuchen" und "Zigarren" im Laborslang.

# Chapter 6

# Auswertung eines Strukturmodells

In vielen Fällen gibt sich ein Chemiker schon zufrieden, wenn er durch ein Bild vom Strukturmodell eine erfolgreiche Synthese einer Substanz belegen kann, dabei kann eine Röntgenstrukuranalyse viel mehr Informationen liefern, als nur eine einfache Abbildung und Molekülparameter.

Da die Analyse von Packungen, Wasserstoffbrücken und anderen sekundären Wechselwirkungen genügend Stoff für eine eigene Vorlesung bieten würde, soll an dieser Stelle nur eine kurze Übersicht gegeben werden. Unter den Stichworten supramolekulare Chemie und Crystal Engineering werden Sie bei Interesse mehr Informationen finden. Die Literaturehinweise am Ende des Kapitels bieten einen ersten Einstieg in das Thema.

Eine praktikable, wenn auch als zu rigide kritisierte Faustregel<sup>1</sup> ist, dass Atomabstände unterhalb der Summe der Van-der-Waals-Radien als Wechselwirkung anzusehen sind. Dies betrifft natürlich vor allem Wasserstoffatome. Der erste Schritt einer Packungsanalyse wird also normalerweise sein, die Umgebung der Wasserstoffatome, insbesondere derer, die an elektronegative Atome wie Sauerstoff oder Stickstoff gebunden sind, auf potentielle Akzeptoren hin abzusuchen. Die Bindungswinkel zu den Akzeptoren sollten dann möglichst nahe an 180◦ liegen. Als Akzeptoren kommen stark elektronegative Atome wie vor allem Sauerstoff und Stickstoff, aber auch die Halogene in Frage. Neben diesen klassischen Wasserstoffbrücken haben sich aber auch Wechselwirkungen von weniger elektronegativen Donoratomen als wichtig für den Packungsaufbau herausgestellt. Diese nicht-klassischen Wasserstoffbrücken gehen häufig von CH-Gruppen aus, aber auch SH oder PH sind bekannt. Außerdem haben sich auch delokalisierte π-Systeme als

<sup>&</sup>lt;sup>1</sup>siehe z. B. T. Steiner, Angew. Chem., 2002, 114, S. 50-80.

weit verbreitete Wechselwirkungsteilnehmer herausgestellt, sei es als Akzeptor von Wasserstoffbrücken oder in Form von  $\pi/\pi$ -Stapelwechselwirkungen. Darüberhinaus sind Wechselwirkungen zwischen elektronegativen Atomen und Halogenen bekannt und auch damit ist die Liste von Wechselwirkungen zwischen Molekülen noch nicht beendet.

Sind potentielle Wechselwirkungen identifiziert, kann man untersuchen, wie diese die Moleküle zu größeren Strukturmotiven verbinden und wie aus diesen dann die gesamte Packung aufgebaut ist. Besonders interessant ist in diesem Zusammenhang der Vergleich von Strukturen ähnlich aufgebauter Moleküle. Auf diese Weise kann man feststellen, welchen Einfluss die Veränderungen des Moleküls auf die Packung haben. Im Gegensatz zur Gestalt eines einzelnen Moleküls ist die Packung eines Kristalls derzeit trotz guter Ansätze noch nicht zuverlässig berechenbar, so dass Packungsanalysen momentan das wichtigste Mittel darstellen, hier allgemeingültige Zusammenhänge zu erkennen.

Im Anhang ab Seite 130 finden Sie eine Anleitung zur vollständigen Analyse eines Strukturmodells, die Ihnen auch im weiteren Verlauf Ihres Lebens als Wissenschaftler hilfreich sein wird.

#### **Literature**

G. R. Desiraju, T. Steiner, The Weak Hydrogen Bond, 1999, Oxford University Press, ISBN 0-19-850252-4, Signatur der Bibliothek: E31 UOR1083

T. Steiner, Angew. Chem., 2002, 114, S. 50-80

J. P Lommerse, A. J. Stone, R. Taylor, F. H. Allen, J. Am. Chem. Soc.,1996, 118, S. 3108-3116

G. R. Desiraju, Angew. Chem., 1995, 107, S. 2541-2558

M. C. Etter, J. Phys. Chem., 1991, 95, S. 4601-4610

M. C. Etter, Acc. Chem. Res., 1990, 23, S. 120-126

# Anhang

# A Mathematisches

# zu Gleichungen 1.5 bis 1.8: reziproke Gitterkonstanten

Die reziproken Gitterkonstanten errechnen sich für den triklinen Fall sich wie folgt, für höhersymmetrische Gitter fallen die trigonometrischen Terme teilweise oder ganz weg:

$$
a^* = \frac{bc \sin \alpha}{V} \qquad \cos \alpha^* = \frac{\cos \beta \cos \gamma - \cos \alpha}{\sin \beta \sin \gamma} \qquad \sin \alpha^* = \frac{V}{abc \sin \beta \sin \gamma}
$$
  
\n
$$
b^* = \frac{ac \sin \beta}{V} \qquad \cos \beta^* = \frac{\cos \alpha \cos \gamma - \cos \beta}{\sin \alpha \sin \gamma} \qquad \sin \beta^* = \frac{V}{abc \sin \alpha \sin \gamma}
$$
  
\n
$$
c^* = \frac{ab \sin \gamma}{V} \qquad \cos \gamma^* = \frac{\cos \alpha \cos \beta - \cos \gamma}{\sin \alpha \sin \beta} \qquad \sin \gamma^* = \frac{V}{abc \sin \alpha \sin \beta}
$$
  
\n
$$
V^* = \frac{1}{V} = a^*b^*c^* \sqrt{1 - \cos^2 \alpha^* - \cos^2 \beta^* \cos^2 \gamma^* + 2 \cos \alpha^* \cos \beta^* \cos \gamma^*}
$$

Für eine Umrechnung von reziproken Gitterkonstanten in die realen müssen in den Gleichungen alle realen Größen durch die reziproken ersetzt werden und umgekehrt. Mit diesen Termen wird auch sehr deutlich, warum man lieber im reziproken Raum arbeitet (Gleichung 1.7), als in den realen Raum umzurechnen. Man setze zum Spaß in Gleichung 1.6 für  $a^*$ ,  $b^*$  und  $c^*$  ein, um sich zu überzeugen.

#### zu Gleichung 1.10: Drehachsen

Eine allgemeine Drehachse n um einen Vektor in Richtung [hkl] lässt sich mit folgender Rotationsmatrix in einem kartesischen Koordinatensystem beschreiben:

$$
\mathbf{R}_{n}^{[hkl]} = \begin{pmatrix} e+h^2 g & hk g - l f & hl g + k f \\ kh g + l f & e + k^2 g & kl g - h f \\ lh g - k f & lk g + h f & e + l^2 g \end{pmatrix}
$$
  
mit  $e = \cos 2\pi/n$   $f = \sin 2\pi/n$   $g = (1 - \cos 2\pi/n)$ 

Da es sich bei dem Vektor, um den gedreht wird, um einem Einheitsvektor handelt, müssen die Miller-Indices, wenn es sich nicht um eine Basisvektor handelt (z. B. [100]), normiert werden (d. h. so skaliert werden, dass die Länge des Vektors der eines Einheitsvektors entspricht). Zulässig sind dabei nur die [hkl], die für die n-zählige Drehung das Gitter invariant lassen. Für Drehungen um die Achsen des Koordinatensystems erhält man nach einsetzen für  $h, k$  und  $l$ :

parallel zu a

$$
\mathbf{R}_n^{[100]} = \left( \begin{array}{ccc} e + 1^2 g & 1 \cdot 0 g - 0f & 1 \cdot 0 g + 0f \\ 0 \cdot 1 g + 0f & e + 0^2 g & 0 \cdot 0 g - 1f \\ 0 \cdot 1 g - 0f & 1 \cdot 0 g + 1f & e + 0^2 g \end{array} \right) = \left( \begin{array}{ccc} 1 & 0 & 0 \\ 0 & e & -f \\ 0 & f & e \end{array} \right)
$$

parallel zu b

$$
\mathbf{R}_{n}^{[010]} = \left( \begin{array}{ccc} \mathbf{e} & 0 & -\mathbf{f} \\ 0 & 1 & 0 \\ \mathbf{f} & 0 & \mathbf{e} \end{array} \right)
$$

parallel zu c

$$
\mathbf{R}_n^{[001]} = \left( \begin{array}{ccc} e & -f & 0 \\ f & e & 0 \\ 0 & 0 & 1 \end{array} \right)
$$

Als Beispiel für eine Rotation um eine Flächendiagonale soll die 2-Achse parallel zu [110] dienen. Damit eine Rotation um diese Achse mit dem Gitter kompatibel ist, müssen a und b gleich lang sein (tetragonales oder kubisches Gitter). Damit ergibt sich ein Winkel von 45◦ zur a- bzw. b-Achse. Durch eine Darstellung als Einheitskreis (siehe Abbildung 1) ist leicht ersichtlich, dass die "Skalierungsfaktoren" für die Miller-Indices  $s_h = \sin 45^\circ = \sqrt{\frac{1}{2}}$  und  $s_k = \cos 45^\circ = \sqrt{\frac{1}{2}}$  sein müssen, damit der Vektor um den gedreht wird die Länge 1 bekommt. Da c nicht betroffen ist, ist hier auch keine Skalierung

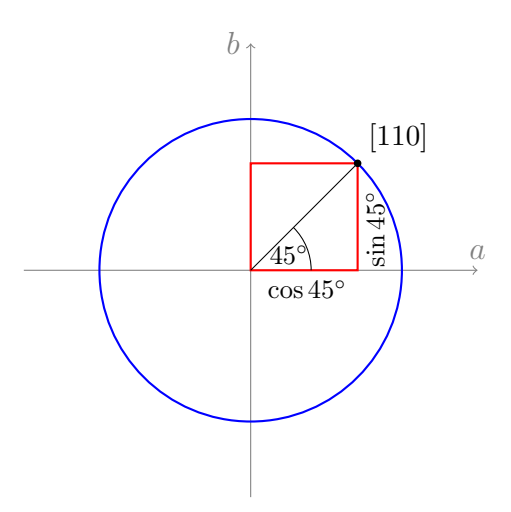

Figure 1: Einheitkreis mit Radius 1. Für einen Einheitsvektor in Richtung [110] ergeben sich die a- und b-Achsenabschnitte zu cos 45◦ bzw. sin 45◦ . Praktisch ist also die Kantenlänge eines Quadrats gesucht, dessen Diagonale die Länge 1 hat.

nötig. In die Normierungsbedingung eingesetzt lassen sich diese Werte leicht überprüfen:

$$
\sqrt{(hs_h)^2 + (ks_k)^2 + (ls_l)^2} = 1
$$
 (Normierungsbedingnug)  

$$
\sqrt{(1 \cdot \sqrt{\frac{1}{2}})^2 + (1 \cdot \sqrt{\frac{1}{2}})^2 + (0 \cdot 1)^2} = 1
$$

$$
\sqrt{\frac{1}{2} + \frac{1}{2}} = 1
$$

$$
1 = 1
$$

Für h setzen wir also  $1 \cdot \sqrt{1/2}$ , für k ebenfalls  $1 \cdot \sqrt{1/2}$  und für  $l \, 0 \cdot 1$  in die

allgemeine Rotationsmatrix ein. Wir erhalten dann:

$$
\mathbf{R}_{n}^{[110]} = \begin{pmatrix} \mathbf{e} + \sqrt{\frac{1}{2}}^{2} \mathbf{g} & \sqrt{\frac{1}{2}} \sqrt{\frac{1}{2}} \mathbf{g} - 0 \mathbf{f} & \sqrt{\frac{1}{2}} 0 \mathbf{g} + \sqrt{\frac{1}{2}} \mathbf{f} \\ \sqrt{\frac{1}{2}} \sqrt{\frac{1}{2}} \mathbf{g} + 0 \mathbf{f} & \mathbf{e} + \sqrt{\frac{1}{2}}^{2} \mathbf{g} & \sqrt{\frac{1}{2}} 0 \mathbf{g} - \sqrt{\frac{1}{2}} \mathbf{f} \\ 0 \sqrt{\frac{1}{2}} \mathbf{g} - \sqrt{\frac{1}{2}} \mathbf{f} & 0 \sqrt{\frac{1}{2}} \mathbf{g} + \sqrt{\frac{1}{2}} \mathbf{f} & \mathbf{e} + 0^{2} \mathbf{g} \end{pmatrix}
$$

$$
\mathbf{R}_{n}^{[110]} = \begin{pmatrix} \mathbf{e} + \frac{1}{2} \mathbf{g} & \frac{1}{2} \mathbf{g} & \sqrt{\frac{1}{2}} \mathbf{f} \\ \frac{1}{2} \mathbf{g} & \mathbf{e} + \frac{1}{2} \mathbf{g} & -\sqrt{\frac{1}{2}} \mathbf{f} \\ -\sqrt{\frac{1}{2}} \mathbf{f} & \sqrt{\frac{1}{2}} \mathbf{f} & \mathbf{e} \end{pmatrix}
$$

Für eine zweizählige Achse ergibt sich  $e = \cos 2\pi/2 = -1$  für  $f = \sin 2\pi/2 = 0$ und für  $g = 1 - \cos 2\pi/2 = 2$ . Eingesetzt erhalten wir:

$$
\mathbf{R}_2^{[110]} = \begin{pmatrix} -1 + \frac{1}{2} \cdot 2 & \frac{1}{2} \cdot 2 & \sqrt{\frac{1}{2}} \cdot 0 \\ \frac{1}{2} \cdot 2 & -1 + \frac{1}{2} \cdot 2 & -\sqrt{\frac{1}{2}} \cdot 0 \\ -\sqrt{\frac{1}{2}} \cdot 0 & \sqrt{\frac{1}{2}} \cdot 0 & -1 \end{pmatrix}
$$

$$
\mathbf{R}_2^{[110]} = \begin{pmatrix} 0 & 1 & 0 \\ 1 & 0 & 0 \\ 0 & 0 & -1 \end{pmatrix}
$$

Analog kann für die Beschreibung der 3-zähligen Achsen entlang der Raumdiagonalen vorgegangen werden. Als Beispiel soll eine Rotation um [111] verwendet werden. Auch hier ist zunächst eine Normierung des Vektors, um den gedreht werden soll, notwendig. Die Beschreibung der Normierung ist trigonometrisch etwas aufwändiger, da wir aber wieder den Spezialfall haben, das alle Achsenabschnitte gleich groß sein müssen, vereinfacht sich das Problem darauf, die Kantenlänge eines Würfels zu finden, dessen Raumdiagonale eine Länge von 1 hat.

$$
s\sqrt{3} = 1
$$
 (Normierungsbedingung)  
 $s = \frac{1}{\sqrt{3}} = \sqrt{\frac{1}{3}}$ 

Setzt man wie oben die normierten Miller-Indices ein erhält man:

$$
\mathbf{R}_{n}^{[111]} = \begin{pmatrix} \mathbf{e} + \sqrt{\frac{1}{3}}^{2} \mathbf{g} & \sqrt{\frac{1}{3}}\sqrt{\frac{1}{3}}\mathbf{g} - \sqrt{\frac{1}{3}}\mathbf{f} & \sqrt{\frac{1}{3}}\sqrt{\frac{1}{3}}\mathbf{g} + \sqrt{\frac{1}{3}}\mathbf{f} \\ \sqrt{\frac{1}{3}}\sqrt{\frac{1}{3}}\mathbf{g} + \sqrt{\frac{1}{3}}\mathbf{f} & \mathbf{e} + \sqrt{\frac{1}{3}}^{2}\mathbf{g} & \sqrt{\frac{1}{3}}\sqrt{\frac{1}{3}}\mathbf{g} - \sqrt{\frac{1}{3}}\mathbf{f} \\ \sqrt{\frac{1}{3}}\sqrt{\frac{1}{3}}\mathbf{g} - \sqrt{\frac{1}{3}}\mathbf{f} & \sqrt{\frac{1}{3}}\sqrt{\frac{1}{3}}\mathbf{g} + \sqrt{\frac{1}{3}}\mathbf{f} & \mathbf{e} + \sqrt{\frac{1}{3}}\mathbf{g} \end{pmatrix}
$$

$$
\mathbf{R}_{n}^{[111]} = \begin{pmatrix} \mathbf{e} + \frac{1}{3}\mathbf{g} & \frac{1}{3}\mathbf{g} - \sqrt{\frac{1}{3}}\mathbf{f} & \frac{1}{3}\mathbf{g} + \sqrt{\frac{1}{3}}\mathbf{f} \\ \frac{1}{3}\mathbf{g} + \sqrt{\frac{1}{3}}\mathbf{f} & \mathbf{e} + \frac{1}{3}\mathbf{g} & \frac{1}{3}\mathbf{g} - \sqrt{\frac{1}{3}}\mathbf{f} \\ \frac{1}{3}\mathbf{g} - \sqrt{\frac{1}{3}}\mathbf{f} & \frac{1}{3}\mathbf{g} + \sqrt{\frac{1}{3}}\mathbf{f} & \mathbf{e} + \frac{1}{3}\mathbf{g} \end{pmatrix}
$$

Für eine dreizählige Achse (120°) ergibt sich  $e = \cos 2\pi/3 = -\frac{1}{2}$  für f sin  $2\pi/3 = \sqrt{3}/2$  und für  $g = 1 - \cos 2\pi/3 = 3/2$ . Eingesetzt erhalten wir:

$$
\mathbf{R}_{31}^{[111]} = \begin{pmatrix} -\frac{1}{2} + \frac{1}{3}\frac{3}{2} & \frac{1}{3}\frac{3}{2} - \sqrt{\frac{1}{3}}\frac{\sqrt{3}}{2} & \frac{1}{3}\frac{3}{2} + \sqrt{\frac{1}{3}}\frac{\sqrt{3}}{2} \\ \frac{1}{3}\frac{3}{2} + \sqrt{\frac{1}{3}}\frac{\sqrt{3}}{2} & -\frac{1}{2} + \frac{1}{3}\frac{3}{2} & \frac{1}{3}\frac{3}{2} - \sqrt{\frac{1}{3}}\frac{\sqrt{3}}{2} \\ \frac{1}{3}\frac{3}{2} - \sqrt{\frac{1}{3}}\frac{\sqrt{3}}{2} & \frac{1}{3}\frac{3}{2} + \sqrt{\frac{1}{3}}\frac{\sqrt{3}}{2} & -\frac{1}{2} + \frac{1}{3}\frac{3}{2} \end{pmatrix}
$$

$$
\mathbf{R}_{31}^{[111]} = \begin{pmatrix} 0 & 0 & 1 \\ 1 & 0 & 0 \\ 0 & 1 & 0 \end{pmatrix} \qquad \text{Hinweis}: \sqrt{\frac{1}{3}} \cdot \sqrt{3} = \sqrt{\frac{3}{3}} = 1
$$

Für eine Rotation in die Gegenrichtung (240°) erhält man  $e = \cos 4\pi/3$  $-1/2$  für f = sin  $4\pi/3 = -\sqrt{3}/2$  und für  $g = 1 - \cos 4\pi/3 = \sqrt{3}/2$ . Wie oben eingesetzt und vereinfacht ergibt sich:

$$
\mathbf{R}_{3^2}^{[111]} = \left(\begin{array}{ccc} 0 & 1 & 0 \\ 0 & 0 & 1 \\ 1 & 0 & 0 \end{array}\right)
$$

Auf den beschrieben Wegen lassen sich alle Symmetrieoperatoren für Drehachsen aus der allgemeinen Rotationsmatrix ableiten. Die Ergebnisse sind im folgenden für konventionsgemäß aufgestellte Zellen aufgelistet.

$$
\mathbf{R}_1^{[000]} = \left(\begin{array}{ccc} 1 & 0 & 0 \\ 0 & 1 & 0 \\ 0 & 0 & 1 \end{array}\right)
$$

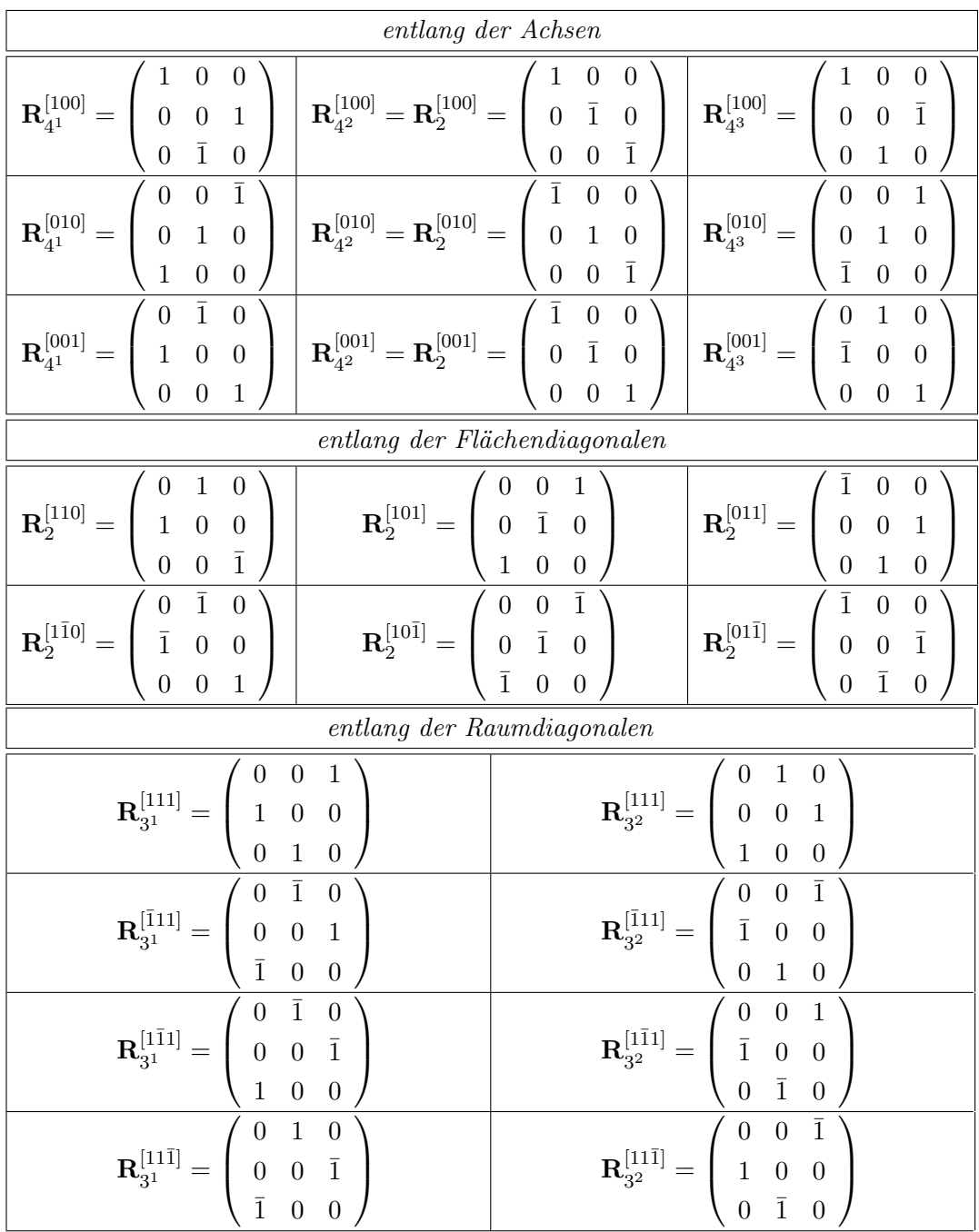

Im folgenden werden die Symmetrieoperatoren für hexagonale Koordinatensysteme aufgelistet. Auf eine Herleitung aus der allgemeinen Rotationsmatrix muss leider fürs erste verzichtet werden. Um zu verdeutlichen, dass sich diese Operatoren auf ein hexagonales System beziehen, wird das R durch ein H ersetzt. Einen weiteren Bedeutungsunterschied gibt es nicht.

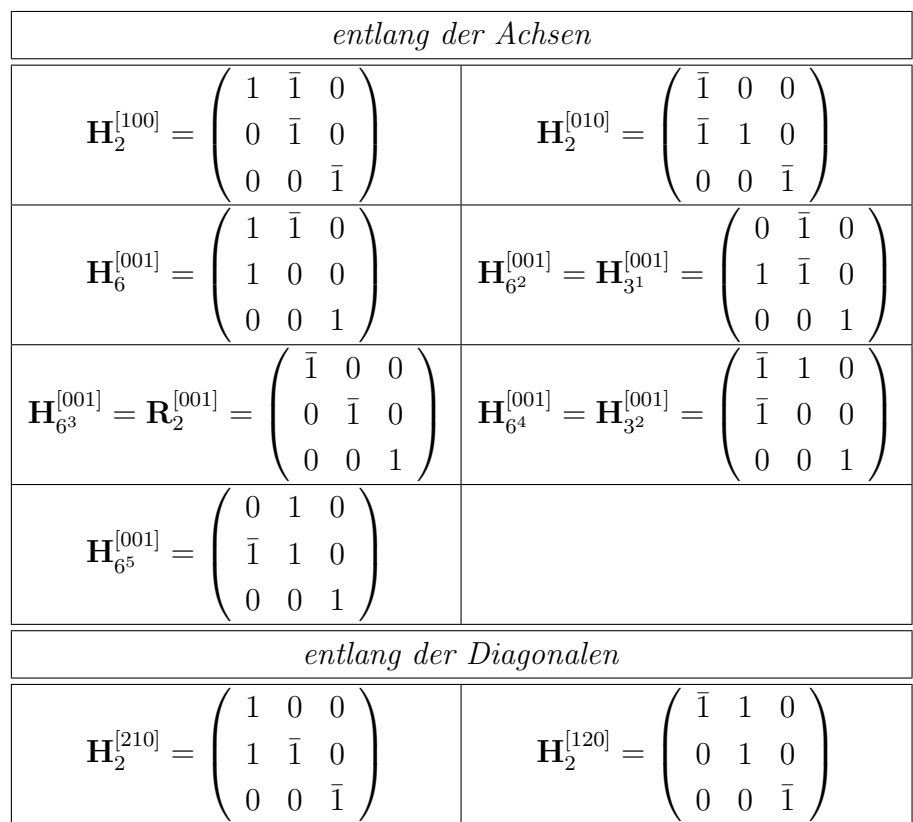

# zu Gleichung 1.14: Inversionsdrehachsen

Die im Abschnitt zu Gleichung 1.10 beschriebenen Herleitungen sind für die Rotationsmatrices der Inversionsdrehachsen genauso gültig mit dem einzigen Unterschied, dass sie invertiert werden müssen (Multiplikation mit  $\mathbf{R}_{\bar{1}}$ , alle Vorzeichen ändern sich).

# zu Gleichung 1.16: Schraubenachsen

Für Schraubenachsen bezogen auf andere Achsen sehen $\mathbf{R_{n_m}}$ und  $\mathbf{t_{n_m}}$  so aus:

parallel zu a

$$
\mathbf{R}_{\mathbf{n}_{\mathbf{m}}} = \begin{pmatrix} 1 & 0 & 0 \\ 0 & \cos 2\pi/n & -\sin 2\pi/n \\ 0 & \sin 2\pi/n & \cos 2\pi/n \end{pmatrix} \quad \mathbf{t}_{\mathbf{n}_{\mathbf{m}}} = \begin{pmatrix} \frac{m}{n} \\ 0 \\ 0 \end{pmatrix}
$$

parallel zu b

$$
\mathbf{R}_{\mathbf{n}_{\mathbf{m}}} = \left(\begin{array}{ccc} \cos 2\pi/n & 0 & -\sin 2\pi/n \\ 0 & 1 & 0 \\ \sin 2\pi/n & 0 & \cos 2\pi/n \end{array}\right) \quad \mathbf{t}_{\mathbf{n}_{\mathbf{m}}} = \left(\begin{array}{c} 0 \\ \frac{m}{n} \\ 0 \end{array}\right)
$$

## zu Gleichung 1.18: Gleitspiegelebenen

Die Gleitspiegelebene senkrecht auf den anderen Achsen werden durch folgende  $\mathbf{R}_{\text{sym}}$  und  $\mathbf{t}_{\text{sym}}$  beschrieben:

senkrecht zu a

$$
\mathbf{R} = \left( \begin{array}{ccc} -1 & 0 & 0 \\ 0 & 1 & 0 \\ 0 & 0 & 1 \end{array} \right) \quad \mathbf{t} = \left( \begin{array}{c} 0 \\ b \\ c \end{array} \right)
$$

Mit  $b = \frac{1}{2}$  und  $c = 0$  erhält man eine b-Gleitspiegelebene senkrecht zu a, mit  $b = 0$  und  $c = \frac{1}{2}$  eine c-Gleitspiegelebene und, wenn beide gleich  $\frac{1}{2}$  sind, eine n-Gleitspiegelebene senkrecht zu a.

senkrecht zu b

$$
\mathbf{R} = \left( \begin{array}{ccc} 1 & 0 & 0 \\ 0 & -1 & 0 \\ 0 & 0 & 1 \end{array} \right) \quad \mathbf{t} = \left( \begin{array}{c} a \\ 0 \\ c \end{array} \right)
$$

Mit  $a = \frac{1}{2}$  und  $c = 0$  erhält man eine a-Gleitspiegelebene senkrecht zu b, mit  $a = 0$  und  $c = \frac{1}{2}$  eine c-Gleitspiegelbene und, wenn beide gleich  $\frac{1}{2}$  sind, eine n-Gleitspiegelebene senkrecht zu b.

## Identifikation einer Symmetrieoperation aus ihrer Matrix

Hat man eine Matrix **R** mit dem Elementen R<sup>ik</sup> (i Zeile, k Spalte der Matrix) für eine Symmetrieoperation gegeben und möchte identifizieren um was für eine Operation es sich handelt, bestimmt man zunächst die Spur und Determinante der gegebenen Matrix. Die Spur einer Matrix ist gegeben durch die Summe ihrer Diagonalelemente, für den konkreten Fall unserer Symmetrieoperation also:

$$
Sp(\mathbf{R}) = \mathbf{R}^{11} + \mathbf{R}^{22} + \mathbf{R}^{33} \qquad \text{allgemein: } Sp(\mathbf{R}) = \sum_{i} \mathbf{R}^{ii}
$$

Die Determinante einer  $3 \times 3$  Matrix berechnet sich wie folgt:

$$
\det(\mathbf{R}) = R^{11}R^{22}R^{33} + R^{12}R^{23}R^{31} + R^{13}R^{21}R^{32} - R^{13}R^{22}R^{31} - R^{12}R^{21}R^{33} - R^{11}R^{23}R^{32}
$$

Die Determinante zeigt uns, ob es sich um eine Drehachse (det $(\mathbf{R}) = 1$ ) oder eine Inversionsdrehachse (det $(R) = -1$ ) handelt, deren Zähligkeit dann mit Hilfe der Spur der Matrix ermittelt werden kann:

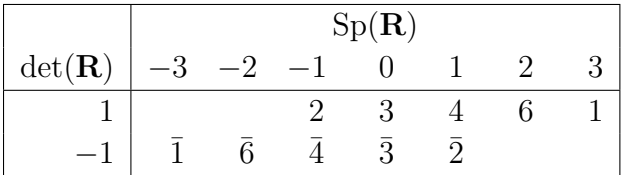

# zu Gleichung 4.3: alternative Beschreibung des Strukturfaktors

Die Formulierung der Strukturfaktors mit trigonometrischen Termen sieht wie folgt aus:

$$
\vec{F}_{hkl} = \sum_{1}^{n} f_{j_n} \left[ \cos 2\pi (hx_n + ky_n + lz_n) + i \sin 2\pi (hx_n + ky_n + lz_n) \right]
$$

## zur Gruppentheorie

#### Definition einer Gruppe

Eine Gruppe G ist über die folgenden vier Aussagen definiert:

1. Geschlossenheit

Die Kombination zweier oder mehrerer Elemente einer Gruppe muss immer ein Element der Gruppe ergeben:

 $A * B = C$  mit  $A, B, C \in G$ 

Die Art der Operation ∗ ist dabei von der Gruppe abhängig. Für die Menge der Ganzen Zahlen ist es z. B. +.

2. Assoziativität

Es gilt das Assoziativitätsgesetz. Es ist also unerheblich in welchen Reihenfolge die Operationen durchgeführt werden, solange die Reihenfolge der einzelnen Faktoren nicht geändert wird:

 $(A * B) * C = A * (B * C)$ 

3. Neutrales Element

Es gibt in der Gruppe ein Element, das ein anderes Element unverändert lässt wenn man beide kombiniert:

 $A * E = A$ 

Als Beispiel können hier wieder die ganzen Zahlen dienen. Bezüglich der Addition bilden sie eine Gruppe, deren neutrales Element dann die 0 ist.

4. Inverses Element

Zu jedem Element der Gruppe gibt es ein inverses Element. Die Kombination eines Elementes mit seinem inversen ergibt das neutrale Element.

$$
A\ast A^{-1}=E
$$

Für die ganzen Zahlen sind Zahlen mit entgegengesetztem Vorzeichen hierfür ein Beispiel. −1 ist das inverse Element von 1.

#### zu Gleichung 4.3 und 4.7: Fourier-Transformationen

Mit Hilfe einer Fourier-Transformation kann man eine Funktion  $f(x)$  in ein Spektrum periodischer Funktionen zerlegen, oder anders ausgedrückt man kann eine Funktion durch unendlich viele Sinuswellen beschreiben. Im Folgenden wird eine Fourier-Transformation einer Funktion durch  $FT[\cdots]$ beschrieben, wobei in den eckigen Klammern die zu transformierende Funktion angegeben ist. Die allgemeine Definition, die eventuell um Normierungsfaktoren erweitert werden muss, lautet:

$$
\mathcal{F}(t) = \text{FT}[f(x)] = \int f(x) \cdot e^{-2\pi i x t} \, \mathrm{d}x
$$

Zu beachten ist, dass die Transformation mit einer Änderung der Variablen von x nach t einhergeht. Integriert wird über den kompletten Raum. Außerdem gilt:

$$
\mathrm{FT}[\,\mathrm{FT}[f(x)]\,]=\mathrm{FT}[\mathcal{F}(t)]=f(-x)
$$

Eine Fourier-Transformation der Elektronendichte der Elementarzelle lässt sich nach diesem Prinzip durchführen (zur Vereinfachung nur in einer Dimension):

$$
F(h) = \text{FT}[\rho(x)] = \int_{x=0}^{a} \rho(x) \cdot e^{2\pi i x h} \, \mathrm{d}x
$$

Integriert wird jetzt über die gesamte Elementarzelle. Hier kann man an den Variablen auch sehr schön sehen, wie der Übergang vom realen in den reziproken Raum stattfindet. Um der uns bekannten Definition des Strukturfaktors näher zu kommen, führen wir eine Vereinfachung ein. In erster Näherung können wir behaupten, dass die Elektronendichte unserer Atome in nur je einem Punkt konzentriert ist. Diese punktförmige Elektronendichte soll mit p bezeichnet werden. Dann wird aus der Integration über das Elementarzellvolumen eine einfache Summation der Elektronendichte aller Atome:

$$
F(h) = \sum_{x} p(x) \cdot e^{2\pi i x h}
$$

In der Praxis hat sich herausgestellt, dass diese Näherung doch sehr grob ist und man hat  $p$  durch treffendere Funktionen ersetzt als eine punktförmige Elektronendichte, nämlich die Streufaktoren  $f_j$ .

Für die Rücktransformation aus den reziproken Raum in den realen Raum ergibt sich nach Anwendung der allgemeinen Gleichung:

$$
\rho(x) = \text{FT}[F(h)] = \frac{1}{V} \int_{h=-\infty}^{\infty} F(h) \cdot e^{-2\pi i hx} \, dh
$$

 $1/v$  kommt als Normierungsfaktor hinzu. Da wir aber aufgrund der Interferenzerscheinungen bei der Beugung keine kontinuierlichen Funktionwerte für F haben, sondern nur für die Punkte im reziproken Raum mit ganzzahligen Koordinaten (d. h. Miller-Indices), wird auch hier aus der Integration über den gesamten reziproken Raum wieder eine Summation aller gemessenen Strukturfaktoren:

$$
\rho(x) = \frac{1}{V} \sum_{h} F(h) \cdot e^{-2\pi i hx}
$$

#### zu Gleichung 4.11: Patterson-Funktion

Zur Vereinfachung wird im folgenden eindimensional gearbeitet. Durch Fourier-Transformation (siehe oben) von  $|\vec{F}(h)|^2$  erhalten wir:

$$
P(u) = \text{FT}\left[\left|\vec{F}(h)\right|^2\right] = \frac{1}{V} \int_{h=-\infty}^{\infty} \left|\vec{F}(h)\right|^2 \cdot e^{-2\pi i h u} \, \mathrm{d}h
$$

Wie oben beschrieben liegt  $|\vec{F}(h)|^2$  in diskreten Werten vor, so dass das Integral zur Summe vereinfacht werden kann:

$$
P(u) = \frac{1}{V} \sum_{h} \left| \vec{F}(h) \right|^2 \cdot e^{-2\pi i h u}
$$

Weil  $|F(h)| = |F(-h)|$ , ist es auch nicht mehr nötig,  $P(u)$  als komplexe Größe zu beschreiben, und der Imaginärteil kann entfallen. Hierfür ist es einfacher, von der Exponentialdarstellung der Funktion zur trigonometrischen zu wechseln. Diese sieht wie folgt aus:

$$
P(u) = \frac{1}{V} \sum_{h} \left| \vec{F}(h) \right|^2 \left( \cos(2\pi h u) + i \sin(2\pi h u) \right)
$$

Der Imaginärteil kann entfallen und wir erhalten:

$$
P(u) = \frac{1}{V} \sum_{h} \left| \vec{F}(h) \right|^2 \cos(2\pi h u)
$$

#### zu Gleichung 5.1: Least-Squares-Methode

Least-Squares-Methoden sind immer dann einsetzbar, wenn wir eine beliebige Größe G haben, für die wir n Datenwerte  $g_n$  haben, die linear mit m variierbaren Parametern  $p_m$  zusammenhängen. Im Fall einer Strukturverfeinerung entsprechen die g<sup>n</sup> den aus dem Strukturmodell berechneten Strukturfaktorbeträgen und die  $p_m$  den Koordinaten und Thermalbewegungsparameter der Atome. Vorausssetzung für eine Verfeinerung mit der Least-Squares-Methode ist, dass mehr Daten als Parameter vorhanden sind, also  $n \geq m$ . Der Zusammenhang zwischen einem Datenwert und 3 variablen Parametern könnte also wie folgt aussehen:

$$
g = p_1 + p_2 + p_3 \tag{1}
$$

oder allgemein für eine beliebige Zahl an Parametern:

$$
g = \sum_{m} p_m \tag{2}
$$

Für jeden der  $g_n$  Datenwerte gibt es so eine Gleichung. Wenn wir diese Gleichungen mit der Definition des Strukturfaktors (Gleichung 4.3) vergleichen, stellen wir fest, dass dort kein linearer Zusammenhang gegeben ist. Wir werden also später noch eine Lösung für dieses Problem finden müssen. Fahren wir aber zunächst mir unserer allgemeinen Betrachtung fort. Für unsere Größe G gibt es einen optimalen Wert  $g^{\text{opt}}$ , an den wir unsere Datenwerte anpassen wollen. Im Fall unserer Strukturverfeinerung entspricht  $g^{\text{opt}}$  den gemessenen Strukturfaktorbeträgen. Der optimale Wert wird sich um einen Fehler ∆ von unseren Datenwerten unterscheiden:

$$
g^{\text{opt}} = g + \Delta = p_1^{\text{opt}} + p_2^{\text{opt}} + p_3^{\text{opt}} \tag{3}
$$

$$
\Delta = g^{\text{opt}} - g \tag{4}
$$

Die Parameterwerte  $p_m^{\text{opt}}$  von  $g^{\text{opt}}$  sind dann das gesuchte Ergebnis der Verfeinerung. Unsere Aufgabe ist also die Parameterwerte zu finden, für die ∆ Null oder zumindest minimal ist. Da wir aber  $n$  Datenwerte  $q$  haben, sollen die optimalen Parameterwerte so gewählt sein, dass sie nicht nur für ein g, sondern gleichzeitig für alle  $g_n$  die optimalen Werte bilden. Dies können wir bewerkstelligen, in dem wir einfach die Summe aller n ∆ minimieren. Da ∆ positiv oder negativ sein kann, könnten sich Fehler bei der Summation gegenseitig aufheben. Um dies zu vermeiden verwendet man  $\Delta^2$ , um nur positive Werte zu erhalten<sup>2</sup>. Die Funktion, die wir minimieren wollen, sieht

<sup>2</sup>daher der Name Least-Squares.

dann wie folgt aus:

$$
\sum_{n} w \Delta_n^2 \tag{5}
$$

Bei w handelt es sich um einen Gewichtungsfaktor, mit dem man den einzelnen ∆ unterschiedliches Gewicht geben kann. Dies kann von Interesse sein, wenn z. B. die  $g^{\text{opt}}$  zu den  $g_n$  mit unterschiedlicher Präzision bestimmt wurden. Eine Minimierung erreichen wir, indem wir die partiellen Ableitungen von q nach den Parameter  $p_m$  bilden und gleich Null setzen:

$$
\sum_{n} \Delta_n \frac{\partial g_n}{\partial p_m} = 0 \tag{6}
$$

Für einen linearen Zusammenhang von Parametern und Daten haben wir unser Problem damit gelöst. Grundlegend unterscheidet sich diese Prozedur nur wenig von der Minimalwertbestimmung bei einer gewöhnlichen Kurvendiskussion, sie wird nur durch die große Anzahl der Variablen unübersichtlich.

Wie oben bereits erwähnt, handelt es sich in unserem konkreten Fall nicht um eine lineare Abhängigkeit der Parameter von g. In solchen Fälle kann man sich behelfen, in dem man die Parameter  $p$  in einen vorgegebenen Startwert  $p^0$  und einen variablen Teil  $\Delta p$  zerlegt. Als Beispiel soll hier aus Ähnlichkeit zum Strukturfaktor eine Exponentialfuntktion  $g = e^p$  dienen:

$$
g = \exp(p^{0} + \Delta p) = \exp p^{0} \cdot \exp \Delta p \tag{7}
$$

Diese lässt sich als Taylor-Reihe entwicken:

$$
g = \exp p^{0} \cdot \left( 1 + \frac{\Delta p}{1!} + \frac{\Delta p^{2}}{2!} + \cdots \right)
$$
 (8)

Bricht man diese Reihe nach den zweiten Glied ab erhält man:

$$
g = \exp p^0 \cdot \left(1 + \frac{\Delta p}{1!}\right) = \exp p^0 + \Delta p \cdot \exp p^0 = g^0 + \Delta p \cdot g^0 \tag{9}
$$

Damit haben wir nun einen linearen Zusammenhang zwischen q und  $\Delta p$ geschaffen und können mit ∆p unsere Verfeinerung vornehmen. Da jetzt nicht mehr p unsere Variable ist sondern  $\Delta p$ , benötigen wir ein hinreichend gutes Startmodell zu dem die Parameter  $p^0$  und die Datenwerte  $g^0$  gehören. Von dieser linearisierten Funktion bilden wir jetzt die erste Ableitung. Warum dies geschieht, wird später deutlich werden. Da es sich bei  $p^0$  um eine konstanten Werte des Startmodells handelt, verbleibt ∆p als Variable und es ergibt sich:

$$
\frac{\partial g}{\partial p} = \exp p^0 = g^0 \tag{10}
$$

Damit können wir jetzt eine neue Beschreibung für g formulieren, indem wir diese Gleichung in die vorangegangene für den zweiten  $\exp p^0$ -Term einsetzen:

$$
g = g^0 + \Delta p \cdot \frac{\partial g}{\partial p} \tag{11}
$$

Mit dieser Beschreibung können wir eine neue Formel für die zu minimierende Größe  $\Delta_n$  aufstellen, die auch für nicht linear abhängige Parameter/Datenwert-Paare verwendet werden kann:

$$
\Delta_n = g_n^{\text{opt}} - g = g_n^{\text{opt}} - g_n^0 - \frac{\partial g_n}{\partial p_m} \Delta p_m \tag{12}
$$

Wir sehen also, dass wir bei einem nicht-linearen Zusammenhang von Parameterwerten und Daten eine hinreichend gute Vorgabe für unsere Parameterwerte (in  $g^0 = \exp p^0$  versteckt) haben müssen, um eine Verfeinerung durchführen zu können. Das Strukturmodell aus der Strukturlösung erfüllt diese Bedingung. Das für unsere Strukturverfeinerung zu lösende Problem ergibt sich also durch ein setzen in Gleichung 6 wie folgt:

$$
\sum_{hkl} w \left( |\vec{F}_{hkl}^{\text{beob}}|^2 - |\vec{F}_{hkl}^{\text{calc}}|^2 - \frac{\partial \vec{F}_{hkl}}{\partial p_m} \Delta p_m \right) \frac{\partial \vec{F}_{hkl}}{\partial p_m} = 0 \tag{13}
$$

w ist wieder ein Gewichtungsparameter. Daraus lässt sich nun durch ausmultiplizieren des Klammerterms und Umstellen ein Gleichungssystem mit m Gleichungen, also für jeden der  $m$  Parameter eine, aufstellen. Dies ist möglich weil, wir in Gleichung 11 aus dort noch nicht erklärten Gründen die erste Ableitung eingeführt haben. Sie werden Normalgleichungen genannt. Beispielhaft folgen die Gleichungen für  $p_1$  und  $p_2$ :

$$
\sum_{hkl} w \left(\frac{\partial \vec{F}_{hkl}}{\partial p_1}\right)^2 \Delta p_1 + \sum_{hkl} w \frac{\partial \vec{F}_{hkl}}{\partial p_1} \frac{\partial \vec{F}_{hkl}}{\partial p_2} \Delta p_2 + \dots + \sum_{hkl} w \frac{\partial \vec{F}_{hkl}}{\partial p_1} \frac{\partial \vec{F}_{hkl}}{\partial p_m} \Delta p_m
$$
  

$$
= \sum_{hkl} w \left(|\vec{F}_{hkl}^{\text{beob}}|^2 - |\vec{F}_{hkl}^{\text{calc}}|^2\right) \frac{\partial \vec{F}_{hkl}}{\partial p_1}
$$
  

$$
\sum_{hkl} w \frac{\partial \vec{F}_{hkl}}{\partial p_2} \frac{\partial \vec{F}_{hkl}}{\partial p_1} \Delta p_1 + \sum_{hkl} w \left(\frac{\partial \vec{F}_{hkl}}{\partial p_2}\right)^2 \Delta p_2 + \dots + \sum_{hkl} w \frac{\partial \vec{F}_{hkl}}{\partial p_2} \frac{\partial \vec{F}_{hkl}}{\partial p_m} \Delta p_m
$$
  

$$
= \sum_{hkl} w \left(|\vec{F}_{hkl}^{\text{beob}}|^2 - |\vec{F}_{hkl}^{\text{calc}}|^2\right) \frac{\partial \vec{F}_{hkl}}{\partial p_2}
$$

Betrachtet man die Normalgleichungen genauer, wird deutlich, dass sie trotz aller Unübersichtlichkeit eine einfache Struktur haben. Auf der linken Seite des Gleichheitszeichens werden jeweils die ∆p mit einem Term aus partiellen Ableitungen multipliziert und dann summiert, und auf der rechten Seite des Gleichheitszeichens haben wir einen Term, der aus unserem Strukturmodell und den Messdaten besteht. Vereinfacht formuliert könnten unsere Normalgleichungen so aussehen:

$$
a_{11}\Delta p_1 + a_{12}\Delta p_2 + \dots + a_{1m}\Delta p_m = d_1 a_{21}\Delta p_1 + a_{22}\Delta p_2 + \dots + a_{2m}\Delta p_m = d_2 \vdots + \vdots + \ddots + \vdots = \vdots a_{m1}\Delta p_1 + a_{m2}\Delta p_2 + \dots + a_{mm}\Delta p_m = d_m
$$
\n(14)

Der Term d enthält unsere Daten und der Index entspricht dem des beteiligten Parameters. Die Indices von a entsprechen denen der zwei enthaltenen Parameter. Mathematisch formuliert heißt das:

$$
d_i = \sum_{hkl} w \left( |\vec{F}_{hkl}^{\text{beob}}|^2 - |\vec{F}_{hkl}^{\text{calc}}|^2 \right) \frac{\partial \vec{F}_{hkl}}{\partial p_i} \quad \text{bzw.} \quad a_{ij} = \sum_{hkl} w \frac{\partial \vec{F}_{hkl}}{\partial p_i} \frac{\partial \vec{F}_{hkl}}{\partial p_j}
$$

Als weitere Vereinfachung kann man die  $a_{ij}$  als Matrix und die  $\Delta p_m$  und  $d_i$ als Vektoren auffassen:

$$
\begin{pmatrix} a_{11} & a_{12} & \dots & a_{1m} \\ a_{21} & a_{22} & \dots & a_{2m} \\ \vdots & \vdots & \ddots & \vdots \\ a_{m1} & a_{2m} & \dots & a_{mm} \end{pmatrix} \begin{pmatrix} \Delta p_1 \\ \Delta p_2 \\ \vdots \\ \Delta p_m \end{pmatrix} = \begin{pmatrix} d_1 \\ d_2 \\ \vdots \\ d_m \end{pmatrix}
$$
 (15)

Oder in kurz:

$$
A\Delta p = d \tag{16}
$$

Matritzen sind von Computern leicht auswertbar. Wenn wir beide Seiten der Gleichung mit der inversen Matrix A<sup>−</sup><sup>1</sup> von A mutiplizieren, können wir die nötige Parameterverschiebung berechnen, die zu einer Verbesserung unseres Startmodells führt:

$$
A^{-1}A\Delta p = A^{-1}d
$$
 (17)

$$
\Delta p = A^{-1}d \tag{18}
$$

Die mit der Parameterverschiebung berechneten neuen Parameter dienen dann als Startmodell für den nächsten Verfeinerungscyclus. Dies wird solange wiederholt, bis die  $\Delta p_m$  alle gleich Null sind.

# B How to: Analyse einer Kristallstruktur

#### zum Molekül

• Beschreibung von Gittertyp/Kristallsystem und Raumgruppe.

- Inhalt der asymmetrischen Einheit.
- Befinden sich Moleküle/Ionen auf speziellen Lagen? Wenn ja, welche? Wieviele Moleküle sind in der Zelle? (Achtung: viele Programme, z. B. Mercury vervollständigen Moleküle automatisch und zeigen nicht die asymmetrische Einheit an!)
- Sind Bindungslängen und -winkel normal? Unterschiede dabei nicht überbewerten. Sind die Abweichungen größer als ca. die dreifache Standardabweichung? (siehe Allen et al., J. Chem. Soc. Perkin Trans. 2, 1987, Seite S1-S19 und Orpen et al., J. Chem. Soc. Dalton Trans., 1989, Seite S1-S83 oder eigene CSD-Statistik bauen)
- Was könnte die Ursache für ungewöhnliche Längen und Winkel sein? (bei Ratlosigkeit Rücksprache mit dem Kristallographen: ist die Abweichung ein chemisches Problem oder ein Problem/Fehler des Strukturmodells?)
- Wie ist die Koordinationsgeometrie an den wichtigsten Atomen/Zentralatom? Daten angeben! Evtl. Ebenen und Abstände davon berechnen (lassen). Die Winkelsumme ist kein gutes Kriterium für Planarität!
- Ist die Substanz poly-/di-/tri-/etc.-mer? Wenn ja über welche Symmetrieoperation/en wird das Poly-/usw.-mer erzeugt?
- Besonderheiten bei der Konformation? Wichtige Torsionswinkel angeben!
- bei chiralen Molekülen: wie ist die Konfiguration der Stereozentren/chiraler Achse etc.? Ist der Kristall enantiomerenrein oder racemisch?
- Unordnung?

#### zur Packung/H-Brücken etc.

- Genereller Aufbau der Packung (Ketten, Stränge, Bänder, Schichten, Netzwerke...)
- Welche Arten von Wechselwirkungen sind vorhanden, sind deutliche Anzeichen einer dichtesten Packung zu erkennen?
- Wie sind die zentralen Strukturmotive aus den Molekülen zusammengesetzt?
- Wie sind diese Strukturmotive untereinander verknüpft?
- Gibt es alternative Betrachtungsweisen des Packungsaufbaus?
- Wechselwirkungen kommentieren! Wie stark sind sie? Welche sind am wichtigsten für den Packungsaufbau? (evtl. mit vorhandenen Rechnungen abgleichen)
- Einfluss von Wechselwirkungen auf die Konformation der Moleküle?
- Einfluss von Wechselwirkungen auf eventuelle Unordnung?

#### zum Molekülbild

- Vollständige asymmetrische Einheit abbilden und beschriften. Bei speziellen Lagen vollständiges Molekül abbilden und asymmetrische Einheit hervorheben (im einfachsten Fall durch die Beschriftung).
- Atome als Thermalellipsoide, üblicherweise mit 50% Aufenthaltswahrscheinlichkeit. Wenn sie sehr groß sind evtl. 30%. Wenn bei tiefer Temperatur gemessen wurde, dann aber besser überlegen, ob man das wirklich veröffentlichen will! Auf jeden Fall angeben, welche Aufenthaltswahrscheinlichkeit man gewählt hat.

#### zu Packungsbildern

- Atome als Kugeln (hier sind Thermalellipsoide überflüssige Information, die die Bilder nur unübersichtlich machen).
- Nicht zu viele Aspekte der Struktur in einem Bild unterbringen. Immer im Hinterkopf behalten: Der Leser wird das erste Mal mit der Struktur konfrontiert!
- Es gibt kein Standardrezept, aber häufig funktioniert erst ein "eindimensionales" Bild (Kettenmotiv) zu machen, im nächsten zu zeigen wie daraus etwas "zweidimensionales" (Schichtmotiv aus Ketten) wird und dann in einem dritten Bild die vollständige Struktur in 3D abzubilden.
- Wechselwirkungen kennzeichnen (Donor und Akzeptor beschriften oder Kontakte durchnummerieren).
- Beschriftungen nicht zu klein machen. Etwas größer als das kleinste Atom ist eine gute Faustregel.
- ungefähre Blickrichtungen angeben (parallel zur ?-Achse/[uvw], senkrecht zu (hkl)-Ebene). Bei Gesamtansichten bietet es sich, an die Elementarzelle mit abzubilden.

# C Kristallographische Werkzeuge

### Programme

#### SHELXS/XL

Programm zum Lösen und Verfeinern von Kristallstrukturen (siehe G. M. Sheldrick, Acta Cryst., 2008, A64, S. 112–122), für akademische Nutzer kostenlos unter

http://shelx.uni-ac.gwdg.de/SHELX/

erhältlich.

#### shelXle

Programm zur Betrachtung und Analyse von Strukturen. Es ist gleichzeitig eine hervorragende graphische Benutzeroberfläche für SHELX (siehe C. B. Hübschle, G. M. Sheldrick, B. Dittrich, J. Appl. Cryst., 2011, 44, S. 1281–1284). shelXle ist Open Scource und kostenlos unter

http://www.shelxle.org

zu erhalten.

#### Olex2

Olex2 ist ein Open Scource Projekt. Es ist sowohl zur Strukturlösung und -verfeinerung als auch zum Erstellen von Bildern und zur Packungsanalyse geeignet. Es ist kostenlos erhältlich unter:

http://www.olexsys.org/

#### Mercury

Ein Strukturbetrachtungs- und Grafikprogramm des CCDC. Es ist (mit leicht eingeschränkter Funktionalität) kostenlos unter:

http://www.ccdc.cam.ac.uk/free\_services/free\_downloads/

zu beziehen.

#### DiffractOgram

Eine Programm zur Veranschaulichung der Ewaldkugel und des Beugungsbildes eines Kristalls. Neben vielen weiteren (für kristallographisches Verständnis) hilfreichen Programmen unter:

http://escher.epfl.ch/diffractOgram/

kostenlos erhältlich. Alle dort zu Verfügung gestellten Programme sind Open Source.

# Datenbanken

#### Cambridge Crystallographic Data Centre (CCDC)

Das CCDC verwaltet und betreibt die Cambridge Structural Database. In ihr sind organische und metallorganische Verbindungen (mindestens eine C–H- oder C–C-Bindung) gespeichert. Diese ist innerhalb des Universitätsnetzes unter:

http://webcsd.ccdc.cam.ac.uk/

zu erreichen.

#### Inorganic Crystal Structure Database (ICSD)

In der ISCD sind anorganische Verbindungen (keine C–H- bzw. C– C-Bindung) gespeichert. Sie kann von jeden Rechner innerhalb des Universitätsnetzes genutzt werden:

http://icsd.fiz-karlsruhe.de/